**\_\_\_\_\_\_\_\_\_\_\_\_\_\_\_\_\_\_\_\_\_\_\_\_\_\_\_\_\_\_\_\_\_\_\_\_\_\_\_\_\_\_\_\_\_\_\_\_\_\_\_\_\_\_\_\_\_\_\_\_\_\_\_\_\_\_\_\_\_\_\_\_\_\_\_\_\_\_\_\_\_\_\_\_\_\_\_\_\_\_\_\_\_\_\_\_\_\_\_\_\_\_\_\_\_\_\_\_\_\_\_\_\_\_\_\_\_\_\_\_ Drd. Ing. Teodor Florin**

# **REZUMATUL TEZEI DE DOCTORAT**

# **Tema: "Conducerea optimală a sistemelor de fabricaţie reconfigurabile"**

# **Conducător ştiinţific: Prof.univ.dr.ing. Epureanu Alexandru**

**- Galaţi martie 2016 -**

**\_\_\_\_\_\_\_\_\_\_\_\_\_\_\_\_\_\_\_\_\_\_\_\_\_\_\_\_\_\_\_\_\_\_\_\_\_\_\_\_\_\_\_\_\_\_\_\_\_\_\_\_\_\_\_\_\_\_\_\_\_\_\_\_\_\_\_\_\_\_\_\_\_\_\_\_\_\_\_\_\_\_\_\_\_\_\_\_\_\_\_\_\_\_\_\_\_\_\_\_\_\_\_\_\_\_\_\_\_\_\_\_\_\_\_\_\_\_\_\_**

# **Capitolul 1 Stadiul actual al cercetărilor privitoare la sistemele de fabricaţie reconfigurabile**

**\_\_\_\_\_\_\_\_\_\_\_\_\_\_\_\_\_\_\_\_\_\_\_\_\_\_\_\_\_\_\_\_\_\_\_\_\_\_\_\_\_\_\_\_\_\_\_\_\_\_\_\_\_\_\_\_\_\_\_\_\_\_\_\_\_\_\_\_\_\_\_\_\_\_\_\_\_\_\_\_\_\_\_\_\_\_\_\_\_\_\_\_\_\_\_\_\_\_\_\_\_\_\_\_\_\_\_\_\_\_\_\_\_\_\_\_\_\_\_\_**

Este cunoscut faptul că performanţa unui sistem de fabricaţie este sensibilă la schimbările bruşte ale cererii, în ceea ce priveşte produsul, tipul sau cantitatea de produse comandate.

Globalizarea a creat un nou peisaj pentru industrie, unul de concurență acerbă, cu ferestre scurte de oportunitate pe piață și schimbări frecvente în cererea de produse.

Acest nou peisaj reprezintă atât o amenințare cât și o oportunitate. Pentru a profita de oportunitate, industria trebuie să posede sisteme de fabricație care pot fabrica o gamă largă de produse în cadrul unei familii de produse. Aceste sisteme de fabricație trebuie să îndeplinească cerințele din țări și culturi mult diferite, nu doar dintr-o piaţă regională, şi trebuie să fie cuplate cu capacitățile tehnice care permit schimbare rapidă a gamei de produse și a cantităților de produse (care ar putea varia în mod dramatic, chiar și in cursul unei perioade scurte de timp).

Sistemul de fabricaţie reconfigurabil (Reconfigurable Manufacturing System - RMS) are aceste capacități, el fiind proiectat de la bun început pentru o schimbare rapidă a structurii, adică a componentelor sale hardware și software, în scopul de a-şi adapta rapid capacitatea de producție și funcționalitatea, ca răspuns la schimbările rapide de pe piață.

Sistemul de fabricaţie reconfigurabil ideal prezintă șase caracteristici de bază: *modularitate*, *integrabilitate*, *flexibilitate personalizată*, *scalabilitate*, *convertibilitate* și *diagnozabilitate*.

Un RMS real va avea unele dintre aceste caracteristici, deși nu neapărat toate. Când sistemul posedă mai multe dintre aceste caracteristici, creste viteza de reactie la evenimente neprevăzute, cum ar fi schimbări bruște în cererea de pe piață sau avarii neașteptate.

RMS facilitează o lansare de producție rapidă de noi produse, și permite ajustarea cantităților de producție, care ar putea varia în mod neașteptat. Sistemul reconfigurabil ideal oferă exact atâta funcționalitate și capacitate de producție cât este necesară, exact atunci când este nevoie.

#### **Modularitatea**

Este reprezentată de compartimentarea funcțiilor de producție și a cerințelor din unitățile operaționale ce pot fi manipulate între sistemele de producție alternative, pentru a se atinge regimul optim şi pentru a se potrivi unui anumit set de nevoi.

#### **Integrabilitatea**

Este capacitatea de a integra rapid și precis module, cu ajutorul unui set de interfețe mecanice, informaționale și de control.

#### **Flexibilitatea personalizată**

Sistemul flexibil poate fi conceput în jurul unei anumite familii de produse, prin aceasta obținându-se flexibilitatea personalizată, spre deosebire de flexibilitatea generală a sistemelor flexibile de fabricație (FMS), la care proiectarea se face în jurul unei clase de procese. Această caracteristică distinge RMS de sistemele flexibile de fabricaţie și permite o reducere a costurilor de investiții. Frecvent, flexibilitatea personalizată pentru o familie de produse se obține prin utilizarea mai multor scule pe aceeași mașină, crescând astfel productivitatea, la un cost redus.

#### **Scalabilitatea**

Este capacitatea de a schimba cu ușurință capacitatea de producție prin rearanjarea unui sistem de fabricație existent și/sau modificarea capacității de producție a maşinilor-unelte reconfigurabile.

#### **Convertibilitatea**

Reprezintă capacitatea de a adapta uşor funcționalitatea componentelor hard ori soft ale sistemului, la noile cerințe de producție.

**\_\_\_\_\_\_\_\_\_\_\_\_\_\_\_\_\_\_\_\_\_\_\_\_\_\_\_\_\_\_\_\_\_\_\_\_\_\_\_\_\_\_\_\_\_\_\_\_\_\_\_\_\_\_\_\_\_\_\_\_\_\_\_\_\_\_\_\_\_\_\_\_\_\_\_\_\_\_\_\_\_\_\_\_\_\_\_\_\_\_\_\_\_\_\_\_\_\_\_\_\_\_\_\_\_\_\_\_\_\_\_\_\_\_\_\_\_\_\_\_**

#### **Diagnozabilitatea**

Este abilitatea de a monitoriza în mod automat starea curentă a unui sistem, pentru detectarea și diagnosticarea cauzelor principale ce conduc la aparitia defectelor, fie ale produsului, fie ale sistemului, și, pe cale de consecință, pentru identificarea corecțiilor operaționale necesare.

Diagnozabilitatea prezintă două aspecte: detectarea erorii mașinii-unelte și detectarea rebuturilor. Al doilea aspect este critic în RMS.

Generația următoare de sisteme de producție va trebui să includă o mai mare flexibilitate și inteligență, evoluând astfel spre sistemele de fabricație reconfigurabile.

În special, conceptul de "inteligență" devine mai relevant, din cauza necesității de a menține operațiunile efective și eficiente de producție cu un timp de fabricaţie minim în condiții de incertitudine a pieţei.

Studiile au arătat că dezvoltarea și punerea în aplicare a NGM necesită intensificarea cercetării în domeniile:

#### **1. Paradigme de fabricație**

Este necesară explorarea temelor legate de firme de producție eficiente la nivel mondial. Subiectele includ: noi modele de producție; întreprindere extinsă; întreprindere virtuală; sisteme de fabricație holonice; și fabrici fractale.

#### **2. Metodologii (cele mai bune practici de fabricație)**

Găsirea unor noi modele și metodologii pentru a sprijini punerea în aplicare a celor mai bune practici din industrie necesare pentru a fi dezvoltate, cum ar fi: inginerie concurentă, întreprinderi de integrare a ingineriei și a managementului lanțului de aprovizionare.

#### **3. Proiectarea, planificarea şi execuţia sistemelor de fabricație**

Trebuie să fie explorate noi modele, algoritmi şi tehnici de modelare pentru proiectare eficientă, planificare, implementare și executare de noi mașini și sisteme de fabricație. Procesele de fabricație și mașinile noi trebuie să fie dezvoltate ca răspuns la necesitatea de a prelucra materiale și produse din generația următoare.

#### **4. Sisteme de informare bazate pe Web.**

Proiectarea si dezvoltarea de noi sisteme de informare pentru a sprijini dezvoltarea integrată a lanțului de produse și de aprovizionare în cadrul unei abordări pe ciclul de viață, folosind tehnologii specifice internetului. Subiectele specifice includ groupware / flux de lucru / pe calculator de lucru de cooperare, sisteme de inginerie bazate pe cunoaștere, simulare și modelare instrumente.

Sistemele de fabricație reconfigurabile și inteligente sunt o soluție pentru aceste cerințe ale pieței, ele abordând **teme** precum proiectarea și integrarea mașinilor reconfigurabile și inteligente:

1. Concepte de mașini de fabricație: proiectarea, fabricarea și integrarea de maşini reconfigurabile și inteligente, inclusiv realizarea de mașini prototip. Subiecte includ proiectarea mecanică, fabricație mecanică și electronică, sisteme de programare, controlere în arhitectură deschisă, materiale și scule inteligente.

2. Teorii și metodologii: aplicarea ingineriei concurente şi ingineriei bazate pe ciclul de viață, teorii, metodologii și instrumente pentru dezvoltarea următoarei generații de mașini.

3. Sprijinirea tehnologiei: proiectarea și dezvoltarea sistemelor informatice bazate pe internet pentru dezvoltare integrată mașină şi pentru a sprijini colaborarea între proiectanţii și inginerii de fabricație. Subiectele includ CAX groupware / flux de lucru / sprijinit de calculator de lucru, sisteme de inginerie bazate pe cunoaștere, simulare şi modelare, și un mediu de dezvoltare integrat de produse.

## **\_\_\_\_\_\_\_\_\_\_\_\_\_\_\_\_\_\_\_\_\_\_\_\_\_\_\_\_\_\_\_\_\_\_\_\_\_\_\_\_\_\_\_\_\_\_\_\_\_\_\_\_\_\_\_\_\_\_\_\_\_\_\_\_\_\_\_\_\_\_\_\_\_\_\_\_\_\_\_\_\_\_\_\_\_\_\_\_\_\_\_\_\_\_\_\_\_\_\_\_\_\_\_\_\_\_\_\_\_\_\_\_\_\_\_\_\_\_\_\_ Capitolul 2**

# **Domeniul tezei, provocări şi direcţii de cercetare. Scop, idei cheie, obiective şi rezultate**

# **Domeniul tezei**

Nucleul industriei prelucrătoare este *sistemul de fabricaţie*, întrucât acolo se regăseşte cea mai mare parte din capitalul investit (în multe cazuri circa 80%), dar şi cea mai mare parte din bugetul unei afaceri derulată în această industrie.

- *Domeniul tezei* este *ingineria şi managementul sistemelor de fabricaţie* şi este motivat de poziţia importantă a acestora în economia industriei prelucrătoare*.*
- **E** Aria de cercetare este limitată la acea clasă de sisteme de fabricație, la care distinctive sunt următoarele particularităţi:

# **a)** *Funcţionează în companii MTO*

Caracteristica definitorie a companiilor MTO este aceea că fabricația oricărui produs începe numai după ce a fost ferm comandat de către client.

## **b)** *Au drept atribut important adaptabilitatea*

Această particularitate este esenţială atunci când principalul element de competitivitate al companiei unde funcţionează sistemul este responsivitatea, manifestată prin capabilitatea de a accepta comenzi de produse foarte variate, într-un număr mic de bucăţi sau unicat, fără a impune clientului alte restricţii, decât cele obiective, date de natura proceselor de fabricaţie. Sistemele de fabricaţie ale acestor companii trebuie să aibă capabilitatea de a se adapta cât mai rapid la schimbarea produsului fabricat.

## **c)** *Fabrică produsul prin asamblarea unor componente*

În ceea ce priveşte componentele, acestea sunt obţinute, fie prin fabricare, fie prin cumpărare din piaţă, fie chiar prin furnizarea lor de însuşi clientul care a comandat produsul.

Această clasă include sistemele de fabricaţie *universale*, *flexibile* şi cele *reconfigurabile.*

- *Obiectul* cercetării este *sistemul de fabricaţie reconfigurabil*.
- *Subiectul* cercetării este *controlul şi managementul* sistemului de fabricaţie reconfigurabil.
- *Ţinta* cercetării este *creşterea performanţei economice* a sistemelor de fabricaţie reconfigurabile, *aflate deja în exploatare.*

# **Provocări**

Sinteza stadiului actual al cercetarilor, prezentat în Cap.1, pune în evidență următoarele provocări:

## *Piaţa cere produse şi servicii din ce în ce mai variate şi mai personalizate.*

Cerinţa este formulată nu numai în cazul produselor unicat sau fabricate în serii mici, ci şi în cazul produselor de larg consum, care se fabrică în serii mari. În această privinţă a fost adoptată, pe scară din ce în ce mai largă, o nouă paradigmă, și anume "mass customization", care provoacă o schimbare profundă a modului în care trebuie concepute, atât companiile, cât și sistemele de fabricație pe care acestea le folosesc. Efectul concret al acestei schimbări de paradigmă este acela că scade ponderea companiilor "make-to-stock" (MTS), care folosesc sisteme de fabricaţie dedicate şi oferă produse universale, puţin diversificate, si creste ponderea companiilor "make-to-order" (MTO), care folosesc sisteme de fabricație, fie universale, fie flexibile, fie reconfigurabile, şi oferă produse personalizate, foarte diversificate.

*Companiile MTO solicită sisteme de fabricaţie reconfigurabile c*â*t mai* 

#### *performante, pe care le preferă în faţa celor flexibile sau universale.*

**\_\_\_\_\_\_\_\_\_\_\_\_\_\_\_\_\_\_\_\_\_\_\_\_\_\_\_\_\_\_\_\_\_\_\_\_\_\_\_\_\_\_\_\_\_\_\_\_\_\_\_\_\_\_\_\_\_\_\_\_\_\_\_\_\_\_\_\_\_\_\_\_\_\_\_\_\_\_\_\_\_\_\_\_\_\_\_\_\_\_\_\_\_\_\_\_\_\_\_\_\_\_\_\_\_\_\_\_\_\_\_\_\_\_\_\_\_\_\_\_**

Această solicitare este generată de faptul că sistemele de fabricatie flexibile sau universale includ un număr mare de componente, multe dintre acestea fiind foarte rar utilizate. Ca urmare, capitalul investit în achiziţia acestora nu participă decât în foarte mică masura la fabricatia produsului, și de aceea, în realitate, este un capital "stagnant", adica un capital exclus din circuitul economic. În contrast cu aceste sisteme de fabricație, cele reconfigurabile sunt alcătuite dintr-un număr mic, de module universale, cu care este posibilă configurarea unui număr mare de sisteme de fabricaţie, foarte variate. Numărul de module care, la un moment dat, stau nefolosite este foarte redus, ceea ce înseamnă diminuarea drastică a capitalului "stagnant".

# **Direcţii de cercetare**

În decizia de a accepta provocările identificate mai sus, elementul hotărâtor a fost faptul că, prin *îmbunătăţirea conducerii* sistemelor de fabricaţie reconfigurabile, pot fi influenţate hotărâtor atributele definitorii ale acestora (şi anume modularitatea, integrabilitatea, flexibilitatea personalizată, scalabilitatea, convertibilitatea şi diagnozabilitatea), adică elementele care generează un plus de *performanţă economică* şi, de aici, atractivitatea lor în companiile MTO.

De aceea, cercetările derulate în cadrul tezei au fost orientate în două direcţii, şi anume:

- $\triangleright$  Controlul sistemelor de fabricatie reconfigurabile,
- $\triangleright$  Managementul companiilor MTO.

# **Scop**

Pentru a răspunde la provocările din domeniu, teza își propune *îmbunătățirea conceptuală a controlului sistemelor de fabricaţie reconfigurabile,* aflate în dotarea companiilor ce lucrează pe baza de comenzi, numite generic companii MTO (make-to-order).

Aceasta îmbunătățire trebuie să producă următoarele rezultate:

- a) *diminuarea capitalului "stagnant"*, prin aceea că modulele ce compun sistemele de fabricaţie reconfigurabile ajung să fie într-un număr cât mai mic (ceea ce înseamnă să fie cât mai universale);
- b) *creşterea complianţei cu cerinţele pieţei*, ca urmare a faptului ca, la cerinţele clienţilor, compania oferă răspunsuri mai rapide, mai exacte şi mai atractive;
- c) *reducerea costurilor*, ca urmare a creşterii coeficientului de utilizare în timp a echipamentelor tehnologice şi a diminuării cheltuielilor generate de variaţia extrem de frecvenţă, atât a cerinţelor clienţilor, cât şi a stării în care se află sistemului de fabricaţie în momentul în care apare fiecare dintre aceste cerințe;
- d) *accelerarea circuitului economic*, ca urmare a scurtării termenelor de livrare;
- e) *creşterea profitului,* ca urmare a utilizării faptului că asset-urile de care dispune compania sunt mai complet utilizate.

## **Idei cheie**

Abordarea subiectului cercetării are la bază următorul set de idei cheie:

#### **1.** *Ramificarea traseelor tehnologice*

Capabilitatea sistemelor de fabricaţie reconfigurabile de a-şi schimba rapid structura şi funcţionalitatea oferă bune premize pentru a modifica modul în care este abordată problema proiectării tehnologiilor de fabricație, inducând o nouă paradigmă, și anume "procese tehnologice reconfigurabile".

Ideea bazică a acestei paradigme este aceea că, în orice moment al procesului tehnologic,

dupa ce semifabricatului i s-a aplicat oricare dintre operaţiile tehnologice de prelucrare, acesta ar trebui considerat ca fiind un nou semifabricat, pentru care există mai multe trasee tehnologice ce duc la transformarea lui în piesă finită.

**\_\_\_\_\_\_\_\_\_\_\_\_\_\_\_\_\_\_\_\_\_\_\_\_\_\_\_\_\_\_\_\_\_\_\_\_\_\_\_\_\_\_\_\_\_\_\_\_\_\_\_\_\_\_\_\_\_\_\_\_\_\_\_\_\_\_\_\_\_\_\_\_\_\_\_\_\_\_\_\_\_\_\_\_\_\_\_\_\_\_\_\_\_\_\_\_\_\_\_\_\_\_\_\_\_\_\_\_\_\_\_\_\_\_\_\_\_\_\_\_**

Pe scurt, traseele tehnologice încetează a fi "liniare" și devin "arborescente".

Aplicarea acestei idei ar putea să ducă la o mai bună complianță între traseul tehnologic, efectiv urmat de semifabricat, şi disponibilitatea momentană a staţiilor de lucru ce formează sistemul de fabricatie.

#### **2.** *Reelaborarea programelor*

În prezent, conducerea activităţii de fabricaţie se bazează pe elaborarea şi apoi parcurgerea diferitelor tipuri de programe, cum ar fi de exemplu programul piesă – în cazul funcţionării maşinilor-unelte, sau programul de fabricaţie – în cazul dispecerizării operaţiilor tehnologice.

În elaborarea acestor programe, se pleacă de la starea iniţială a sistemului, modelul ce descrie funcționarea sistemului și rezultatul la care trebuie să ducă îndeplinirea programului.

Curent, conducerea sistemului constă în aplicarea unor acţiuni corective, care să combată abaterile de la programul anterior elaborat (abateri care apar în mod inerent, din cauza perturbaţiilor la care sistemul este supus).

Această idee cheie constă în a înlocui acţiunea corectivă de combatere a abaterii de la program provocată de perturbaţia sistemului şi urmărirea în continuare a programului iniţial, cu actiunea de reelaborare a programului, în noile condiții create de perturbarea sistemului.

Asta înseamnă că programarea devine, ea însăşi, o acţiune corectivă, iar programele încetează a fi "perene" și devin "efemere". Aplicarea acestei idei ar putea să ducă la o mai bună complianţă între comanda dată sistemului şi starea lui la momentul comenzii.

#### **3.** *Extinderea controlului.*

În prezent, controlul se realizează doar la nivel bazic, adică la nivelul procesului fizic de transformare a materialului în produs finit, şi constă în optimizarea parametrilor ce descriu acest proces (de exemplu parametrii regimului de aşchiere la procesele de strunjire, rectificare etc.).

El se implementează doar prin programarea maşinilor-unelte şi se concretizează prin programul piesă.

Extinderea controlului înseamnă că acesta să cuprindă şi celelalte nivele, şi anume, nivelul organizatoric, nivelul comercial şi nivelul financiar. Ţinta extinderii este multiplicarea *efectului* controlului.

#### **4.** *Integrarea controlului.*

Se referă la integrarea controlului cu managementul, rezultând un sistem de conducere unitar. În acest fel, deciziile de control se împletesc armonios cu cele de management, apărând un efect sinergic important.

În plus, atât instrumentarul folosit pentru elaborarea deciziilor, cât şi criteriile pe baza cărora se iau deciziile, indiferent dacă sunt de control ori de management, ar putea fi aceleaşi.

Ţinta integrării este accentuarea *flexibilităţii* controlului.

#### **5.** *Rafinarea controlului.*

În cazul sistemelor de fabricaţie reconfigurabile, atributele cele mai importante ale controlului par a fi optimalitatea, adaptabilitatea şi predictibilitatea.

Rafinarea se referă la accentuarea acestor atribute, astfel că mai multe componente ale sistemelor de fabricaţie reconfigurabile să fie supuse controlului (prin **adaptabilitate**), fiecare aspect supus controlului să fie folosit la maximum (prin **optimalitate**), iar corecţia să fie mai timpurie (prin **predictibilitate**). Ţinta rafinării este creşterea *eficienţei* controlului.

# **Obiective**

*Obiectivul general* al tezei este dezvoltarea, la nivel conceptual, a unei *noi metodologii de control al sistemelor de fabricaţie reconfigurabile*.

**\_\_\_\_\_\_\_\_\_\_\_\_\_\_\_\_\_\_\_\_\_\_\_\_\_\_\_\_\_\_\_\_\_\_\_\_\_\_\_\_\_\_\_\_\_\_\_\_\_\_\_\_\_\_\_\_\_\_\_\_\_\_\_\_\_\_\_\_\_\_\_\_\_\_\_\_\_\_\_\_\_\_\_\_\_\_\_\_\_\_\_\_\_\_\_\_\_\_\_\_\_\_\_\_\_\_\_\_\_\_\_\_\_\_\_\_\_\_\_\_**

Potrivit acestei noi metodologii, controlul trebuie să satisfacă următoarele cerinţe:

- a) Spaţiul supus controlului trebuie să-l includă:
	- **►** *fizica* functionării sistemelor,
	- *organizarea* fluxurilor tehnologice,
	- *managementul* relaţiilor comerciale.

Asta înseamnă că, potrivit metodologiei, controlul se extinde de la cotațiile de preț solicitate de clienţi şi negocierea comenzilor, la planificarea, dispecerizarea şi executarea operaţiilor tehnologice, până la livrarea produsului.

- b) Atributele pe care controlul trebuie să le aibă sunt:
	- *optimabilitatea*, în sensul că acţiunea corectivă aplicată la un moment dat trebuie să aducă punctul în care sistemul de fabricaţie funcţionează, cât mai aproape de punctul optim de functionare al acestuia;
	- *integrabilitatea*, ceea ce înseamnă că, atât părţile tehnice, cât şi cele administrative ale sistemului de fabricaţie sunt, deopotrivă, considerate componente ale sistemului şi sunt supuse, în egală măsură, acțiunii corective;
	- *predictibilitatea,* însemnând că acţiunile corective se iau, nu pe baza situaţiei în care se află sistemul de fabricaţie la momentul corecţiei, ci pe baza estimării situaţiei în care s-ar putea afla în perioada imediat următoare.

#### **Obiectivele specifice** ale tezei sunt următoarele:

- a) *Elaborarea unei noi metode de control,* care, pentru a avea atributele enumerate mai sus şi a acoperi dimensiunile evidenţiate mai sus, va fi fundamentată pe o altă paradigmă decât cea actuală, şi anume integrarea controlului cu managementul. Potrivit acestei noi paradigme, atât comenzile de control, cât şi deciziile manageriale se iau pe baza aceluiaşi algoritm şi folosind acelaşi instrumentar. În cadrul tezei, doar două componente ale acestui instrumentar sunt supuse cercetării. Conceperea lor reprezintă celelalte două obiective specifice ale tezei.
- b) *Conceperea unui nou instrument de procesare a informaţiei*, care să ofere susţinerea computerizată activităţii de stabilire a acţiunii corective, indiferent dacă este vorba de comandă fizică ori decizie managerială. Potrivit metodologiei, acest instrument trebuie să fie de tip DSS (decision support system) şi să asigure estimarea rapidă a unui număr mare de variante posibile ale acţiunii corective, pentru a selecta una, considerată ca fiind optimală.
- **c)** *Conceperea unei noi clase de modele,* care să modeleze mai eficient sistemele de fabricaţie. Potrivit ideilor cheie enumerate mai sus, atât structura sistemului de fabricaţie, cât şi traseul tehnologic de fabricare a unei componente a produsului comandat de client, sunt reconfigurabile. Ca urmare, atât modelul sistemului de fabricaţie, cât şi aplicaţia pe care acest model o rulează, se schimbă rapid şi foarte des. Deşi aproape unanim recomandată, modelarea folosind actualele tipuri de reţele Petri nu este potrivită pentru sistemele de fabricaţie reconfigurabile (mai cu seamă dacă se implementează ideile cheie de mai sus), întrucât la control consumă inacceptabil de mult timp, şi, prin aceasta, este compromisă eficiența acestuia. De aceea, o nouă categorie de rețele Petri, și anume rețelele Petri 3D, va fi concepută în această teză, şi se va constitui într-o clasă nouă de modele.

## **Rezultate asteptate**

Având în vedere obiectul, subiectul, ţinta cercetării, precum şi modul de abordare, rezultatele obţinute vor avea următoarele particularităţi:

Întrucât obiectivele tezei se referă la elemente ştiinţifice complet noi, abordarea va fi

conceptuală.

 $\triangleright$  Cercetarea va fi derulată până la nivelul de "proof-of-concept demonstrator", iar finalul acțiunilor de cercetare va fi demonstrarea viabilității conceptelor și, mult mai puțin, evaluarea potenţialului sau a performanţei.

**\_\_\_\_\_\_\_\_\_\_\_\_\_\_\_\_\_\_\_\_\_\_\_\_\_\_\_\_\_\_\_\_\_\_\_\_\_\_\_\_\_\_\_\_\_\_\_\_\_\_\_\_\_\_\_\_\_\_\_\_\_\_\_\_\_\_\_\_\_\_\_\_\_\_\_\_\_\_\_\_\_\_\_\_\_\_\_\_\_\_\_\_\_\_\_\_\_\_\_\_\_\_\_\_\_\_\_\_\_\_\_\_\_\_\_\_\_\_\_\_**

- Metoda de control dezvoltată în cadrul tezei va fi descrisă conceptual, prin prezentarea algoritmului.
- $\triangleright$  Un studiu de caz, construit cu date numerice artificiale, va fi folosit pentru implementarea experimentală a metodei.
- $\triangleright$  Instrumentul tip DSS va fi prezentat conceptual și va fi validat experimental, prin realizarea şi testarea unui demonstrator.
- $\triangleright$  Clasa de retele Petri 3D va fi descrisă conceptual, după care va fi testată experimental, în cadrul studiului de caz.

# **Capitolul 3**

# **Conceperea unei metode de control optimal, integrat şi preventiv a sistemelor de fabricaţie reconfigurabile**

În prezent, problemele de acceptare a comenzilor, de planificare și programare a procesului de producție, și de control al mașinii sunt rezolvate separat. În acest capitol, ne propunem o metodă de control integrat pentru toate cele trei aspecte, în care rata specifică a profitului este utilizată drept criteriu de decizie.

# **3.1 Premize**

Conceperea acestei noi metode de control pleacă de la următoarele premize:

- $\checkmark$  Controlul fabricației trebuie să se bazeze pe o abordare integrată a:
	- celor două etape ale procesului de producție, și anume acceptarea comenzii și executarea comenzii;
	- tuturor operațiunilor care ar trebui să fie executate într-o anumită perioadă de timp, fie ele de tip administrativ, comercial, sau de fabricație;
	- tuturor resurselor sistemului de fabricație, chiar şi cele care constau în prelucrarea materialelor sau a informațiilor.

 Compromisul dintre cost și timp ar trebui să fie obținut prin utilizarea ratei specifice a profitului drept criteriu de evaluare în toate acțiunile ce presupun luarea deciziilor. În acest fel, în loc de mai multe criterii specifice, este utilizat un criteriu unic, sintetic și general.

 $\checkmark$  Procesele de fabricare a produsului trebuie identificate, folosind modele simple și efemere, în loc de modele generale și perene. Pe de altă parte, toate datele corespunzătoare operațiunilor executate în trecut de stațiile de lucru ale sistemelor de fabricație, ar trebui să fie înregistrate într-o bază de date. Folosind această bază de date, procesele de fabricare a produsului sunt identificate online, iar modelele obținute sunt aplicate pentru evaluarea curentă a operației tehnologice.

 Toate variabilele care descriu procesul și produsul ar trebui să fie considerate ca fiind discrete, astfel încât modelarea, planificarea, programarea, și controlul acțiunilor să poată fi reduse la rezolvarea unei probleme de optimizare combinatorică. Precizia necesară se va obţine prin stabilirea adecvată a pasului de discretizare.

# **3.2 Sistemul de fabricaţie**

În scopul de a pune în aplicare ideea de abordare integrată, sistemul de fabricație este definit aici ca suma tuturor resurselor care au fost achiziţionate pentru a îndeplini o anumită clasă de comenzi primite de la clienți.

**\_\_\_\_\_\_\_\_\_\_\_\_\_\_\_\_\_\_\_\_\_\_\_\_\_\_\_\_\_\_\_\_\_\_\_\_\_\_\_\_\_\_\_\_\_\_\_\_\_\_\_\_\_\_\_\_\_\_\_\_\_\_\_\_\_\_\_\_\_\_\_\_\_\_\_\_\_\_\_\_\_\_\_\_\_\_\_\_\_\_\_\_\_\_\_\_\_\_\_\_\_\_\_\_\_\_\_\_\_\_\_\_\_\_\_\_\_\_\_\_**

Celula de bază a unui sistem de fabricație este **resursa**. O resursă poate executa fie operaţii de fabricaţie (de prelucrare, asamblare, etc), fie operaţii administrative (cum ar fi de monitorizare, planificare ori programare), fie operaţii comerciale (de aprovizionare, de exemplu). Când este pusă să funcționeze, resursa va fi considerată "stație de lucru". Această denumire va fi utilizată indiferent dacă, în cursul executării operaţiei, se prelucrează materiale sau se procesează informaţii.

În prezent, stațiile de lucru ale sistemului de producție sunt utilizate pentru a efectua acele operațiuni, care compun comenzi generate de locurile de muncă fie ele de fabricație, comerciale sau administrative.

# **3.3 Algoritmul metodei**

Algoritmul metodei, poate fi prezentat într-o succesiune de opt etape (fig.1):

### **I. Defalcarea anchetei curente**

În această primă etapă, fiecare solicitare de ofertă este considerată ca o potențială comandă, chiar dacă o decizie cu privire la acceptarea ei nu a fost luată încă.

Pentru a lua o astfel de decizie, această comandă potențială este procesată pentru a permite de a genera fluxuri tehnologice diferite. Prelucrarea constă în identificarea tuturor alternativelor privind descompunerea comenzii în locuri de muncă și operații tehnologice. Fiecare operație tehnologică este definită astfel încât să poată fi realizată prin utilizarea uneia dintre resursele sistemului de fabricație. Definiția include resursa care va fi utilizată și starea produsului înainte și după executarea operației tehnologice. Rezultatul este diagrama de rețea de comandă, asociată cu definițiile tuturor operațiilor tehnologice.

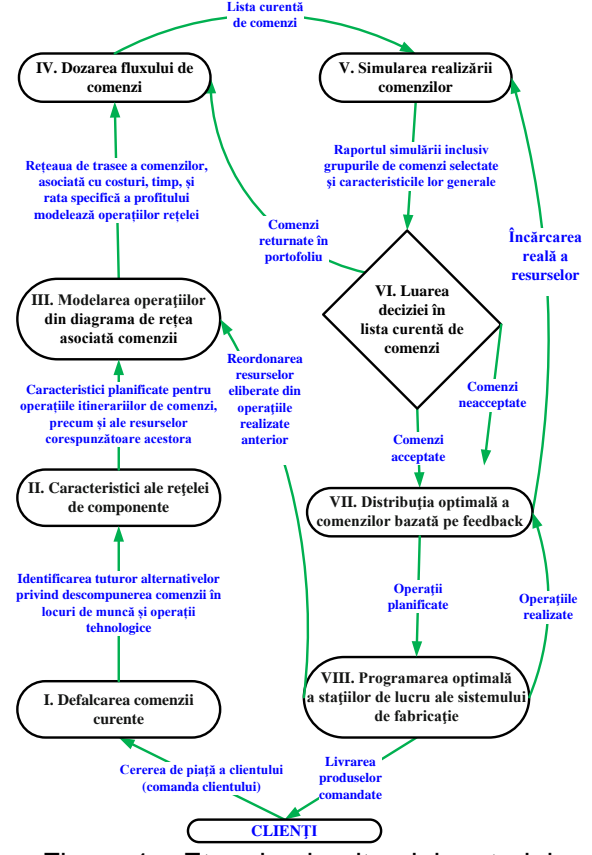

Figura 1 – Etapele algoritmului metodei

#### **\_\_\_\_\_\_\_\_\_\_\_\_\_\_\_\_\_\_\_\_\_\_\_\_\_\_\_\_\_\_\_\_\_\_\_\_\_\_\_\_\_\_\_\_\_\_\_\_\_\_\_\_\_\_\_\_\_\_\_\_\_\_\_\_\_\_\_\_\_\_\_\_\_\_\_\_\_\_\_\_\_\_\_\_\_\_\_\_\_\_\_\_\_\_\_\_\_\_\_\_\_\_\_\_\_\_\_\_\_\_\_\_\_\_\_\_\_\_\_\_ II. Stabilirea caracteristicilor operațiilor tehnologice din diagrama de rețea asociată comenzii**

Pentru fiecare resursă a sistemului de fabricație, a fost stabilit a priori şi definitiv un set de caracteristici. Aceste caracteristici reprezintă potențiale variabile de intrare ale modelului, care descrie fiecare operație tehnologică pe care o astfel de resursă o va efectua. În timpul acestei etape, pentru fiecare operație care apare în rutele diagramei de rețea a comenzii curente, sunt stabilite valorile setului corespunzător de caracteristici, pe baza definiției operației tehnologice.

#### **III. Modelarea operaţiilor din diagrama de rețea asociată comenzii**

Această etapă constă în modelarea operațiilor din diagrama de reţea asociată comenzii, prin utilizarea unei tehnici corespunzătoare (cum ar fi, de exemplu, modelare neuronală, modelare cu reţele Petri etc). Pentru fiecare resursă a sistemului de fabricație, una dintre aceste tehnici de modelare va fi selectată a priori și definitiv. Fiecare operație este modelată folosind tehnica anterioară selectată pentru resursă.

Ca şi variabile de ieșire din model sunt considerate costul, timpul, rata specifică a profitului și produsul (același pentru toate operațiile), în timp ce variabilele de intrare sunt selectate din setul de caracteristici ale resursei, în scopul de a obține cel mai bun model pentru operația tehnologică.

În plus, un set de date dedicat resurselor care conține experiența anterioară a resursei este actualizat permanent prin înregistrarea datelor reale rezultate după finalizarea operației curente.

În funcție de tehnica de modelare, unele informaţii sunt extrase din acest set de date. În cele din urmă, rețeaua de rute (fluxul tehnologic) asociată cu costul, timpul, rata specifică a profitului și tehnicile de modelare a produsului pentru toate operațiile tehnologice sunt obținute și plasate într-un portofoliu (salvate într-o zonă dedicată a bazei de date asociate sistemului de fabricaţie).

#### **IV. Dozarea fluxului de comenzi**

Pentru procesarea concurentă a comenzilor, cele existente în portofoliu (lista de comenzi) sunt grupate periodic, în acest fel formând actualul lot de comenzi. Numai anchetele aflate în portofoliu sunt luate în considerare pentru dozare. Ele sunt fie nou-veniți sau repatriate. Regula de dozare poate fi: ancheta curentă va fi pusă prima peste  $N_e$  anchete, în timp ce altele sunt amânate, sau toate anchetele găsite în portofoliu. Dimensiunea perioadei de dozare este stabilită în funcție de fluxul de comenzi și de data scadenței acestora. În funcție de politica companiei, dozarea poate avea loc fie la anumite date sau la intervale regulate.

#### **V. Simularea realizării comenzilor**

Lista curentă a comenzilor este analizată în scopul de a împărți comenzile în trei grupe: acceptată, respinsă, și returnată la portofoliu.

În acest scop, pentru fiecare comandă, rata specifică a profitului este evaluată.

în primul rând prin utilizarea modelelor operațiilor realizate la etapa III. Comenzile aparținând actualei liste sunt în continuare clasificate în funcție de valorile ratei specifice a profitului.

Apoi, unul sau mai multe grupuri de comenzi sunt pregătite. Un astfel de grup conţine acele comenzi care ar putea fi acceptate; comenzile care nu sunt incluse în grup vor fi fie respinse sau returnate în portofoliu. Algoritmul de grupare a comenzilor contine două actiuni generice, și anume alcătuirea grupului și evaluarea performanțelor. Pentru a face un grup, succesiv, în ordinea valorii în scădere a ratei specifice a profitului, este simulată acceptarea fiecărei comenzi, prin luarea în considerare a volumului de muncă a resurselor disponibile și data scadenței pentru fiecare comandă.

Criteriul de performanță este **rata specifică a profitului**, evaluată la nivelul întregului sistem de fabricație și pentru întreaga perioadă curentă. Restricțiile sunt comenzile scadente.

**\_\_\_\_\_\_\_\_\_\_\_\_\_\_\_\_\_\_\_\_\_\_\_\_\_\_\_\_\_\_\_\_\_\_\_\_\_\_\_\_\_\_\_\_\_\_\_\_\_\_\_\_\_\_\_\_\_\_\_\_\_\_\_\_\_\_\_\_\_\_\_\_\_\_\_\_\_\_\_\_\_\_\_\_\_\_\_\_\_\_\_\_\_\_\_\_\_\_\_\_\_\_\_\_\_\_\_\_\_\_\_\_\_\_\_\_\_\_\_\_** Grupurile de comenzi pregătite (de exemplu, conținutul și performanțele acestora) sunt în cele din urmă transmise managementului, pentru a lua o decizie la pasul următor.

#### **VI. Luarea deciziei asupra listei curente de comenzi**

Două alternative au fost evidențiate ca urmare a etapei anterioare. Potrivit primei alternative, comenzile 3 și 5 sunt acceptate, în timp ce comenzile 2 și 4 sunt respinse. În conformitate cu cea de a doua alternativă, comanda 3 este acceptată, comenzile 2 și 4 sunt respinse, în timp ce comanda 5 se întoarce în portofoliu (pentru a fi inclusă în următorul lot de comenzi).

Prima alternativă a fost adoptată din cauza, printre altele, a ratei specifice a profitului mai mari, evaluată la nivelul întregului sistem de fabricație și pentru întreaga perioadă curentă.

#### **VII. Dispecerizarea optimă în vederea îndeplinirii comenzilor**

Portofoliul de comenzi constă deci, ca urmare a etapei anterioare, în comenzile 1, 2, 3 și 5. În cazul în care, la un moment dat, apare o abatere de la această diagramă în timpul

procesului de producție efectiv **(precum în cazul sistemelor de fabricaţie reconfigurabile),** atunci o nouă schemă de planificare este elaborată. Punctul de pornire este starea la momentul dat în timp ce tehnica de programare este aceeași ca și la simulare.

În acest fel, dispecerizarea optimă este implementată pe bază de programare reactivă, incluzând determinarea acestor valori ale parametrilor de tăiere care, ținând cont de prețul produsului, conduc la o valoare maximă pentru rata specifică a profitului.

# **3.4 Resursele necesare pentru implementarea metodei 3.4.1 Un nou sistem de fundamentare a deciziilor**

Este necesar un nou sistem de fundamentare a deciziilor, bazat pe un DSS conceput astfel încât în arhitectura acestuia să fie implementată metoda.

Recentele evoluții ale tehnologiilor informației au creat oportunități pentru dezvoltarea unor noi şi eficiente mijloace de analiză, unul dintre cele mai importante obiective ale unei firme fiind astăzi reprezentat de modul în care stăpâneşte, stochează, prelucrează şi oferă datele.

Folosirea sistemelor de suport al deciziilor (DSS) ajută managerii să se descurce în situaţiile în care sistemul de fabricație se reconfigurează ca răspuns la modificarea condițiilor de lucru, dar problema principală a proiectării unui DSS relevant rămâne modul de operare cu constrângerile (în cazul nostru, comenzile deja acceptate pentru fabricaţie în RMS).

#### **(1) Baza de date**

Baza de date aleasă pentru stocarea şi gestionarea datelor DSS-ului este MySQL, una dintre cele mai simple şi cunoscute, bază de date ce şi-a dovedit în timp stabilitatea şi fiabilitatea.

Tabelele bazei de date **rmsdb** vor fi prezentate odată cu prezentarea modelului RPD3D atât ca şi denumire cât şi ca modalitate de lucru cu datele stocate în acele tabele.

#### **(2) Dispecerul**

Misiunea primordială a DSS este aceea de a structura şi trata datele pentru factorii de decizie, datele fiind furnizate la momentul şi în formatul potrivit.

Elementul principal al arhitecturii DSS este dispecerul care în abordarea noastră este un sistem informatic expert, denumit **S.O.D.R.M.S.** (Sistem to Optimal Driving for RMS), cu arhitectură de portal web, implementat în limbajul Java cu elemente de grafică Java3D, destinat managerilor ce trebuie să evalueze comenzile primite în termeni de performanţă şi să controleze întregul proces de producție, de la cererea clientului până la livrarea produselor.

#### **\_\_\_\_\_\_\_\_\_\_\_\_\_\_\_\_\_\_\_\_\_\_\_\_\_\_\_\_\_\_\_\_\_\_\_\_\_\_\_\_\_\_\_\_\_\_\_\_\_\_\_\_\_\_\_\_\_\_\_\_\_\_\_\_\_\_\_\_\_\_\_\_\_\_\_\_\_\_\_\_\_\_\_\_\_\_\_\_\_\_\_\_\_\_\_\_\_\_\_\_\_\_\_\_\_\_\_\_\_\_\_\_\_\_\_\_\_\_\_\_ (3) Reţeaua de interfeţe identificabile de suport al deciziei – DSP-uri.**

*Beneficiile DSP-urilor*: Tablourile de bord digitale permit managerilor monitorizarea contribuției diferitelor departamente din cadrul organizației lor. Pentru a evalua exact cât de bine o organizație este performantă în general, tablourile de bord digitale permit capturarea și raportarea unor date specifice din fiecare departament în cadrul organizației, oferind astfel un "instantaneu" al performanței.

Alte avantaje:

- Prezentarea vizuală a măsurilor de performanță
- Abilitatea de a identifica și corecta tendințele negative
- Măsurarea eficienței / ineficienței
- Posibilitatea de a genera rapoarte detaliate cu noile tendințe
- Abilitatea de a lua decizii mai informate pe baza datelor colectate şi coroborate
- Alinierea strategiilor și obiectivelor organizaționale
- Economie de timp, comparativ cu rularea mai multor rapoarte
- Obținerea instantanee a vizibilităţii tuturor sistemelor
- Identificarea rapidă a datelor aberante și corelarea lor cu cele existente.

#### *Beneficiarii DSP-urilor* sunt:

- $\triangleright$  tehnologul sau clientul (introduce datele comenzii, produsele aferente comenzii și OT-urile lor cu dependenţele de rigoare şi restricţiile de lucru ale RES asociate (CAR1,2,3 şi VAL1,2,3 etc);
- $\triangleright$  managerul (creează atelierul de producție și îl modifică la acceptarea fiecărei noi comenzi, simulează producția fiecărui produs și evaluează performanțele RMS, acceptă, amână sau respinge comenzile primite, poate reconfigura după voie RMS-ul atât prin acceptarea de noi comenzi (pe lângă cele existente) dar şi prin introducerea sau scoaterea din RMS a unor resuse, astfel încât performanţa sistemului să fie maximă.

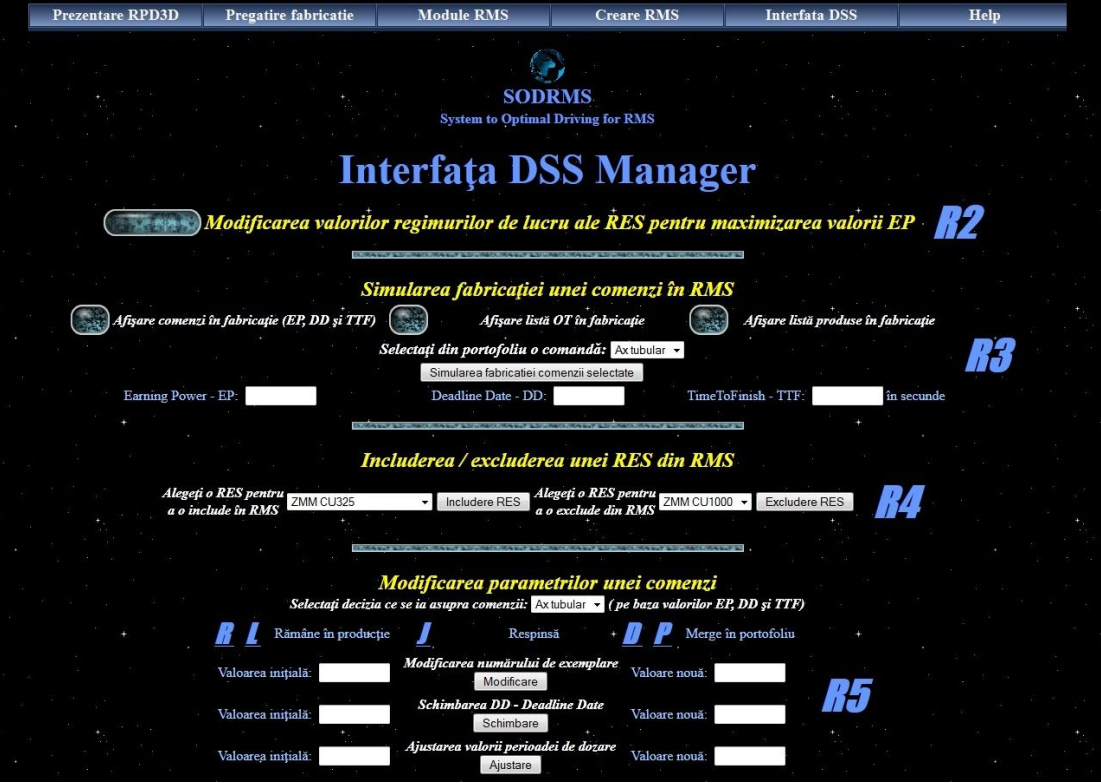

Figura 2 - Interfaţa disponibilă managerului DSS pentru analiza şi comanda RMS-ului

Astfel interfața managerului DSS (fig.2) este un tablou digital al fabricației, și în același timp și instrumentul prin intermediul căruia managerul poate stăpâni RMS-ul.

### **3.4.2 O nouă tehnică de modelare a RMS**

Este necesar un nou tip de reţele Petri, care să permită modelarea adaptivă a funcţionării RMS, întrucât, din cauza reconfigurării sistemului de fabricație, dar și a traseelor tehnologice, adaptabilitatea modelului este critică.

**\_\_\_\_\_\_\_\_\_\_\_\_\_\_\_\_\_\_\_\_\_\_\_\_\_\_\_\_\_\_\_\_\_\_\_\_\_\_\_\_\_\_\_\_\_\_\_\_\_\_\_\_\_\_\_\_\_\_\_\_\_\_\_\_\_\_\_\_\_\_\_\_\_\_\_\_\_\_\_\_\_\_\_\_\_\_\_\_\_\_\_\_\_\_\_\_\_\_\_\_\_\_\_\_\_\_\_\_\_\_\_\_\_\_\_\_\_\_\_\_**

Necesitatea apariției unor noi sisteme de fabricație a apărut ca un feedback la globalizarea economiei, ce generează cereri complexe pentru producători (o mare diversitate de produse, care să îndeplinească condiţii de calitate deosebite şi preţ scăzut).

Conceptul de Sistem de Fabricatie Reconfigurabil presupune inclusiv capabilitatea schimbării structurii fizice a sistemului de fabricatie (repozitionarea resurselor, modificarea funcţionalităţii acestora etc) pentru a prelucra noi piese ale aceleiaşi familii de piese sau familii noi.

Conceptul de sistem de fabricatie reconfigurabil (RMS), cât si resursele din componenta acestuia (Maşini de Fabricaţie Reconfigurabile – RMT, sisteme de transport piese şi semifabricate, roboţi industriali, sisteme de stocare etc) au fost propuse în 1999 la Centrul de Cercetări pentru Sisteme de Fabricație Reconfigurabile (ERC/RMS) de la Universitatea din Michigan de către Prof.dr. Yoram Koren cunoscut în lumea științifică drept "părintele RMS".

El a definit RMS-ul ca şi un sistem modern de fabricaţie, ce are exact resursele de producţie necesare, exact în momentul în care acestea sunt necesare.

Asta înseamnă că sistemul de fabricaţie se adaptează, în timp real, la cerinţele punctuale de fabricaţie, prin procese de reconfigurare ce pot fi grupate în câteva clase, astfel:

**R0** – Configurarea iniţială a ansamblului elementelor RMS (alcătuirea listei de resurse disponibile şi alegerea celor ce vor fi incluse în RMS pe baza unei sincronizări ale caracteristicilor tehnice ale resursei şi ale operaţiei tehnologice ce trebuie executată);

**R1** – Modificarea regimului de lucru al resurselor în procesul de fabricaţie pentru maximizarea valorilor EP;

**R2** – Modificarea valorii perioadei de dozare astfel încât valoarea acesteia să fie optimă faţă de caracteristicile comenzilor existente la un moment dat, comenzile fiind analizate în vederea intrării sau ieșirii din producție doar în punctele de dozaj;

**R3** – Reconfigurarea RMS în vederea asigurării stabilităţii (calcularea capacităţii poziţiilor variabile din reţeaua Petri asociată RMS astfel încât această reţea Petri să fie viabilă, stabilă şi fără blocaje);

**R4** – Reconfigurarea RMS în urma simulării fabricaţiei prin modificarea stărilor unor resurse (fie o resursă devine disponibilă la un anumit moment, fie devine indisponibilă ca urmare a defectării sau a necesităţii folosirii ei într-un alt RMS)

**R5** – Reconfigurarea RMS în conformitate cu schimbarea specificaţiilor de producţie (modificarea nr. de exemplare fabricate dintr-un anumit produs, introducerea sau scoaterea din fabricatie a unui produs etc)

**Scopul RMS** este deci realizarea unor comenzi de fabricaţie a unui ansamblu sau unei familii de piese, într-un anumit număr de exemplare în condiţiile menţinerii unei configuraţii optime a resurselor aflate la dispoziţie funcţie de criteriul ales (timp minim de producţie, productivitate maximă, **EP**-Earning Power), în condiţii de stabilitate a sistemului.

*Reconfigurabilitatea RMS-ului trebuie să se bazeze pe factori economici care să ofere asigurarea că beneficiile obţinute depăşesc costurile reconfigurării şi pierderile de producţie aferente acestei operaţii.*

Presupunem că această condiţie este îndeplinită în toate cazurile şi presupunem că **durata reconfigurării este cât mai mică** (de exemplu timpul pentru R3 şi R5 nu trebuie să depăşească timpul necesar fabricării unui exemplar dintr-un produs).

**\_\_\_\_\_\_\_\_\_\_\_\_\_\_\_\_\_\_\_\_\_\_\_\_\_\_\_\_\_\_\_\_\_\_\_\_\_\_\_\_\_\_\_\_\_\_\_\_\_\_\_\_\_\_\_\_\_\_\_\_\_\_\_\_\_\_\_\_\_\_\_\_\_\_\_\_\_\_\_\_\_\_\_\_\_\_\_\_\_\_\_\_\_\_\_\_\_\_\_\_\_\_\_\_\_\_\_\_\_\_\_\_\_\_\_\_\_\_\_\_** Deasemenea, **reconfigurabilitatea trebuie să fie atomică** – se realizează o singură operație de reconfigurare după care se reevaluează starea RMS-ului.

Condiții preliminare pentru RMS-urile analizate în prezenta lucrare:

1. nu se iau în calcul preţurile, stocurile etc;

2. presupunem că masinile-unelte, roboții industriali, depozitele intermediare de piese și scule etc denumite în continuare generic resurse - RES nu sunt reconfigurabile (au funcții precise) ci doar ansamblul lor (RMS-ul) este reconfigurabil;

3. presupunem că nu toate RES sunt disponibile în momentul initierii unei noi comenzi, pentru a forma atelierul de fabricaţie, o parte dintre ele urmând a deveni disponibile sau indisponibile ulterior (se simulează astfel participarea acelor RES indisponibile la fabricația altor produse sau defectarea altor RES).

4. presupunem că RES funcţionează autonom, fiecare fiind capabilă să-şi diagnosticheze erorile şi să ştie cum să înlăture efectele acestora (gestionarea erorilor), în caz contrar RES intră în starea D (Damaged) şi aşteaptă să fie reparată.

5. spunem că o RES este disponibilă pentru a fi implicată în fabricaţia unui produs dacă ea rămâne în starea R (Ready) mai mult timp decât este necesar pentru ca ea să poată fi integrată în RMS (timpR > TTI)

6. presupunem că reţeaua Petri ce modelează funcţionarea unei RES arată la fel indiferent de dimensiuni, timpi conducători sau materialele implicate, ceea ce conduce la o standardizare a acestor reţele, ele putând fi predefinite şi modularizate.

Modelarea unui RMS s-ar fi putut realiza și cu ajutorul tipurilor de rețele Petri deja existente, dar complexitatea și dinamica noului sistem de fabricație, date în principal de caracteristica de reconfigurabilitate, a impus căutarea unei reprezentări mai compacte, cu mai multe variabile, care să modeleze cu cât mai mare acuratețe nu doar funcționarea normală a sistemului de fabricație dar care să poată surprinde și modela și procesele de reconfigurare.

Astfel, s-a impus crearea unei noi clase de rețele Petri, denumită RPD3D (Rețele Petri Dezvoltate tridimensionale), denumirea arătând atât descendența (noua clasă derivând din rețelele Petri dezvoltate, create în anul 2000 de către Prof. Dr. Ing. Vasile Marinescu în cadrul lucrării sale de doctorat) [1], dar și cea mai importantă dintre noile caracteristici definitorii (transformarea modelului dintr-unul 2D într-unul 3D).

Ideea a fost de a introduce în modelul clasic al unei reţele Petri a treia dimensiune pentru a putea suprapune mai multe nivele (layere) formate din reţele Petri în 2D sau 3D ce interacţionează între ele (primind sau dând comenzi de activare sau dezactivare a diferitelor module ce simulează împreună funcţionarea unui RMS).

Dacă pentru a fabrica multe produse este suficient să dispunem de un atelier cu câteva maşini-unelte, roboţi industriali, depozite intermediare de piese şi scule etc care să realizeze câteva operaţii tehnologice, atunci se poate modulariza întregul proces prin asocierea unor RPD3D generice fiecărei resurse şi fiecărei operaţii tehnologice, acestea diferind doar prin parametrii de lucru şi prin status.

Aceste RPD3D generice pot fi predefinite, sunt editabile şi sunt salvate sub formă de module, valorile parametrilor de lucru ce individualizează produsele, respectiv procesul tehnologic de fabricație al acestora, fiind salvate în baza de date.

Modelând fabricația unui produs extrem de simplu (5-6 operații tehnologice pe 2-3 mașini-unelte deservite de un robot industrial și dotate cu depozite de semifabricate și piese finite, plus intercondiționări și subrețele de corectare a erorilor) cu o rețea Petri clasică vom obține un model ce va conține câteva zeci de poziții și tranziții și sute de legături între aceste elemente, model ce va avea o dezvoltare predominantă pe verticală, raportul dintre cele două dimensiuni putând lua valori de 6÷20, rețeaua obținută fiind greu de observat în ansamblu.

Pentru fabricația unui produs mai complex (câteva zeci de operații tehnologice, zeci de mașini-unelte, roboți industriali, elemente ale sistemului de transport și stocare, câțiva membri ai familiei de produse, tot ansamblul putându-se reconfigura în zeci de alte sisteme de fabricație) vom obține o rețea Petri clasică formată din mii de elemente legate prin zeci de mii de legături.

**\_\_\_\_\_\_\_\_\_\_\_\_\_\_\_\_\_\_\_\_\_\_\_\_\_\_\_\_\_\_\_\_\_\_\_\_\_\_\_\_\_\_\_\_\_\_\_\_\_\_\_\_\_\_\_\_\_\_\_\_\_\_\_\_\_\_\_\_\_\_\_\_\_\_\_\_\_\_\_\_\_\_\_\_\_\_\_\_\_\_\_\_\_\_\_\_\_\_\_\_\_\_\_\_\_\_\_\_\_\_\_\_\_\_\_\_\_\_\_\_**

O astfel de rețea reprezentată în formatul clasic ar fi aproape imposibil de reprezentat și vizualizat, dar adăugând o a treia dimensiune rețelei Petri putem obține o reprezentare compactă, chiar frumoasă, care să rezolve inclusiv problema urmăririi dificile a unei legături de tip feedback (reinițializare) dintre una din ultimile tranziții cu una dintre primele poziții, tip de legătură des folosită.

# **Capitolul 4**

# **Dezvoltarea suportului logistic al metodei prin conceperea unei noi clase de reţele Petri – reţele Petri dezvoltate tridimensionale.**

# **4.1 Prezentarea modelului Rețele Petri dezvoltate tridimensionale (RPD3D)**

Ca orice rețea Petri, RPD3D este formată din două tipuri principale de elemente: **poziții** (reprezentate prin sfere) și **tranziții** (reprezentate prin paralelipede), legate între ele prin segmente orientate de pondere (grosime) diferită.

Ca și în cazul RP-D, o poziție poate modela operații (de prelucrare, transport, manipulare, asamblare etc.), resurse fixe (centre de prelucrare, AGV-uri, roboţi), resurse variabile (palete, piese, buffere) sau condiţii diverse impuse desfăşurării operaţiilor.

O operaţie tehnologică poate fi divizată în diferite suboperaţii, iar poziţia ce modelează operația respectivă poate fi înlocuită de o subrețea. Un jeton în poziția operației implică faptul că operaţia din poziţie este executată. În acest model, poziţiile operaţiilor sunt denumite **O-poziţii**  (Onnn, unde nnn reprezintă un număr de 9 caractere).

Ca şi în cazul RP-D, unul sau mai multe jetoane într-o poziţie resursă semnifică faptul că resursa corespunzătoare este disponibilă, numărul jetoanelor indicând cantitatea. Resursele pot fi divizate în două clase, resursele al căror număr este fixat în planificarea proiectării, cum ar fi roboţii, maşinile şi transportoarele (poziţiile corespunzătoare acestui tip de resursă sunt denumite *R-poziţii*  Rnnn, unde nnn reprezintă un număr de 9 caractere), și resursele variabile (palete, piese sau sarcini pentru a fi prelucrate) cu rol în partajarea resurselor (acestea sunt denumite *V-poziţii -* Vnnn, unde nnn reprezintă un număr de 9 caractere). Marcajul resurselor variabile trebuie determinat astfel încât sistemul să nu poată deveni nici blocat și nici să funcționeze în gol (subcapacitare).

În noul model se menţin şi poziţiile intermediare, denumite *I-poziţii* (Innn, unde nnn reprezintă un număr de 9 caractere) ce pot modela operații ce implică un număr variabil de resurse, cum ar fi operaţiile de stocare în buffere sau depozite, ori pentru a uşura menţinerea unor proprietăţi de comportament a modelelor sistemelor de prelucrare.

Sistemul de fabricație reconfigurabil poate fi privit ca un sistem bazat pe o arhitectură pe nivele ierarhice:

- **Nivelul 0** este nivelul de comandă extern al aplicației (comenzile manuale date de operator prin intermediul DSP-urilor de către factorii de decizie din cadrul dispeceratului DSS, comenzile automate date de proceduri automate etc. Ex: Comanda de trecere a unei resurse (RES) dintr-o stare în alta.
- Nivelul 1 este nivelul de comandă intern al aplicației (în regim automat, selectează comenzile ce trebuie date pentru a fi operaţionalizată una dintre comenzile manuale date de nivelul 0).

 **Nivelul 2 –** este nivelul modulelor RPD3D ce modelează resursele (maşini-unelte, sisteme de stocare piese si scule – buffere, depozite, magazine, sisteme de transport al acestora – AGV-uri, benzi transportoare, sisteme de manipulare şi poziţionare, roboţi.

**\_\_\_\_\_\_\_\_\_\_\_\_\_\_\_\_\_\_\_\_\_\_\_\_\_\_\_\_\_\_\_\_\_\_\_\_\_\_\_\_\_\_\_\_\_\_\_\_\_\_\_\_\_\_\_\_\_\_\_\_\_\_\_\_\_\_\_\_\_\_\_\_\_\_\_\_\_\_\_\_\_\_\_\_\_\_\_\_\_\_\_\_\_\_\_\_\_\_\_\_\_\_\_\_\_\_\_\_\_\_\_\_\_\_\_\_\_\_\_\_**

■ Nivelele 3 ÷ nnn – sunt nivelele modulelor RPD3D ce modelează operațiile tehnologice aferente produselor PRD1 **÷** PRDnnn.

Astfel, pentru a se da posibilitatea ordonanţării activităţilor subsistemelor, din modelarea RP-D, se mențin și pozițiile care modelează informația de control necesară ordonanțării, denumite *C-poziţii*. De obicei se introduce o poziţie de control la intrarea primei tranziţii a subsistemului pentru comanda începerii activităţii acestuia şi contorizarea numărului de cicluri comandate şi o poziţie de control la iesirea tranziției de sfârșit al ultimei operații pentru a controla și contoriza ciclurile de activități ale subsistemului corespunzătoare fiecărui tip de piesă prelucrată în sistem.

Au fost de asemenea menţinute din modelul RP-D şi tranziţiile ce reprezintă începutul sau sfârşitul unei operaţii - *O-tranziţii* (TOnnn, unde nnn reprezintă un număr de 8 caractere) iar tranziţiile ce declanşează subreţelele pentru tratarea erorilor se denumesc *E-tranziţii* (TEnnn, unde nnn reprezintă un număr de 8 caractere).

Ca element de noutate, *culorile folosite pentru reprezentarea pozițiilor și tranzițiilor au*  fost diferențiate pentru facilitarea vizualizării în spațiul 3D și înțelegerii funcționării RPD3D: poziții operaționale – roșu (O), poziții resurse fixe - verde (R), poziții resurse variabile - albastru (V), poziții intermediare - alb (I), poziții de control - galben (C), tranziții operaționale - albastru (TO), tranziții de control (intrare/ieșire din subrețele) - galben (TC).

Fiecare poziție a RPD3D poate conține una sau mai multe mărci (sau jetoane). Reprezentarea acestora în RP clasice era realizată prin puncte care erau adăugate sau îndepărtate din cercul ce simboliza poziția, dar în condițiile trecerii la o reprezentare tridimensională, marcarea pozițiilor a trebuit adaptată și s-a optat pentru o reprezentare numerică plasată pe exteriorul sferei ce simbolizează poziția.

Reprezentarea grafică a elementelor de tip poziție este o sferă (cu diametrul  $0,5 - 1 - 2$  sau 3 unități), iar cea a elementelor de tip tranziție este un paralelipiped cu dimensiunile: 3 unități lungime și 0,5 x 0,5 unități secțiunea, colorate conform convenției de mai sus.

Pozițiile și tranzițiile au câteva metadate afișate grafic, celelalte fiind stocate și vehiculate doar prin intermediul bazei de date MySQL aferentă RMS. Pentru poziţii sunt afişate descrierea (dreapta-sus), denumirea (dreapta), marcaj (mijloc sferă) şi timpul de execuţie (dreapta-jos) iar pentru tranziţii denumirea (dreapta) şi descrierea (mijloc).

Desenarea în 3D se face pe un fundal negru pentru ca elementele rețelei și legăturile să fie mai bine puse în evidență.

**Diversificarea caracteristicilor elementelor RPD3D (poziţii, tranziţii, legături etc)**, este o altă îmbunătățire adusă RP-D de către varianta tridimensională RPD3D.

RPD3D beneficiază de avantajele stocării și prelucrării datelor elementelor sale într-o bază de date MySQL, putându-se astfel stoca şi prelucra în mod facil reţele cu sute de mii sau milioane de elemente ce au la rândul lor zeci de caracteristici.

**Tabela POZ –** stochează datele elementelor de tip poziții dintr-un modul RPD3D, modul ce poate fi asociat unei resurse a atelierului de producție sau unei operații tehnologice dintr-un flux tehnologic de fabricație a unui produs.

**Tabela TRZ –** stochează datele elementelor de tip tranziţii dintr-un modul RPD3D, modul ce poate fi asociat unei resurse a atelierului de producţie sau unei operaţii tehnologice dintr-un flux tehnologic de fabricaţie a unui produs.

Comparativ cu modelul RP-D din care derivă, entitatea tranziție nu mai conține informația legată de pozițiile de intrare/ieșire (care erau limitate la 5/5), aceasta fiind transferată asupra entității legătură (arc) denumită în continuare **LEG**.

**\_\_\_\_\_\_\_\_\_\_\_\_\_\_\_\_\_\_\_\_\_\_\_\_\_\_\_\_\_\_\_\_\_\_\_\_\_\_\_\_\_\_\_\_\_\_\_\_\_\_\_\_\_\_\_\_\_\_\_\_\_\_\_\_\_\_\_\_\_\_\_\_\_\_\_\_\_\_\_\_\_\_\_\_\_\_\_\_\_\_\_\_\_\_\_\_\_\_\_\_\_\_\_\_\_\_\_\_\_\_\_\_\_\_\_\_\_\_\_\_** Legăturile dintre elemente (arce) sunt orientate (au sens) și sunt purtătoare de informație legată de procesul de reconfigurare a sistemului de fabricație.

**Tabela LEG –** stochează datele elementelor de tip legături dintr-un modul RPD3D, modul ce poate fi asociat unei resurse a atelierului de producție sau unei operații tehnologice dintr-un flux tehnologic de fabricatie a unui produs.

În mod suplimentar, în modelul RPD3D, pentru a realiza în mod facil legăturile dintre diferitele module ale RMS, plasate pe același nivel sau pe nivele diferite, s-a adoptat un al treilea tip de element, denumit **conector** (fig.12), reprezentat printr-un cub cu latura egală cu raza sferei ce reprezintă o poziție (culoarea fiind roșie dacă valoarea este "OFF" sau verde dacă valoarea este "ON"), conectorii fiind dispuși pe o sferă care circumscrie RPD3D în formă compactă (obținută după operația de compactare).

**Conectorii de bază**, în număr de 6, sunt plasaţi în punctele în care axele de coordonate intersectează sfera ce cuprinde RPD3D compactă și sunt denumiți M1 ( $y+$ ), M2 ( $x+$ ), M3 ( $z+$ ), M4 (x-), M5 (z-), M6 (y-). Dacă aceşti 6 conectori nu sunt suficienţi pentru legăturile modulului, atunci se mai pot crea încă 12 conectori secundari, situaţi între cei 6 de bază, denumiţi M12, M13, M14, M15, M23, M25, M26, M34, M36, M45, M46, M56.

În exteriorul modulului, cei sase conectori sunt legati prin arce de pondere 1 sau 2 de alti conectori, iar în interiorul modulului, ei sunt legaţi prin arce de pondere 3 de poziţii de control cărora le transmit diferitele comenzi date de pe nivelele ierarhice superioare (Ex: începerea sau sfârşitul unei OT, transferarea numărului de piese finite realizat, schimbarea stării unei RES).

**Conectorii** nu influențează modul de funcționare sau analiza RPD3D căreia îi sunt asociați ci au doar rolul de a transmite înspre şi dinspre aceasta către nivelele superioare ale RMS comenzile ce vor rezulta din procesul de reconfigurare sau din funcţionarea RMS-ului.

**Tabela CON –** stochează datele elementelor de tip conectori dintr-un modul RPD3D, modul ce poate fi asociat unei resurse a atelierului de producţie sau unei operaţii tehnologice dintr-un flux tehnologic de fabricație a unui produs.

Deasemenea, ca element de noutate în modelul RPD3D, s-a introdus **caracteristica de scală** (reprezentarea aceluiaşi tip de element la 0,5 din mărimea normală sau 2x sau 3x).

O reprezentare mai mare a unui element RPD3D sugerează o importanţă mai mare dată acelui element (roboți, alte resurse importante).

Astfel:

- Pozițiile ce modelează resurse (fixe sau variabile) vor fi reprezentate la scala 2x sau 3x.
- pozițiile și tranzițiile operaționale (cele în care se prelucrează, asamblează etc) vor fi reprezentate la scară normală;
- pozițiile de control, cele intermediare și tranzițiile de control la scala de 0,5x.

**Comenzi ce vin spre modul (intrări):** M1 activează C1, M2 activează C2, M3 activează C3, M4 activează C4, M5 activează C5 **Comenzi ce vin dinspre modul (ieşiri):** M6 este activat de C6

**Tot ca element de noutate se va putea folosi funcția de zoom pe nivele -** numărul de obiecte afișate în pagină (vizibile) va fi funcție de nivelul de zoom ales (într-un mod asemănător vizualizării corpurilor cerești funcție de magnitudine în programele de tip planetariu virtual).

Acest zoom pe nivele foloseşte **caracteristica de vizibilitate** a elementelor componente a unei RPD3D, trecerea de la un nivel de zoom la altul conducând la activarea sau dezactivarea vizibilităţii unor elemente.

# **4.2 Analiza stărilor resurselor RMS**

În timpul funcţionării unui RMS, o resursă poate fi într-una din următoarele 6 stări (fig.3): Ready (R) – pregătită de lucru, Work (W) – în lucru, Damaged (D) - defectă, Pause (P) – în pauză,

**\_\_\_\_\_\_\_\_\_\_\_\_\_\_\_\_\_\_\_\_\_\_\_\_\_\_\_\_\_\_\_\_\_\_\_\_\_\_\_\_\_\_\_\_\_\_\_\_\_\_\_\_\_\_\_\_\_\_\_\_\_\_\_\_\_\_\_\_\_\_\_\_\_\_\_\_\_\_\_\_\_\_\_\_\_\_\_\_\_\_\_\_\_\_\_\_\_\_\_\_\_\_\_\_\_\_\_\_\_\_\_\_\_\_\_\_\_\_\_\_** Error correction (E) – în corectarea erorilor sau IntoRMS – integrabilă în RMS (I) – resursa este Ready dar necesită un timp pentru a fi introdusă în RMS.

Trecerea dintr-o stare în alta a resurselor poate fi automată (P to W, W to R, E to I, E to W) sau poate fi condiționată de starea unuia dintre cele șase marcaje (ON – marcajul este activ și permite astfel schimbarea stării, OFF - marcajul este inactiv şi blochează schimbarea stării (fig.13).

1. Dă comanda de integrare în RMS şi după trecerea timpului TTI (TimeToIntegrate), resursa este integrată în RMS trecând în starea R.

2. Se dă comanda de trecere din R în I şi după TTE (TimeToExclude) RES este exclusă.

3. Se dă comanda de lucru a RES, trecere instant (timp 0) din R în W.

4. Se dă comanda de trecere a RES pe pauză (timp 0) ca urmare de exemplu a supraîncălzirii sculei, prea mult fum sau şpan în zona de lucru, aşteptarea eliberării unei alte resurse sau terminarea unei alte OT.

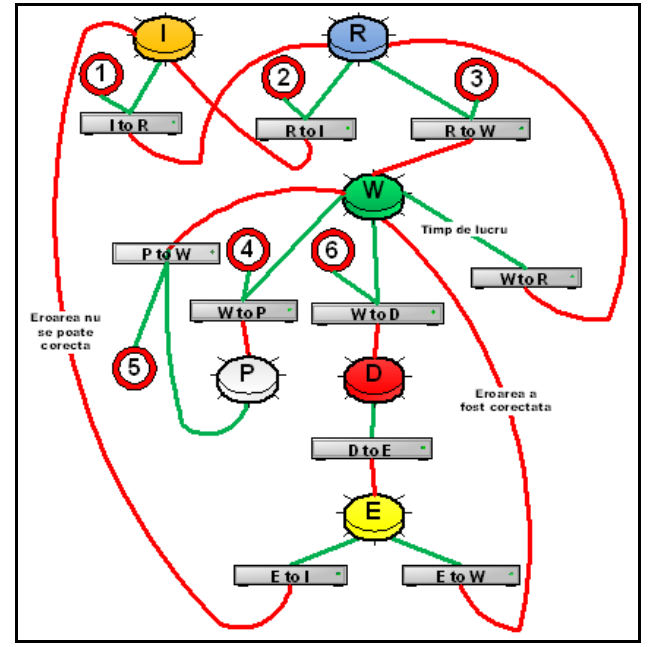

Figura 3 - Stările posibile ale resurselor RMS

5. Se dă comanda de reluare a lucrului.

6. Se dă comanda de simulare a defectării RES (timp 0), RES începând automat un proces de autodiagnosticare în urma căruia se identifică eroarea. După identificarea erorii, automat (timp 0), RES trece în starea E și începe operația de corectare a erorii (defecțiunii). Tot automat (timp 0) RES trece în starea R dacă defecţiunea a fost remediată sau în starea I (după timpul TTE) dacă nu a fost remediată.

## **4.3 Metodologia de proiectare a modelului aferent RMS**

Metodologia de modelare este foarte importantă în aplicaţiile de modelare cu reţele Petri în cadrul sistemelor de fabricatie.

Specificaţia pentru un sistem de prelucrare poate fi considerată ca un set de resurse, de operații, și respectivele lor relații/legături de precedență și paralelism.

Următoarea metodă folosește această specificație pentru a crea un model cu rețea Petri dezvoltate tridimensionale al sistemului de fabricaţie reconfigurabil (RMS).

Paşii necesari sunt:

1. Identificarea activităţilor şi resurselor necesare prelucrării unui produs.

2. Ordonarea activităţilor după legăturile de precedenţă şi paralelism, descrise în planurile de proces tehnologic.

3. Pentru fiecare activitate în ordine:

- se creează și se etichetează o poziție pentru reprezentarea stărilor acelei activități;
- se adaugă o tranziție care modelează începutul activității(lor) cu arc(e) de ieșire către poziţia(ile) activităţilor;
- se adaugă o tranziție care modelează sfârșitul activității(lor) cu arc(e) de intrare dinspre poziția(ile) activităților.

În general, tranziţia de oprire pentru o activitate va fi aceeaşi cu cea pentru începerea activității următoare.

**\_\_\_\_\_\_\_\_\_\_\_\_\_\_\_\_\_\_\_\_\_\_\_\_\_\_\_\_\_\_\_\_\_\_\_\_\_\_\_\_\_\_\_\_\_\_\_\_\_\_\_\_\_\_\_\_\_\_\_\_\_\_\_\_\_\_\_\_\_\_\_\_\_\_\_\_\_\_\_\_\_\_\_\_\_\_\_\_\_\_\_\_\_\_\_\_\_\_\_\_\_\_\_\_\_\_\_\_\_\_\_\_\_\_\_\_\_\_\_\_**

Când reţeaua este executată, un jeton din poziţia care modelează activitatea va indica faptul că activitatea este în curs de desfăşurare. Multiple jetoane vor indica multitudinea de activităţi în desfăşurare, de exemplu, într-o poziţie buffer, două jetoane ar putea reprezenta două piese stocate în acelaşi timp.

Execuția tranziției de start reprezintă începerea activității sau a procesului, iar execuția tranziției finale reprezintă încheierea activității curente și poate de asemenea reprezenta demararea activității următoare.

Pentru fiecare activitate, în ordine, se creează și denumește o poziție corespunzătoare fiecărei resurse ce trebuie să fie disponibilă pentru lansarea activității, dacă o astfel de poziție nu a fost deja creată. Conectează toate pozițiile ce modelează condițiile de disponibilitate partajate cu arce astfel încât fiecare să intre în tranziţia de start a activităţii respective. Se creează arce de ieşire pentru conectarea tranziţiilor de oprire/stop urmărind activitatea oricăror poziţii de resurse reprezentând resurse ce vor deveni disponibile după finalizarea activităţii.

4. Se specifică marcarea iniţială pentru sistem.

**Identificarea activităţilor şi resurselor necesare prelucrării unui produs** începe prin definirea comenzii de prelucrare a unui produs pe RMS.

Comanda de prelucrare vine din exteriorul sistemului a cărui funcţionare o simulăm şi ea conține specificațiile de producție inițiale (date inițiale pentru RMS):

Evident că datele comenzii se stochează şi prelucrează în aceeaşi bază de date MySQL ce deserveste întregul sistem de fabricație reconfigurabil.

**Tabela CMD –** stochează datele comenzilor de prelucrare.

**Pasul următor al metodologiei** presupune verificarea existenței în baza de date a produsului sau familiei de produse cerut(e): dacă produsul/produsele există deja în baza MySQL, datele aferente acestora vor fi încărcate din fişierele de date asociate, stocate în "SODRMS\web\date\produse‖.

Ex: dacă produsul este "Flanșă fixare cu reglaj vertical" datele lui sunt stocate într-un fișier SQL denumit "Flansa fixare cu reglaj vertical".

Datele din fișierul SQL selectat sunt încărcate apoi în tabelele OT (operații tehnologice), PRD (produse), CMD (comenzi).

În caz contrar datele despre produs trebuie introduse în baza de date în tabelele OT, PRD, apoi pentru fiecare produs în parte se introduc numărul de OT și dependența dintre ele.

Pentru fiecare OT se introduc date despre RES ce poate realiza OT respectivă, timpul de execuție (în secunde), OT de care depinde (dacă realizarea ei depinde de realizarea prealabilă a altei OT) şi principalele trei caracteristici ale OT.

Datele vor fi salvate ulterior introducerii într-un fişier SQL denumit asemeni produsului în folderul "SODRMS\web\date\produse".

**O a treia etapă a metodologiei de proiectare** presupune crearea sau încărcarea modulelor RPD3D ce modelează funcţionarea fiecărei resurse (prin resursă a RMS se înţelege o

**\_\_\_\_\_\_\_\_\_\_\_\_\_\_\_\_\_\_\_\_\_\_\_\_\_\_\_\_\_\_\_\_\_\_\_\_\_\_\_\_\_\_\_\_\_\_\_\_\_\_\_\_\_\_\_\_\_\_\_\_\_\_\_\_\_\_\_\_\_\_\_\_\_\_\_\_\_\_\_\_\_\_\_\_\_\_\_\_\_\_\_\_\_\_\_\_\_\_\_\_\_\_\_\_\_\_\_\_\_\_\_\_\_\_\_\_\_\_\_\_** componentă a RMS ce are rol în fabricarea produsului – maşină-unealtă, robot, buffer, depozit de piese sau scule, AGV etc) sau operație tehnologică (OT) în parte.

Deoarece fiecărei RES sau OT îi corespunde o anumită RPD3D, modulele ce conțin aceste reţele pot fi create şi stocate în baza de date din timp, astfel încât, practic aceste module să fie predefinite, editarea putându-se realiza doar pentru particularizări ale unor parametri.

După editare, RPD3D din cadrul unui modul al RMS este supus unui **algoritm de compactare**, ce are rolul de a trece RPD3D de la o reprezentare bidimensională cu dezvoltare predominantă pe verticală, într-o structură tridimensională circumscrisă unei sfere de diametru cât mai mic, deoarece forma geometrică cea mai compactă (volum versus dimensiuni) este sfera.

Această operaţie de compactizare este realizată prin deplasarea elementelor RPD3D una față de alta până când distanțele dintre oricare elemente sunt mai mici decât dublul diametrului unei poziţii, elementele din extreme fiind aduse în faţă (z+) sau duse în spate (z-).

# **4.4 Algoritmul de compactare al modulelor RPD3D**

**Compactarea** este alcătuită din 2 operații distincte: **roluirea rețelei după axa** Oz și apoi **rularea unui algoritm de confinare** (micșorarea lungimii legăturilor dintre elemente).

**Roluirea** are ca scop micșorarea lungimii rețelei, înșiruirea de poziții operaționale (z=0) să se transforme dintr-o coloană într-un cilindru cu raza egală cu ¼ din lungimea coloanei. Această transformare se realizează prin notarea sferturilor de coloană cu A, B, C, D începănd de la Oy+ spre Oy- și apoi deplasarea sferturilor B și C spre Oz+ iar a sferturilor A și D spre Oz- (fig. 4 şi 5).

Astfel, legăturile de tip feedback sau reinițializare pot fi aduse la același ordin de mărime cu celelalte. În mijlocul cilindrului creat de mișcarea pozițiilor operaționale va fi poziționată resursa cea mai importantă (ce cele mai multe legături), de regulă o poziție sau mai multe de tip R (resurse fixe roboți, AGV-uri etc).

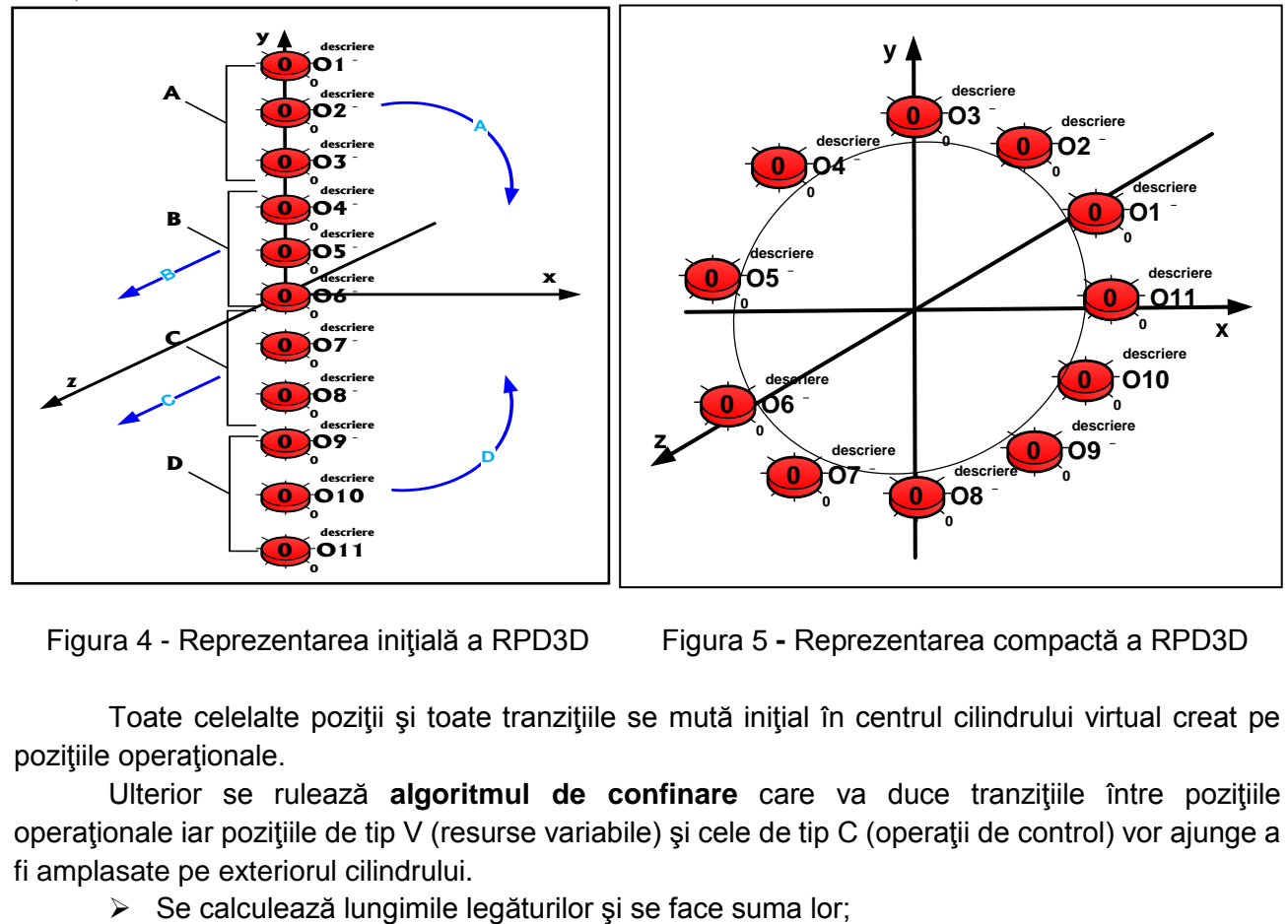

Figura 4 - Reprezentarea iniţială a RPD3D Figura 5 **-** Reprezentarea compactă a RPD3D

Toate celelalte poziţii şi toate tranziţiile se mută iniţial în centrul cilindrului virtual creat pe pozițiile operaționale.

Ulterior se rulează **algoritmul de confinare** care va duce tranzițiile între pozițiile operaţionale iar poziţiile de tip V (resurse variabile) şi cele de tip C (operaţii de control) vor ajunge a fi amplasate pe exteriorul cilindrului.

 Se face diferenţa dintre cea mai lungă şi cea mai scurtă legătură şi se împarte această diferentă la un factor de animație Fa=10 (sau 100) obținându-se incrementul cu care se vor deplasa elementele;

**\_\_\_\_\_\_\_\_\_\_\_\_\_\_\_\_\_\_\_\_\_\_\_\_\_\_\_\_\_\_\_\_\_\_\_\_\_\_\_\_\_\_\_\_\_\_\_\_\_\_\_\_\_\_\_\_\_\_\_\_\_\_\_\_\_\_\_\_\_\_\_\_\_\_\_\_\_\_\_\_\_\_\_\_\_\_\_\_\_\_\_\_\_\_\_\_\_\_\_\_\_\_\_\_\_\_\_\_\_\_\_\_\_\_\_\_\_\_\_\_**

- Se iau pe rând toate legăturile, se fixează elementul de început (poziția operațională) și se deplasează elementul de sfărșit pe axa corespunzătoare celei mai mari diferențe de coordonate cu un increment.
- Se continuă până când distanța dintre elementele RPD3D devine = 4f, în acest caz legătura respectivă fiind sărită la următorul set de deplasări.
- $\triangleright$  Se continuă până când toate legăturile = 4.0 sau până când suma legăturilor începe să crească.

După ce rețeaua este compactă, aceasta se încadrează într-o sferă (se măsoară dimensiunile maxime ale rețelei, se alege cea mai mare dintre ele + 3.0, se desenează marcajele M1 ÷ M6 pe sferă și se leagă de pozițiile de control corespunzătoare).

Datele retelei RPD3D vor fi salvate într-o bază de date de tip MySQL atât în forma clasică (pentru editare facilă) dar și în forma compactă.

Compactarea unei reţele de tipul OT1SP1 ce modelează o operaţie tehnologică simplă cu o singură sculă conduce la obținerea rețelei RPD3D din figura 6, rețea relativ simplă deoarece nu are secvențele specifice unei rețele ce modulează o resursă (stările  $D + E$  și P + I).

Diferenţa între reprezentările 3D a reţelelor ce reprezintă o operaţie tehnologică cu o singură sculă (OT1SP1) şi cele ale reţelelor aferente unor resurse de tipul MU (maşină-unealtă), depozite de semifabricate, scule sau piese finite, roboți industriali sau AGV-uri etc constă în apariția a încă doi cilindri virtuali pentru secvențele aferente stărilor  $D + E$  și  $P + I$  ale resursei, dispuși în stânga, respectiv dreapta cilindrului principal aferent stărilor R şi W a resursei.

După rularea **algoritmului de confinare** tranziţiile vor ajunge între poziţiile operaţionale iar poziţiile de tip V (resurse variabile) şi cele de tip C (operaţii de control) vor fi amplasate pe exteriorul

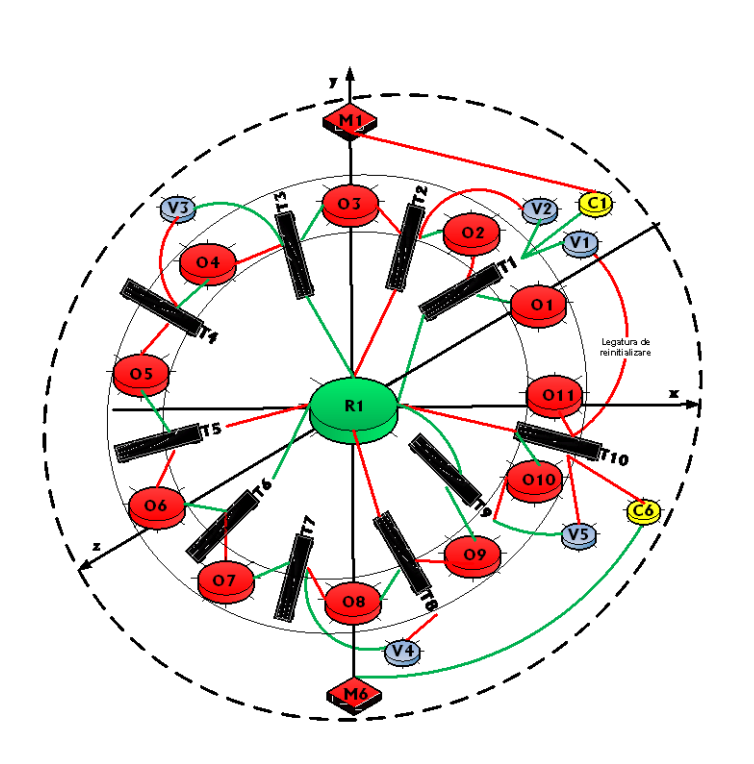

cilindrului (fig.6).

După rularea **algoritmului de confinare** tranzitiile vor ajunge între poziţiile operaţionale iar poziţiile de tip V (resurse variabile) şi cele de tip C (operaţii de control) vor fi amplasate pe exteriorul cilindrului. Această amplasare este necesară pentru a putea realiza legături de pondere 3 între poziţiile de tip C şi conectorii M1 şi M6 ai reţelei RPD3D considerate şi astfel pentru a controla pornirea sau oprirea activităţilor simulate de către reţea.

Figura 6 - Reprezentarea compactă a unei reţele de tipul OT1SP1

În cazul poziţiilor de tip V această amplasare este necesară pentru a putea realiza legături de pondere 3 între ele şi conectorii M2÷M5 ai reţelei RPD3D considerate, aceşti conectori realizând legături de pondere 1 cu conectorii M1 (resursa în starea Work) şi M6 (resursa în starea Ready) ai resursei considerate în vederea simulării disponibilităţii resursei.

**\_\_\_\_\_\_\_\_\_\_\_\_\_\_\_\_\_\_\_\_\_\_\_\_\_\_\_\_\_\_\_\_\_\_\_\_\_\_\_\_\_\_\_\_\_\_\_\_\_\_\_\_\_\_\_\_\_\_\_\_\_\_\_\_\_\_\_\_\_\_\_\_\_\_\_\_\_\_\_\_\_\_\_\_\_\_\_\_\_\_\_\_\_\_\_\_\_\_\_\_\_\_\_\_\_\_\_\_\_\_\_\_\_\_\_\_\_\_\_\_**

Forma compactată a modulelor RPD3D este utilă în momentul asamblării resurselor din atelierul de producţie pentru a construi RMS-ul, fiecărei resurse corespunzându-i câte un modul.

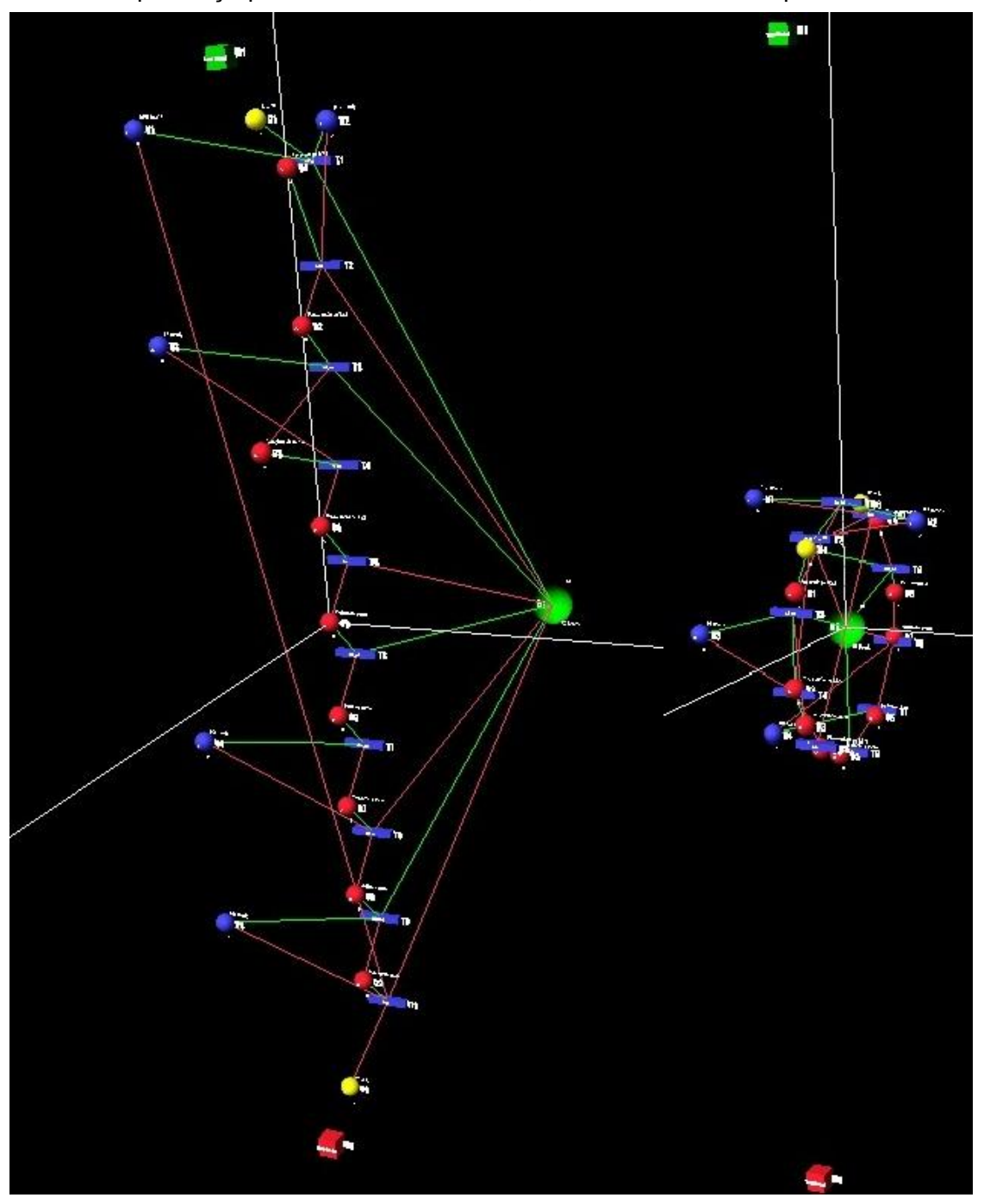

Figura 7 **–** Reprezentarea unei reţele RPD3D în formă editabilă şi după compactare

Se poate observa din fig.7 diferenţa de spaţiu ocupată de cele două variante de reprezentare: editabilă şi compactă.

Ambele variante sunt păstrate în baza de date, cea editabilă fiind folosită pentru modificările ulterioare ale reţelei iar cea compactă fiind folosită pentru construirea atelierelor virtuale necesare simulării fabricației pentru diversele produse comandate sistemului de fabricație reconfigurabil.

**Drd. Ing. Teodor Florin – Conducerea optimală a Rezumat teză de doctorat sistemelor de fabricaţie reconfigurabile**

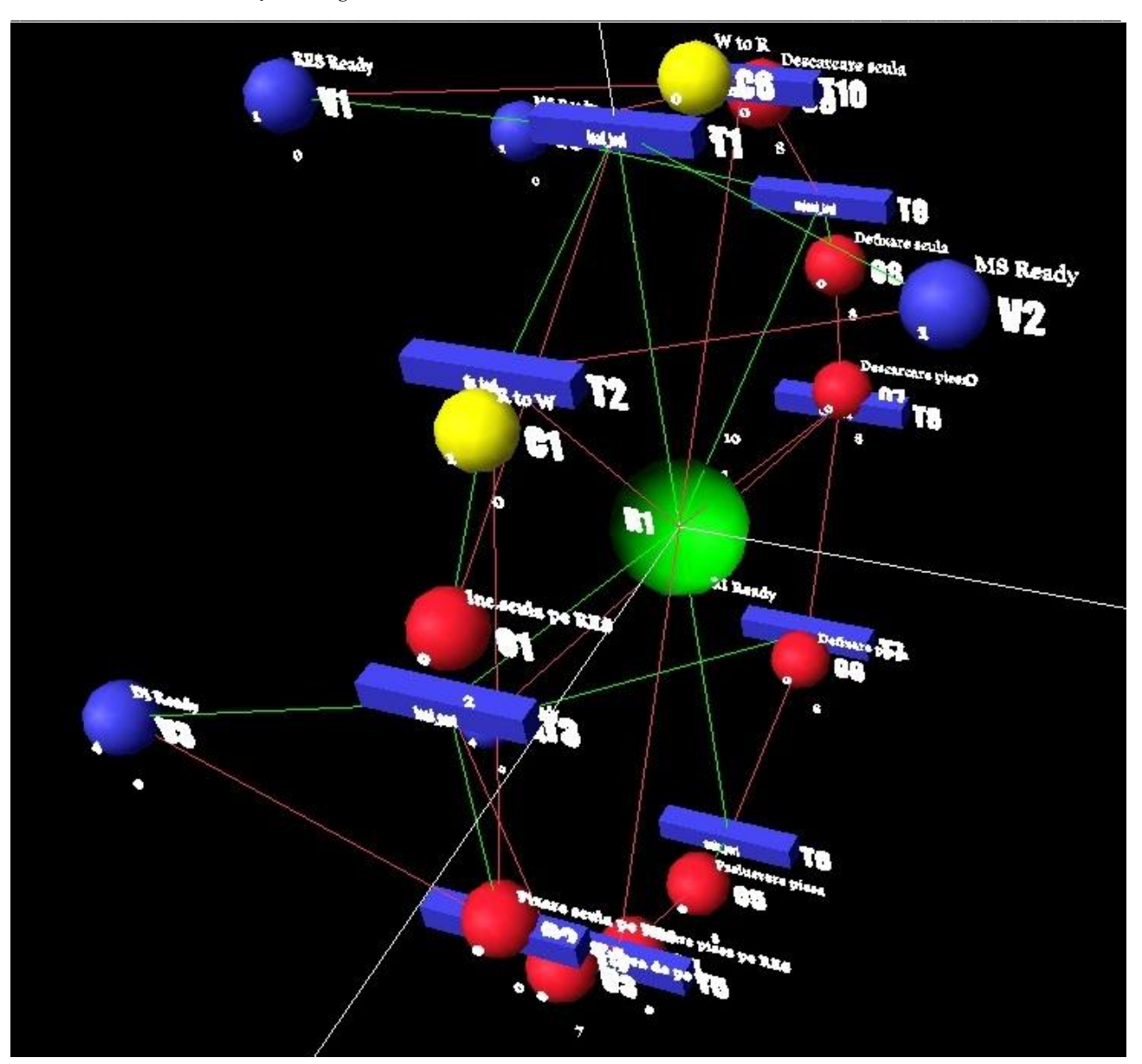

Figura 8 **–** Reprezentarea unei reţele RPD3D în formă compactă

Se poate observa în fig.8 că în varianta compactă de reprezentare a RPD3D resursa fixă cu cele mai multe conexiuni din reţea (sfera verde), probabil un robot industrial în acest caz, ajunge în centrul rețelei, la distanță egală de pozițiile operaționale (pozițiile reprezentate prin sferele roșii) pe care trebuie să le deservească.

În acest mod de reprezentare, în momentele în care vor interveni reconfigurări de diverse tipuri ale RMS, efectele acestor reconfigurări vor fi mult mai vizibile şi mai uşor de urmărit în contextul unor sisteme mari (RMS cu multe operaţii tehnologice, multe resurse şi/sau multe produse ce sunt fabricate simultan).

**Tabelele MODULE şi MOD\_023 –** stochează datele elementelor dintr-un modul RPD3D, în formă clasică respectiv compactă.

# **4.5 Resursele RMS**

După crearea modulelor RPD3D, urmează crearea atelierului iniţial pe baza resurselor disponibile.

**Tabela RES – una din cele mai mari tabele ale bazei de date MySQL,** stochează datele aferente diferitelor resurse (masini-unelte, roboti, buffere, depozite de piese sau scule, AGV-uri etc) din care se va asambla atelierul virtual care trebuie să fabrice produsul / produsele comandate.

**\_\_\_\_\_\_\_\_\_\_\_\_\_\_\_\_\_\_\_\_\_\_\_\_\_\_\_\_\_\_\_\_\_\_\_\_\_\_\_\_\_\_\_\_\_\_\_\_\_\_\_\_\_\_\_\_\_\_\_\_\_\_\_\_\_\_\_\_\_\_\_\_\_\_\_\_\_\_\_\_\_\_\_\_\_\_\_\_\_\_\_\_\_\_\_\_\_\_\_\_\_\_\_\_\_\_\_\_\_\_\_\_\_\_\_\_\_\_\_\_**

Inițial, se introduc în tabela RES, toate resursele, chiar dacă la momentul introducerii în tabelă ele nu sunt disponibile, apoi se selectează cele disponibile (care au starea R) și în funcție de operația tehnologică ce trebuie executată și a corespondenței dintre câmpurile CAR1,2,3 ale resursei şi ale operaţiei tehnologice se alcătuieşte atelierul iniţial.

**O resursă mai specială**, ce necesită o tabelă separată în baza de date, datorită unor informaţii mai complexe ce trebuie stocate în baza de date, este **vehiculul ghidat autonom** (**AGV autonomous guided vehicle)** – tabelă ce conține datele aferente unui sistem de transport paletizat bazat pe vehicule autoguvernate, ce au un anumit traseu, bazat pe staţii (locuri cu coordonate clar precizate unde vehiculele se opresc şi transferă conţinutul paletelor spre resursele aflate la acele coordonate).

Stațiile sunt denumite în așa fel încât să individualizeze locul de oprire (Baza, stația 1, Robot 1, Maşina2). De asemenea, în tabela AGV sunt precizate ID-urile resurselor deservite şi timpul de staționare în fiecare stație.

De regulă, AGV-urile circulă pe trasee prestabilite dar, în cazul RMS, care presupune o multitudine de modificări ale structurii şi a amplasării resurselor, probabil că cea mai bună variantă este cea de deplasare a AGV-ului pe drumul cel mai scurt către următoarea staţie, cu evitarea obstacolelor întâlnite în cale.

**Tabela OT (operaţii tehnologice) –** stochează datele aferente diferitelor operaţii tehnologice prin care trebuie să se fabrice produsul / produsele comandate.

Rezultatele sincronizării automate sunt depuse în tabela OT\_RES a bazei de date.

Pe baza datelor din tabelele RES, OT și OT\_RES și a necesităților de conectare dintre module, se realizează **atelierul de producţie** (se introduc doar resursele disponibile la momentul respectiv) și se face analiza posibilităților de fabricare a produselor (s-ar putea ca pentru o anumită operaţie tehnologică să nu existe nici o resursă disponibilă la momentul realizării acelei operaţii tehnologice și atunci comanda intră în starea P "Pauză" – fiind reîntoarsă în portofoliul de comenzi și amânată eventual până la disponibilizarea unei resurse capabile să execute acea operatia tehnologică sau respinsă).

După analizarea operatiilor tehnologice și a dependentelor acestora, se creează fluxurile **tehnologice (FT)**.

Crearea fluxurilor se realizează în mod automat, prin combinarea diferitelor variante de aşezare a maşinilor-unelte, a elementelor sistemului de transport a pieselor şi sculelor, a elementelor sistemului de stocare a pieselor şi sculelor, a roboţilor industriali etc, rezultând un număr mare de FT posibile.

Dacă fluxurile tehnologice nu îndeplinesc restricţia de timp impusă de comandă atunci:

- în ordinea descrescătoare a timpilor de execuție a OT se vor căuta alte resurse care să execute OT-urile mai repede;
- se va încerca, acolo unde este posibil, eliminarea depozitelor intermediare de piese (necesită recalcularea capacităţilor poziţiilor de tip V şi R);
- se va încerca modificarea sistemului de transport piese şi scule în sensul scăderii TTE\_FT.

**Dacă aceste ajustări sunt suficiente**, se asamblează un RMS-ul (fig. 9) corespunzător din RPD3D asociate fiecărei RES sau OT implicate în FT şi apoi se calculează capacităţile poziţiilor de tip V şi R astfel încât RPD3D asociată RMS să fie stabilă.

Cu această RPD3D se începe simularea fabricaţiei, pe parcursul acesteia RMS-ul putându-se reconfigura datorită modificării stării unor RES sau prin modificarea parametrilor inițiali ai comenzii de fabricatie.

**\_\_\_\_\_\_\_\_\_\_\_\_\_\_\_\_\_\_\_\_\_\_\_\_\_\_\_\_\_\_\_\_\_\_\_\_\_\_\_\_\_\_\_\_\_\_\_\_\_\_\_\_\_\_\_\_\_\_\_\_\_\_\_\_\_\_\_\_\_\_\_\_\_\_\_\_\_\_\_\_\_\_\_\_\_\_\_\_\_\_\_\_\_\_\_\_\_\_\_\_\_\_\_\_\_\_\_\_\_\_\_\_\_\_\_\_\_\_\_\_**

**În cazul extrem** în care toate aceste ajustări nu sunt suficiente, este afişat cel mai bun timp de productie și este întrebat utilizatorul dacă acceptă acest timp ca dată de intrare (comanda este în starea L) sau comanda este pusă pe starea P şi transferată către portofoliul de comenzi în aşteptarea disponibilizării unei RES mai performante care să micşoreze TTE\_FT sau comanda este respinsă (comanda este în starea J).

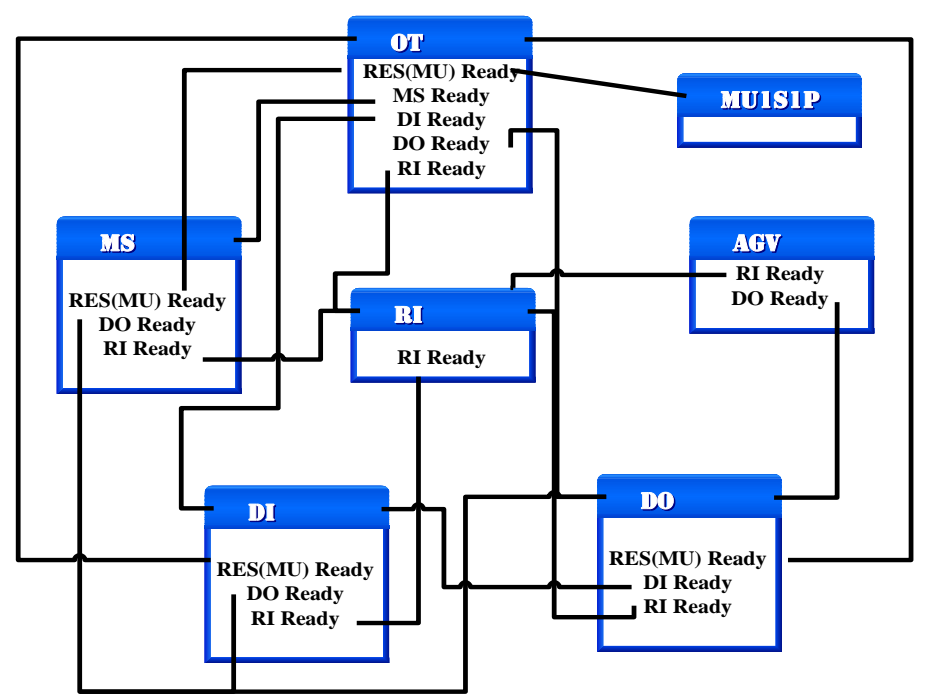

Figura 9 - Crearea RMS – interdependenţele dintre resursele participante

# **4.6 RMS-ul şi reconfigurabilitatea lui Modalităţi de maximizare a parametrilor calculaţi anterior**

**Scop RMS**: Realizarea unei comenzi de fabricație a unui ansamblu sau unei familii de piese, într-un anumit număr de exemplare în condițiile menținerii unei configurații optime a resurselor aflate la dispoziție în funcție de criteriul ales (timp minim de producție, adică productivitate maximă), în condiții de stabilitate a sistemului.

RMS-ul este un sistem de fabricaţie reconfigurabil, a cărui calitate de reconfigurabilitate trebuie să se bazeze pe factori economici care să ofere asigurarea că beneficiile obţinute depăşesc costurile reconfigurării și pierderile de producție pe durata acestei operații.

Presupunem că această condiţie este îndeplinită în toate cazurile şi presupunem că **durata reconfigurării este cât mai mică** (timpul pentru R3 şi R5 nu trebuie să depăşească timpul necesar fabricării unui exemplar din produs).

Deasemenea, **reconfigurabilitatea trebuie să fie atomică** – se realizează o singură modificare importantă după care se reevaluează starea RMS-ului.

**Condiții preliminare:** presupunem că RES nu sunt reconfigurabile (au funcții precise) ci doar ansamblul lor (RMS-ul);

 presupunem că nu toate RES sunt disponibile, în momentul iniţierii comenzii, pentru a forma atelierul de producţie, o parte dintre ele urmând a deveni disponibile ulterior.

■ presupunem că RES funcționează autonom, fiecare fiind capabilă să-și diagnosticheze erorile şi să ştie cum să înlăture efectele acestora (gestionarea erorilor), în caz contrar RES intră în starea D (Damaged) şi aşteaptă să fie reparată.

**\_\_\_\_\_\_\_\_\_\_\_\_\_\_\_\_\_\_\_\_\_\_\_\_\_\_\_\_\_\_\_\_\_\_\_\_\_\_\_\_\_\_\_\_\_\_\_\_\_\_\_\_\_\_\_\_\_\_\_\_\_\_\_\_\_\_\_\_\_\_\_\_\_\_\_\_\_\_\_\_\_\_\_\_\_\_\_\_\_\_\_\_\_\_\_\_\_\_\_\_\_\_\_\_\_\_\_\_\_\_\_\_\_\_\_\_\_\_\_\_**

- spunem că o RES este disponibilă dacă ea rămâne în starea R (Ready) mai mult timp decât este necesar pentru ca ea să poată fi integrată în RMS (timpR > TTI);
- presupunem că RPD3D ce modelează funcționarea unei OT arată la fel indiferent de dimensiuni, timpi conducători sau materialele implicate, ceea ce conduce la o standardizare a acestor rețele, ele putând fi predefinite și încărcate în funcție de OT.

### **Tipuri de reconfigurare:**

**R0** – Configurarea iniţială a ansamblului elementelor RMS (alcătuirea listei de resurse disponibile şi alegerea celor ce vor fi incluse în RMS pe baza unei sincronizări ale caracteristicilor tehnice ale resursei şi ale operaţiei tehnologice ce trebuie executată);

**R1** – Modificarea regimului de lucru al RES în procesul de fabricaţie pentru maximizarea valorilor EP;

**R2** – Modificarea valorii perioadei de dozare astfel încât valoarea acesteia să fie optimă faţă de caracteristicile comenzilor existente la un moment dat, comenzile fiind analizate în vederea intrării sau ieșirii din producție doar în punctele de dozaj;

**R3** – Reconfigurarea RMS în vederea asigurării stabilităţii (calcularea capacităţii poziţiilor variabile din RPD3D asociată RMS astfel încât această reţea Petri să fie viabilă, stabilă şi fără blocaje);

**R4** – Reconfigurarea RMS în urma simulării fabricaţiei prin modificarea stărilor unor RES (fie o RES devine disponibilă la un anumit moment, fie devine indisponibilă ca urmare a defectării sau A necesităţii folosirii ei într-un alt RMS)

**R5** – Reconfigurarea RMS în conformitate cu schimbarea specificaţiilor de producţie (modificarea nr. de exemplare fabricate dintr-un anumit produs, introducerea sau scoaterea din fabricație a unui produs etc)

Dacă despre reconfigurările de tip **R0, R1, R2 sau R3** s-a discutat în paginile anterioare, au rămas de aprofundat reconfigurările de tip **R4** şi **R5** care sunt şi cele mai importante în procesul de adaptare a sistemului la modificarea condiţiilor de lucru şi a structurii proprii de fabricaţie.

# **Principii de reconfigurare R4 a RMS (Reconfigurarea RMS în urma modificării stărilor unor RES)**

În timpul fabricaţiei reale sunt posibile modificări ale stărilor unor resurse fie prin defectarea fie prin indisponibilitatea folosirii acelei resurse.

Sistemul trebuie să încerce să mențină producția la parametri cât mai apropiați de cei de dinaintea modificării stării resursei prin reconfigurarea structurii sale.

În cazul simulării fabricaţiei, comenzile de trecere a resurselor de la o stare la alta vor fi date în cadrul programului printr-un click pe resursa respectivă, care va duce la apariţia unei ferestre cu câteva butoane (doar stările posibile), iar după alegerea noii stări, reprezentarea grafică a resursei îşi va schimba culoarea.

Stări posibile pentru resurse (6) : R – Ready (bleu), W – Work (verde), D – Damaged (roşu), P – Pause (albă), E – Error corection (galben), I – IntoRMS (Integrabilă în RMS) (portocaliu);

Actiuni posibile pentru resurse (10) : I to R, R to I, R to W, W to R, W to P, P to W, W to D, D to E, E to I, E to W;

# **Principii de reconfigurare R5 a RMS (Reconfigurarea RMS în urma modificării parametrilor iniţiali ai comenzii)**

**\_\_\_\_\_\_\_\_\_\_\_\_\_\_\_\_\_\_\_\_\_\_\_\_\_\_\_\_\_\_\_\_\_\_\_\_\_\_\_\_\_\_\_\_\_\_\_\_\_\_\_\_\_\_\_\_\_\_\_\_\_\_\_\_\_\_\_\_\_\_\_\_\_\_\_\_\_\_\_\_\_\_\_\_\_\_\_\_\_\_\_\_\_\_\_\_\_\_\_\_\_\_\_\_\_\_\_\_\_\_\_\_\_\_\_\_\_\_\_\_**

 Se va realiza practic din DSP-ul managerului RMS prin apelarea (în timpul fabricaţiei) unui link (meniu, buton etc) care va afisa o mică fereastră cu parametrii curenți ai simulării fabricației și comenzile curente şi cele noi din care managerul RMS va alege noile specificaţii de producţie şi noile comenzi acceptate.

# **1. TTF (TotalTime to Finish)**

A) *modificarea valorii în minus* va provoca o reconfigurare ce va genera un RMS mai rapid (producerea mai rapidă a pieselor)

- se pot introduce în RMS unele RES libere care să mărească capacitatea de producție
- se pot scurta liniile tehnologice prin scurtcircuitarea depozitelor de piese intermediare (RI poate duce piesa direct de pe o maşină pe alta)
- folosirea de AGV-uri rapide în loc de sisteme de transport mai lente de tip conveior
- înlocuirea unor RES lente cu altele mai rapide (în măsura în care acestea sunt disponibile)

 Dacă reconfigurarea nu este posibilă, se poate afişa un mesaj de avertizare de tipul: "Reconfigurare R5 imposibilă" cu două variante de continuare:

1 – simularea fabricaţia continuă cu parametrii anteriori,

2 – simularea fabricaţiei se opreşte (CMD în starea F).

B) *modificarea valorii în plus* va provoca o reconfigurare ce va genera un RMS mai lent.

- se pot scoate din RMS unele RES care să micșoreze capacitatea de producție
- se pot introduce timpi de asteptare a pieselor în zone non-productive (RI, depozite)
- folosirea de sisteme de transport mai lente de tip conveior în locul AGV-urilor
- înlocuirea unor RES rapide cu altele mai lente (în măsura în care acestea sunt disponibile)

 **NR\_EX (Numărul total de exemplare din respectivul produs):** aici metodele sunt aceleaşi ca la TTF dar în sens invers.

În cadrul capitolului s-a definit suportul logistic al metodei de conducere optimală prin conceperea unei noi clase de reţele Petri – reţele Petri dezvoltate tridimensionale, s-a realizat analiza stărilor resurselor sistemului de fabricaţie reconfigurabil şi cum pot fi acestea folosite în procesul de reconfigurare, s-a definit o metodologie de proiectare a modelului aferent RMS.

S-au prezentat modulele RPD3D, algoritmul de compactare a acestora şi modalităţile de salvare a datelor, precum și resursele sistemului de fabricație.

S-a simulat apoi realizarea produselor aferente comenzilor noi simultan cu cele existente şi s-au calculat parametri necesari estimării performanţei sistemului de fabricaţie

Practic din DSP-ul managerului RMS prin apelarea (în timpul fabricaţiei) unui link (meniu, buton etc) s-a deschis o fereastră cu parametrii curenţi ai simulării fabricaţiei şi comenzile curente şi cele noi din care managerul RMS a putut alege noi specificaţii de producţie şi noi comenzi acceptate.

În final, s-a discutat despre reconfigurabilitatea RMS-ului şi despre modalităţile de maximizare a parametrilor calculaţi anterior.

# **Capitolul 5 Conceperea suportului informatic al implementării metodei – sistem de asistare a deciziilor 5.1 Prezentarea platformei de dezvoltare NetBeans IDE**

**\_\_\_\_\_\_\_\_\_\_\_\_\_\_\_\_\_\_\_\_\_\_\_\_\_\_\_\_\_\_\_\_\_\_\_\_\_\_\_\_\_\_\_\_\_\_\_\_\_\_\_\_\_\_\_\_\_\_\_\_\_\_\_\_\_\_\_\_\_\_\_\_\_\_\_\_\_\_\_\_\_\_\_\_\_\_\_\_\_\_\_\_\_\_\_\_\_\_\_\_\_\_\_\_\_\_\_\_\_\_\_\_\_\_\_\_\_\_\_\_**

În cuprinsul capitolului 3 se afirma că este necesar un nou sistem de asistare a deciziilor, bazat pe un DSS conceput astfel încât în arhitectura acestuia să fie implementată metoda, misiunea primordială a DSS-ului fiind aceea de a structura şi trata datele pentru factorii de decizie, datele fiind furnizate la momentul şi în formatul potrivit.

Elementul principal al arhitecturii acestui nou DSS este dispecerul care în abordarea noastră este un sistem informatic expert, denumit **S.O.D.R.M.S.** (Sistem to Optimal Driving for RMS), cu arhitectură de portal web, implementat în limbajul Java cu elemente de grafică Java3D, destinat managerilor ce trebuie să evalueze comenzile primite în termeni de performantă și să controleze întregul proces de producție, de la cererea clientului până la livrarea produselor.

Deasemenea, dispecerul comunică cu utilizatorii prin intermediul unei reţele de interfeţe identificabile de suport al deciziei (DSP).

Tablourile de bord digitale permit managerilor monitorizarea contribuției diferitelor departamente din cadrul organizației lor. Tablourile de bord digitale permit capturarea și raportarea unor date specifice fiecărui departament în cadrul organizației, oferind astfel un "instantaneu" al performanței.

**S.O.D.R.M.S.** a fost dezvoltat cu ajutorul platformei de dezvoltare NetBeans (6.7-8.0.2) IDE (fig.10) în tandem cu o bază de date în MySQL.

|                                                                                                    | File Edit View Navigate Source Refactor Run Debug Profile Team Tools Window Help                                                                                                    | Q - Search (Ctrl+I)                                               |
|----------------------------------------------------------------------------------------------------|----------------------------------------------------------------------------------------------------|-------------------------------------------------------------------|
| <b>PPP BLD CLOSE COMPUTER</b>                                                                                                    | $\neg$ $\bigcup \cdot$ $\Upsilon$ $\bigcirc$ $\bigcirc$ $\bigcirc$ $\bigcirc$                                                                                                    |                                                                   |
| $\Box$<br>Projects <sup>88</sup> Files<br>Services                                                                                                    | compmod.jsp &                                                                                                    | $ 1 $ + $ -$                                                      |
| <b>E-C</b> SODRMS<br>$\blacktriangle$<br><b>E</b> Web Pages<br>由 b resources<br>AppletJsp.jsp<br>師<br>BouncingBall.class<br>ø<br>ButtonMoveApplet.class<br>ø<br>CreateRMS m.class<br>$\circ$<br>Executer.html<br>G<br>Executer.isp<br>郇<br>JSPTOExcel.jsp<br>師<br>Meniu sus.swf<br>ReadRMSFile.jsp<br>師<br>Sim_at.jsp<br>師<br>Sim t.jsp<br>師<br>Slucru-Curl.swf<br>WEB designer.swf<br>afis C.jsp<br>師<br>師<br>afis I.jsp<br>師<br>afis O.jsp<br>師<br>compmod.jsp<br>師<br>compmod 1, isp<br>ď<br>d10.html<br>G<br>d11.html<br>G<br>d12.html<br>G<br>d13.html<br>d17.html<br>G<br>G<br>d <sub>18</sub> .html<br>G<br>d19.html<br>d <sub>20</sub> ,html | Source  <br><b>Q<sub>r</sub>□</b> <html><br/>日 <head><br/><math>\overline{c}</math><br/>3<br/><title>Compactare Modul RMS</title><br/><meta content="text/html: charset=UTF-8" http-eouiv="Content-Type"/><br/><math>\Delta</math><br/>5<br/><meta content="" name="keywords"/><br/>6<br/><meta content="" name="DESCRIPTION"/><br/><math>\overline{7}</math><br/><meta content="Teodor Florin" name="AUTHOR"/><br/>8<br/><meta_name="robots" content="ALL"><br/><math>-</math> </meta_name="robots"></head><br/><math>\overline{9}</math><br/>10<br/>□ <body alink="#0000FF" backgro<br="" bgcolor="#000000" link="#0000FF" text="#99CCFF" vlink="#0000FF">11<br/>12<br/>F <p align="CENTER"><br/>13<br/>14<br/><br/><br/>15<br/><font color="#6699FF" face="Times New Roman" size="6"><b>Compactare reţea Petri afer<br/>16<br/><math>-</math> </b></font></p><br/><b>FI</b> <center><br/>17<br/><br/><br/>18<br/>19<br/><hr/><br/>Începe comprimarea reţelei Petri a modulului pentru a putea fi folosită în cr<br/>20<br/>21<br/><math>\langle</math>hr&gt;<br/>22<br/><math>\Box</math> &lt;%<br/>String nume poz, nume trz, nume leg;<br/>23<br/>String den leg, den poz, den trz;<br/>int last id, last id leg, sens, contor, contor1, nr poz, nr trz;<br/>24<br/>25<br/>double raz, lmax, lmin, suma, x max, x min, y max, y min, z max, z min, sumax, s<br/>26<br/>double xg, yg, zg, xp, xt, yp, yt, zp, zt, d, d post;<br/>27<br/><math>\rightarrow</math><br/>m</center></body></html> | 图<br>$\blacktriangle$<br>$\mathbb{H}$<br>$\overline{\phantom{a}}$ |

Figura 10 – Structura platformei de dezvoltare NetBeans 8.0.2

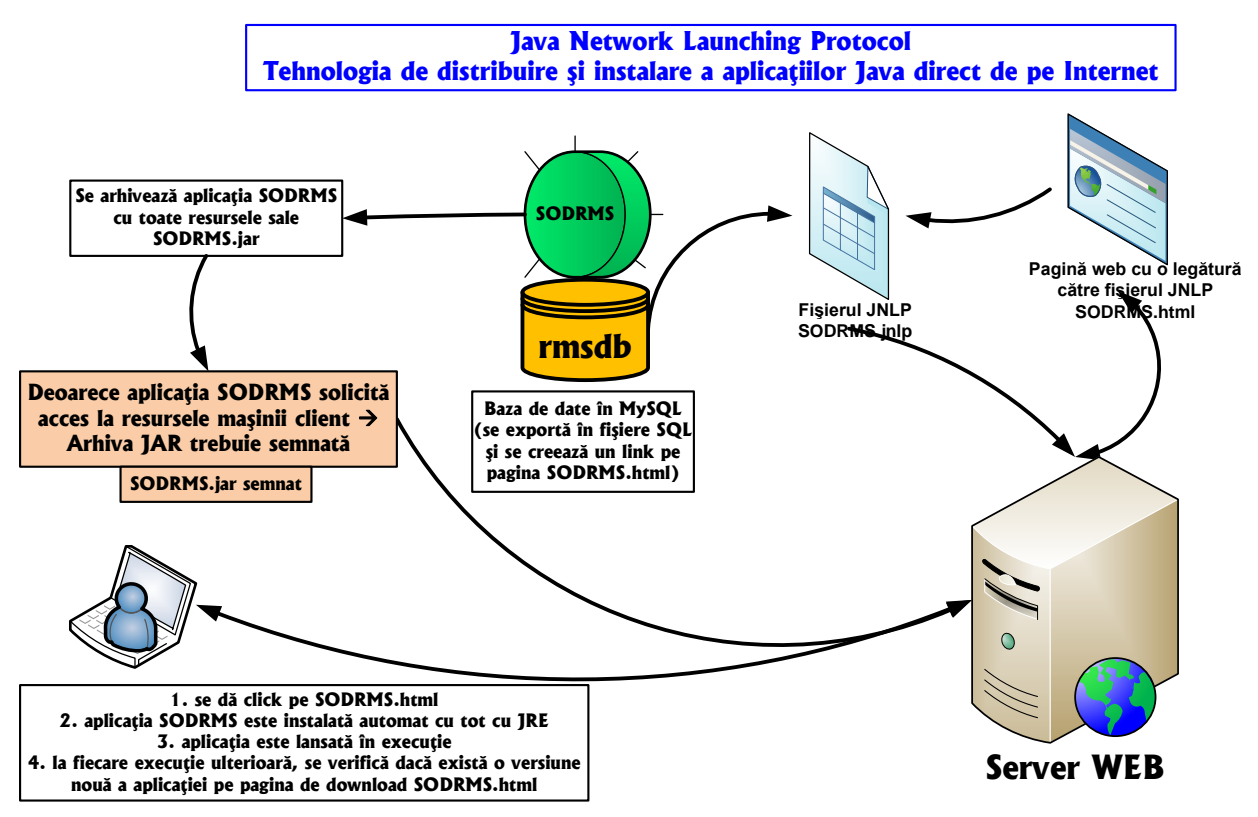

**\_\_\_\_\_\_\_\_\_\_\_\_\_\_\_\_\_\_\_\_\_\_\_\_\_\_\_\_\_\_\_\_\_\_\_\_\_\_\_\_\_\_\_\_\_\_\_\_\_\_\_\_\_\_\_\_\_\_\_\_\_\_\_\_\_\_\_\_\_\_\_\_\_\_\_\_\_\_\_\_\_\_\_\_\_\_\_\_\_\_\_\_\_\_\_\_\_\_\_\_\_\_\_\_\_\_\_\_\_\_\_\_\_\_\_\_\_\_\_\_**

Figura 11 – Modalităţi de distribuire a S.O.D.R.M.S. prin Internet

Pentru a putea accesa baza de date **rmsdb** şi pentru a controla funcţionarea sistemului de fabricatie reconfigurabil prin intermediul S.O.D.R.M.S., managerul trebuie să se conecteze de la staţia sa de lucru la reţeaua Internet, de unde va accesa applet-urile Java şi paginile **html** sau **JSP (Java Server Pages)** componente ale portalului S.O.D.R.M.S.

Dacă paginile se încarcă nativ în browsere, applet-urile trebuie să se descarce pe staţia de lucru a managerului şi să fie rulate de acolo ţinând cont de restricţiile impuse applet-urilor la semnarea acestora.

**Java Web Start** este un framework dezvoltat de Sun Microsystems (acum Oracle) ce permite utilizatorilor să lucreze cu aplicaţii pentru Java direct peste Internet folosind un browser.

**Java Network Launching Protocol** (**JNLP**) este un protocol definit de o schemă XML, unde este specificat modul în care sunt lansate aplicațiile Java Web Start.

Protocolul JNLP (fig.11) constă într-un set de reguli ce definesc exact cum este implementat mecanismul de lansare a aplicaţiilor. Fişierele JNLP includ informaţii precum locaţia fişierului JAR şi numele clasei pricipale ale aplicaţiei, peste parametrii definiţi în aplicaţie.

Un browser configurat corect pasează fişierele JNLP către Java Runtime Environment (JRE) care downloadează aplicaţia de pe Internet pe staţia de lucru a utilizatorului şi o execută.

JNLP lucrează similar cu modul în care lucrează HTTP/HTML pe web.

După ce utilizatorul dă click pe linkul web, browserul trimite adresa URL către serverul web, care trimite înapoi fişierul JNLP (în locul fişierului HTML) către aplicaţie.

# **5.2 Modul de lucru cu S.O.D.R.M.S.**

S.O.D.R.M.S. este construit folosind tehnica frame-urilor din HTML 5.0 şi respectând regula de aur a webdesignului: "portalul web trebuie proiectat astfel încât utilizatorul să poată accesa orice pagină / resursă a portalului din maximum trei click-uri de mouse".

**\_\_\_\_\_\_\_\_\_\_\_\_\_\_\_\_\_\_\_\_\_\_\_\_\_\_\_\_\_\_\_\_\_\_\_\_\_\_\_\_\_\_\_\_\_\_\_\_\_\_\_\_\_\_\_\_\_\_\_\_\_\_\_\_\_\_\_\_\_\_\_\_\_\_\_\_\_\_\_\_\_\_\_\_\_\_\_\_\_\_\_\_\_\_\_\_\_\_\_\_\_\_\_\_\_\_\_\_\_\_\_\_\_\_\_\_\_\_\_\_**

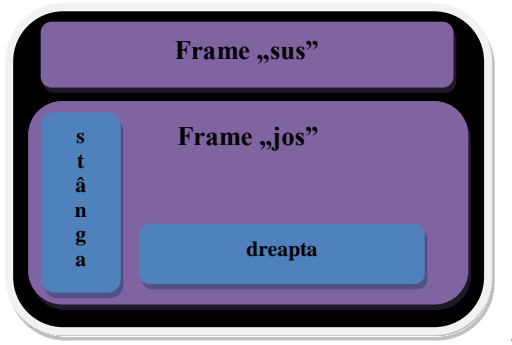

Astfel, a fost definit frame-ul "sus" ce contine sase linkuri către tot atâtea sectiuni, selectarea unui asemenea link conducând la afişarea datelor aferente secţiunii respective în frame-ul denumit "jos".

La rândul său, frame-ul "jos", este împărțit pe verticală în alte două frame-uri: respectiv "stânga" (ce conține linkuri către paginile secțiunii) și "dreapta" (ce conține paginile propriu-zise ale secțiunii, fie ele html sau isp).

**Prima secţiune: Prezentare RPD3D**

Aici sunt prezentate obiectivele tezei de doctorat, ideea RPD3D, prezentarea modulelor RPD3D, tabelele bazei de date MySQL, modul de lucru şi elementele de noutate S.O.D.R.M.S.

### **Secţiunea doi: Prezentare fabricaţie**

Aici se găsesc paginile JSP – machetele de introducere a datelor aferente comenzilor.

 Lansarea unei comenzi în RMS înseamnă adăugarea ei în lista curentă de comenzi, numită "Portofoliu‖ (alături de alte comenzi încărcate pe acelaşi RMS), simularea fabricaţiei produsului comandat într-un anumit număr de exemplare sau într-un anumit timp alături de comenzile aflate în executie pe RMS, calcularea ratei specifice a profitului și, pe baza acestor date, aprobarea realizării unor comenzi, menţinerea altora în portofoliu (amânarea comenzii) sau respingerea altora.

În cazul în care simularea unei comenzi ajunge la sfârşit, se poate calcula productivitatea şi eventualele măsuri de reconfigurare ale RMS pentru a se obţine productivitatea cerută (unde este posibil acest lucru).

În cazul în care simularea unei comenzi se blochează ori productivitatea cerută nu poate fi atinsă indiferent cum se reconfigurează RMS-ul, atunci comanda nu este acceptată.

De asemenea, trebuie precizat că în timpul reconfigurărilor RMS-ului comenzile curente sunt puse pe pauză şi apoi rezumate.

#### **Pentru lansarea unei comenzi trebuie urmărite câteva etape:**

1. Introducerea comenzii în baza de date (numărul de exemplare și timpul de fabricație maxim acceptat pentru producerea acestora) – machetele prezentate în fig.37÷39.

2. Crearea listei de resurse inițiale și evidențierea celor disponibile pentru a fi folosite din primul moment – macheta prezentată în fig.40.

3. Crearea listei de operații tehnologice – macheta prezentată în fig.41.

4. Crearea listei de fluxuri tehnologice (înșiruire de operații tehnologice dependente sau independente de cele anterioare).

5. Asocierea operații tehnologice cu resursele disponibile.

6. Crearea sau încărcarea şi editarea modulelor RPD3D aferente operațiilor tehnologice şi resurselor implicate în realizarea comenzii.

7. Reconfigurarea RMS-ului pentru maximum de productivitate versus resurse alocate.

8. Arhivarea datelor din tabelele BD ce conțin informaţii valoroase legate de fabricaţia unei comenzi în vederea unei relansări mai facile a ei.

#### **Secţiunea trei: Module RMS**

Aici sunt prezentate modulele RPD3D în Java3D, acestea putând fi vizualizate în 3D, scalate, rotite sau modificate.

**\_\_\_\_\_\_\_\_\_\_\_\_\_\_\_\_\_\_\_\_\_\_\_\_\_\_\_\_\_\_\_\_\_\_\_\_\_\_\_\_\_\_\_\_\_\_\_\_\_\_\_\_\_\_\_\_\_\_\_\_\_\_\_\_\_\_\_\_\_\_\_\_\_\_\_\_\_\_\_\_\_\_\_\_\_\_\_\_\_\_\_\_\_\_\_\_\_\_\_\_\_\_\_\_\_\_\_\_\_\_\_\_\_\_\_\_\_\_\_\_**

În cazul modificării unui modul, să spunem adăugarea unei poziţii, programul (scris în Javascript) interoghează baza de date MySQL și află care câte poziții din fiecare categorie fac parte deja din modul și sugerează utilizatorului ce nume să aibă următoarea entitiate de tip POZ (pozitie) pentru a nu se suprapune accidental peste cele din baza de date.

Punctul de inserare al noii entități este cel în care s-a clicat anterior cu mouse-ul, la cele 2 coordonate 2D adăugându-se adâncimea specificată în fereastra ce apare după click.

Deasemenea, în această secţiune pot fi create noi module, pentru resurse sau operaţii tehnologice noi.

#### **Secţiunea patru: Creare RMS**

Pe baza modulelor RPD3D prezentate în sectiunea trei, precum și a ordonanțării în timp a operatiilor tehnologice și a dependentelor dintre acestea, în sectiunea patru, în 3D, se realizează modelul Atelierului Virtual (fig.12) ce simulează realizarea unei comenzi ce poate conţine zeci sau chiar sute de module RPD3D.

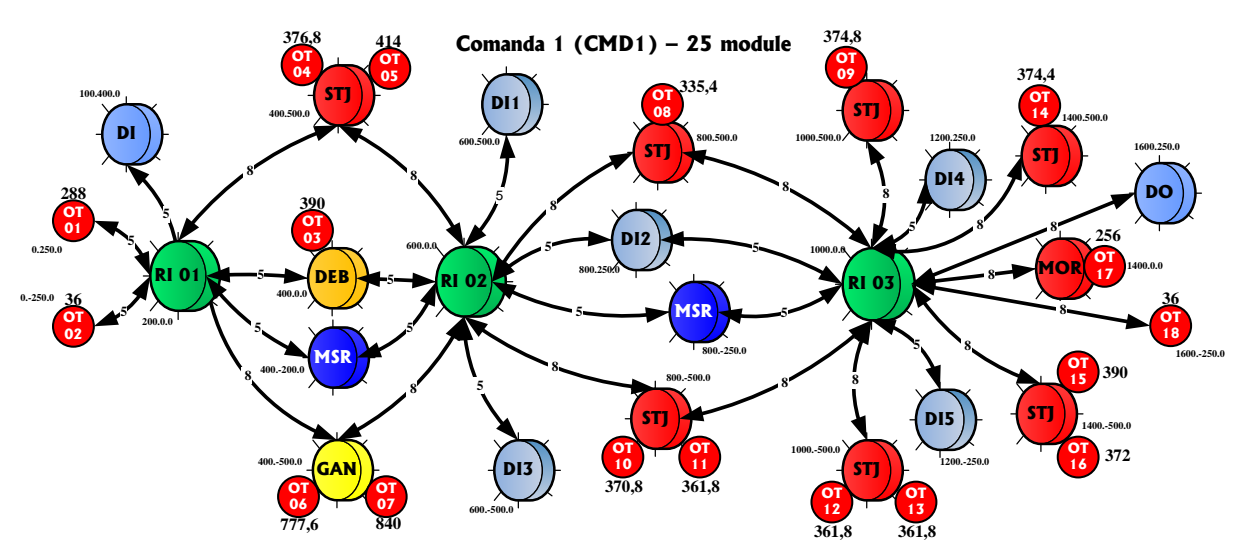

Figura 12 – Prezentarea în 2D a Atelierului Virtual aferent comenzii CMD01 (25 de module)

Fiecare din cele 25 de module RPD3D ce alcătuiesc împreună Atelierul Virtual al primei comenzi au un fișier de date SQL corespunzător, fișier ce conține datele necesare pentru reprezentarea 3D a modulului respectiv.

Prin rularea fişierului de tip SQL se creează la nivelul bazei de date câte o tabelă cu numele modulului şi apoi tabela se populează cu date.

Un program Java va extrage din cele 25 de tabele corespunzătoare modulelor datele separate pe entități, acestea fiind încărcate apoi în tabela AT pentru crearea premiselor pentru simularea realizării comenzii CMD1 şi în acelaşi timp şi în tabelele POZ, TRZ, LEG etc. crearea premiselor pentru reprezentarea 3D a Atelierlui Virtual.

În cazul comenzii CMD1 tabela AT are 3318 elemente ce sunt conectate prin legături de pondere 2 şi 3 plus alte 54 de legături de pondere 1 între module (modulele de tip RI se leagă cu toate celelalte module rezultând încă 22 de legături în tabela AT, modulele de tip DI/DO se leagă cu toate celelalte module rezultând încă 19 legături în tabela AT iar modulele de tip MSR se leagă cu toate modulele aferente operaţiilor tehnologice rezultând astfel încă 13 legături în tabela AT).

### **Secţiunea cinci: Interfaţa DSS**

Cu ajutorul acestei interfete, managerul DSS-ului ce conduce sistemul de fabricatie reconfigurabil, poate vedea rezultatele simulării fabricației diverselor produse putând astfel să decidă care dintre comenzi să le accepte şi să le dea în lucru, care dintre comenzi să le trimită înapoi în portofoliul de comenzi în aşteptarea unui moment mai favorabil din punct de vedere economic sau care dintre comenzi să le respingă fie pentru că rezultate simulării nu sunt cele mai bune fie pentru că onorarea acelor comenzi în momentul respectiv nu poate fi realizată cu resursele existente în atelier sau pur şi simplu nu sunt viabile din punct de vedere economic.

**\_\_\_\_\_\_\_\_\_\_\_\_\_\_\_\_\_\_\_\_\_\_\_\_\_\_\_\_\_\_\_\_\_\_\_\_\_\_\_\_\_\_\_\_\_\_\_\_\_\_\_\_\_\_\_\_\_\_\_\_\_\_\_\_\_\_\_\_\_\_\_\_\_\_\_\_\_\_\_\_\_\_\_\_\_\_\_\_\_\_\_\_\_\_\_\_\_\_\_\_\_\_\_\_\_\_\_\_\_\_\_\_\_\_\_\_\_\_\_\_**

De asemenea, tot cu ajutorul interfetei DSS managerul ce conduce sistemul de fabricatie reconfigurabil, poate reconfigura sistemul de fabricație oricând se modifică disponibilitatea unei resurse a fi inclusă sau exclusă din RMS, sau atunci când doreşte modificarea parametrilor unei comenzi (o productivitate mai mare, deadline redus etc).

#### **Secţiunea şase: Rezultate**

În această ultimă secţiune a S.O.D.R.M.S sunt grupate paginile web ce afişează date diverse, rezultate din simulările sau alegerile managerului DSS, date ce întregesc capacitatea de analiză a simulărilor proceselor de fabricaţie şi anume:

- Matricea de incidenţă a reţelei Petri a unui modul, a unei comenzi sau a întregului sistem de fabricație reconfigurabil;
- $\triangleright$  Graful marcajelor accesibile rezultat în urma simulării fabricatiei unei comenzi;
- Arborele şi graful de acoperire (are ca noduri marcajele, ca arce tranziţiile, iar ca lungime a arcelor timpii de execuție);
- $\triangleright$  Frecventele de declansare a diverselor tranzitii (evaluarea performantelor RMS);
- Vitezele de funcţionare proprii şi maximale a reţelei Petri;
- Graful procesual şi cel de ordonanţare;

S.O.D.R.M.S are o arhitectură de portal web, fiind implementată în limbajul Java iar paginile web sunt fie fişiere html fie fişiere de tip JSP – Java Server Pages, cele de tip JSP conținând atât cod de tip html cât şi cod de tip java (pentru a putea accesa datele din baza de date MySQL şi pentru a rula diferiti algoritmi).

Grafica a fost realizată cu interfaţa tridimensională Java3D.

În cadrul tezei s-au creat condiţiile dezvoltării ulterioare a unui instrument de modelare, simulare a funcționării și control al sistemelor de fabricație reconfigurabile pus la dispoziția studenților și cadrelor didactice din cadrul departamentului de Ingineria Fabricației a Facultății de Inginerie a Universității "Dunărea de Jos" din Galați, instrument ce va putea fi perfecționat de generațiile ulterioare de studenți și absolvenți și va contribui la crearea de specialiști în domeniul Ingineriei Industriale.

Era necesar un nou sistem de asistare a deciziilor, bazat pe un DSS conceput astfel încât în arhitectura acestuia să fie implementată metoda, misiunea primordială a DSS-ului fiind aceea de a structura şi trata datele pentru factorii de decizie, datele fiind furnizate la momentul şi în formatul potrivit.

Elementul principal al arhitecturii noului DSS este dispecerul care în abordarea noastră este un sistem informatic expert, denumit **S.O.D.R.M.S.** (Sistem to Optimal Driving for RMS), cu arhitectură de portal web, implementat în limbajul Java cu elemente de grafică Java3D, destinat managerilor ce trebuie să evalueze comenzile primite în termeni de performanţă şi să controleze întregul proces de producție, de la cererea clientului până la livrarea produselor.

# **Capitolul 6 Studiu de caz privitor la aplicarea metodei propuse de control optimal, integrat şi preventiv al sistemelor de fabricaţie reconfigurabile**

**\_\_\_\_\_\_\_\_\_\_\_\_\_\_\_\_\_\_\_\_\_\_\_\_\_\_\_\_\_\_\_\_\_\_\_\_\_\_\_\_\_\_\_\_\_\_\_\_\_\_\_\_\_\_\_\_\_\_\_\_\_\_\_\_\_\_\_\_\_\_\_\_\_\_\_\_\_\_\_\_\_\_\_\_\_\_\_\_\_\_\_\_\_\_\_\_\_\_\_\_\_\_\_\_\_\_\_\_\_\_\_\_\_\_\_\_\_\_\_\_**

În cadrul acestui capitol va fi prezentat modul de alcătuire al Atelierului Virtual din cadrul RMS asociat unor comenzi de fabricație cu cerințe bine precizate (DD - DeadDate, TTF – TimeToFinish, EP – Earning Power), transpunerea atelierului şi comenzilor într-o reţea Petri bazată pe noul model tridimensional RPD3D, simularea fabricaţiei unor produse în cadrul Atelierului Virtual, alegerea unei comenzi optime dintre mai multe posibile (pe baza valorii EP a comenzilor) şi modul în care se reconfigurează sistemul de fabricatie ca răspuns la modificarea condițiilor de lucru (modificarea stărilor RES, modificarea parametrilor comenzilor aflate în lucru, reconfigurarea RMS în vederea asigurării stabilităţii sau modificarea valorii perioadei de dozare).

De asemenea, este bine de reamintit faptul că sistemele de fabricatie reconfigurabile pentru care realizăm analiza conducerii optimale aparțin unor companii de producție de tip make-to-order (MTO), iar analiza se face în funcţie de evaluarea unui indicator denumit **rata specifică a profitului "earning power" – EP.**

Aceste companii, ce folosesc sistemul make-to-order (MTO), pornesc procesul de fabricaţie abia după ce conţinutul comenzilor a fost cunoscut şi acceptat şi au un răspuns mai bun la nevoile clienților, deoarece ele pot livra produse mult mai variate și mai personalizate clienților, și asta în condiţiile în care costul formării atelierului de producţie este mai mic.

Pentru a putea calcula valoarea lui EP trebuie cunoscute costurile de producţie, timpii de producţie, resursele implicate şi costurile lor de operare precum şi valoarea produselor fabricate.

Rata specifică a profitului se poate defini la nivelul fiecărei operaţii tehnologice, la nivelul fiecărui produs fabricat, la nivelul fiecărei comenzi şi desigur la nivelul sistemului de fabricaţie, valoarea **EP**<sub>RMS</sub> fiind de fapt cea mai importantă în analiza conducerii optimale a RMS.

În cadrul prezentului capitol vom calcula care va fi valoarea **EPRMS** în cazul în care se va accepta o anumită comandă sau o combinaţie de comenzi, şi cum se va reconfigura RMS-ul astfel încât **EPRMS** să fie maximă pentru un anumit sistem de fabricaţie.

# **6.1. Prezentarea comenzilor de lucru**

Pentru testarea modalităţilor de optimizare a fabricaţiei unui RMS folosind noul model bazat pe reţele Petri dezvoltate tridimensionale (RPD3D), vom considera un număr de 4 comenzi de fabricare a 4 produse diferite, comenzi ce vor apare în sistem la diverse momente de timp, simultan sau separat, scopul sistemului de suport al deciziilor aferent sistemului informatic expert, denumit **S.O.D.R.M.S.** (Sistem to optimal driving for RMS), cu arhitectură de portal web, implementat în limbajul Java cu elemente de grafică Java3D, fiind evaluarea comenzilor primite în termeni de performanţă şi controlul întregul proces de producție, de la cererea clientului până la livrarea produselor finale.

#### **Comanda CMD1 – Ax tubular**

Prima comandă – denumită CMD1 – Ax tubular, trebuie realizată până la data de **30 Septembrie 2015 22:57:12 GMT** (DeadDate – DD - în format TimeStamp = **1443643032**), este

**\_\_\_\_\_\_\_\_\_\_\_\_\_\_\_\_\_\_\_\_\_\_\_\_\_\_\_\_\_\_\_\_\_\_\_\_\_\_\_\_\_\_\_\_\_\_\_\_\_\_\_\_\_\_\_\_\_\_\_\_\_\_\_\_\_\_\_\_\_\_\_\_\_\_\_\_\_\_\_\_\_\_\_\_\_\_\_\_\_\_\_\_\_\_\_\_\_\_\_\_\_\_\_\_\_\_\_\_\_\_\_\_\_\_\_\_\_\_\_\_** formată dintr-un singur produs – PRD1 (fig.13) din care trebuie fabricate un număr de 10000 de exemplare, norma de timp aferentă unei unități de produs fiind de 6380 de secunde.

Se poate observa de asemenea că valoarea câmpului EP (Earning Power) este inițial zero, urmând ca ulterior, prin simulare şi calcul, să se determine valoarea corectă ce va fi suprascrisă în baza de date.

 O **amprentă de timp** (TimeStamp) este o secvență de caractere sau informații codificate care identifică momentul când a avut loc un anumit eveniment, oferind de obicei data și ora din zi, uneori cu o precizie de o fracțiune de secundă. Termenul provine de la ștampilele din cauciuc utilizate în birouri pentru a nota data curentă, și, uneori timpul, cu cerneală pe documentele de hârtie, pentru a înregistra momentul primirii documentului.

 În baza de date, folosim aceste amprente de timp pentru a nota momentul producerii oricărui eveniment, orice înregistrare sau ştergere a datelor în/din baza de date.

 Aceste date sunt, de obicei, prezentate într-un format consistent pentru a permite compararea ușoară a două înregistrări diferite și urmărirea progreselor realizate în timp sau calculul ușor al diferențelor de timp dintre 2 evenimente diferite; practica înregistrării timestamp într-un mod consecvent de-a lungul cu datele efective este numit timestamping.

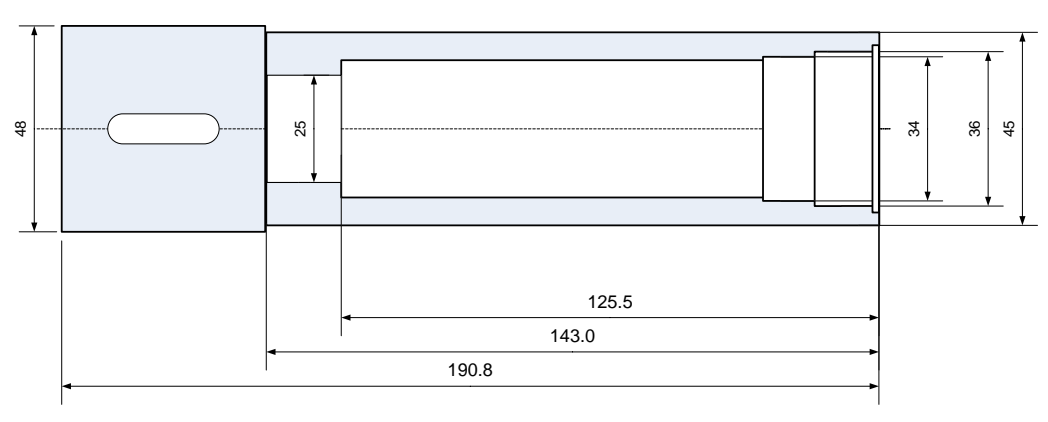

Figura 13 – Ax tubular – PRD1

#### **Fluxurile Tehnologice aferente comenzii CMD1**

#### **FT2 (1 288 2 36 3 390 4 377 5 414 17 256 18 36) --- TTF: 1797 secunde FT4 (1 288 2 36 3 390 6 778 7 840 17 256 18 36) --- TTF: 2624 secunde FT6 (1 288 2 36 3 390 8 335 9 365 17 256 18 36) --- TTF: 1706 secunde FT8 (1 288 2 36 3 390 8 371 14 374 15 390 16 372 17 256 18 36) --- TTF: 2513 secunde FT11 (1 288 2 36 3 390 10 371 11 332 13 362 14 372 1 390 17 256 18 36 ) --- TTF: 2833 secunde**

În tabela OT sunt 18 operaţii tehnologice organizate pe 7 nivele. Conform timpilor asociaţi operaţiilor tehnologice şi a ordonanţării lor rezultă mai multe fluxuri tehnologice ce pot fi parcurse în paralel în maximum **2833** de secunde timpul total necesar fabricării unui produs (cu trecerea semifabricatului prin toate operaţiile tehnologice) fiind de **6380** de secunde.

#### **Comanda CMD2 – Flanşă cu rol de susţinere a unui arbore**

A doua comandă – denumită CMD2, trebuie realizată până la data de **20 Noiembrie 2015, 6:44:14 PM** GMT (DeadDate – DD - în format TimeStamp = **1447989854**), este formată dintr-un singur produs – PRD2 (fig.14) din care trebuie fabricate un număr de 6000 de exemplare, norma de timp aferentă unei unităţi de produs fiind de **7741** de secunde.

Ca şi la CMD1 valoarea câmpului EP (Earning Power) este iniţial zero.

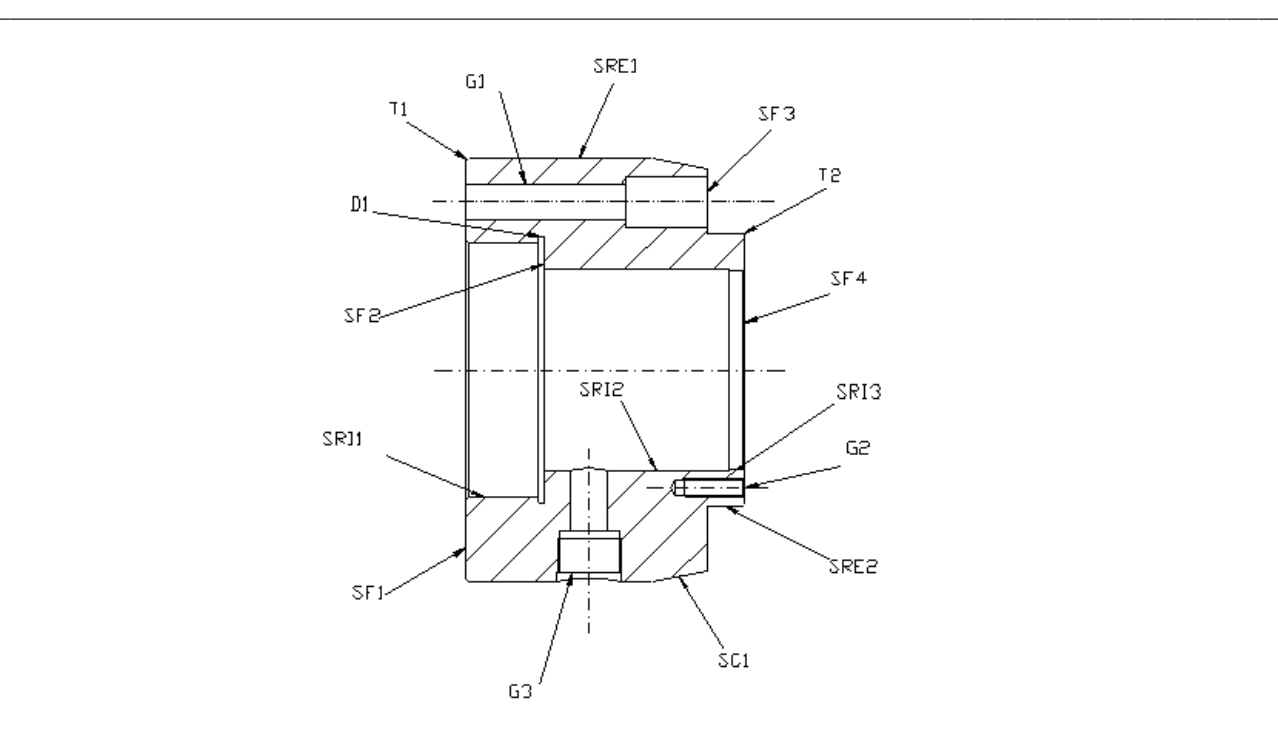

Figura 14 – Flansă cu rol de sustinere arbore – PRD2

#### **Fluxurile Tehnologice aferente comenzii CMD2**

**FT2 (19 390 20 300,8 22 302,5 24 338,4 30 189 33 330 34 456 38 456) --- TTF: 2763 secunde FT6 (19 390 20 300,8 22 302,5 25 174 29 203 32 1008 35 456) --- TTF: 2834 secunde FT9 (19 390 21 578,4 23 325,2 26 170,4 28 175 31 1372 36 270 37 96) --- TTF: 3377 secunde FT11 (19 390 21 578,4 23 325,2 27 150 28 175 31 1372 36 270 37 96) --- TTF: 3357 secunde**

În tabela OT sunt 20 operaţii tehnologice organizate pe 7 nivele în adâncime.

Conform timpilor asociaţi operaţiilor tehnologice şi a ordonanţării lor rezultă mai multe fluxuri tehnologice ce pot fi parcurse în paralel în maximum **3377** de secunde, timpul total necesar fabricării unui produs (cu trecerea semifabricatului prin toate operaţiile tehnologice) fiind de **7741** de secunde.

#### **Comanda CMD3 – Flanşă FL1**

A treia comandă – denumită CMD3 - conduce la fabricarea unei flanşe (fig.15), şi trebuie realizată până la data de **3 Octombrie 2015, 11:57:36 AM** GMT (DeadDate – DD - în format TimeStamp = **1443862656**), este formată dintr-un singur produs – PRD3 din care trebuie fabricate un număr de 5500 de exemplare, norma de timp aferentă unei unităţi de produs fiind de **647** de secunde. Ca şi la CMD1 valoarea câmpului EP (Earning Power) este iniţial zero.

#### **Fluxurile Tehnologice aferente comenzii CMD3**

```
FT1 (39 0 40 7,8 43 7,8 45 0 46 33 48 0 49 48 50 94,8 51 43,2 53 0) --- TTF: 235 secunde
           FT2 (39 0 40 7,8 43 7,8 45 0 47 10,8 48 0 49 48 50 94,8 51 43,2 53 0) --- TTF: 212,2 secunde
                  FT3 (39 0 40 7,8 43 7,8 45 0 47 10,8 48 0 52 330 53 0) --- TTF: 356,4 secunde
          FT4 (39 0 41 42 42 26,4 44 3 45 0 46 33 48 0 49 48 50 94,8 51 43,2 53 0) --- TTF: 290,4 secunde
                 FT5 (39 0 41 42 42 26,4 44 3 45 0 46 33 48 0 52 330 53 0) --- TTF: 434,4 secunde
                 FT6 (39 0 41 42 42 26,4 44 3 45 0 47 10,8 48 0 52 330 53 0) --- TTF: 412 secunde
        În tabela OT sunt 15 operaţii tehnologice organizate pe 8 nivele în adâncime.
        Conform timpilor asociaţi operaţiilor tehnologice şi a ordonanţării lor rezultă mai multe fluxuri 
tehnologice ce pot fi parcurse în paralel în maximum 435 de secunde, timpul total necesar fabricării 
unui produs (cu trecerea semifabricatului prin toate operaţiile tehnologice) fiind de 647 de secunde.
```
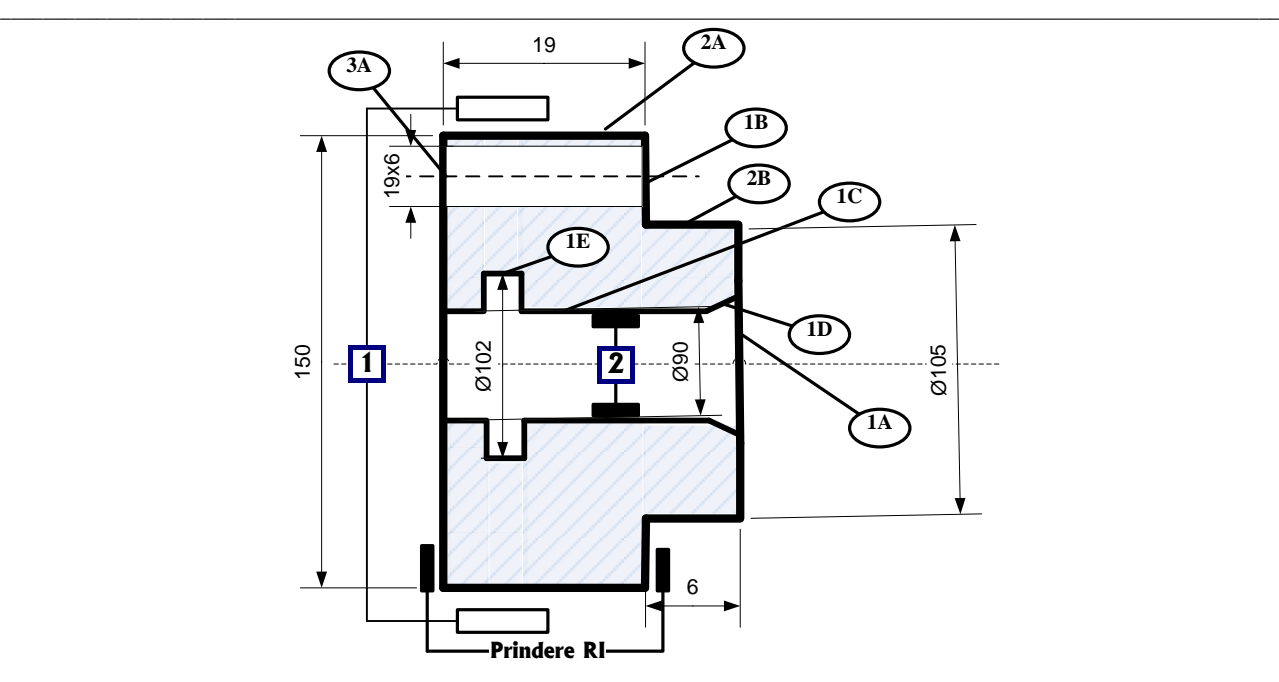

Figura 15 – Flanşă FL1 – PRD3

#### **Comanda CMD4 – Flanşă FL2**

A patra comandă – denumită CMD4 – conduce, ca şi comanda precedentă, la fabricarea unei flanşe (fig.16) şi trebuie realizată până la data de **15 Octombrie 2015, 2:00:56 AM** GMT (DeadDate – DD - în format TimeStamp = **1444863656**), este formată dintr-un singur produs – PRD4 din care trebuie fabricate un număr de 8500 de exemplare, norma de timp aferentă unei unităţi de produs fiind de **656** de secunde. Ca şi la CMD1 valoarea câmpului EP (Earning Power) este zero.

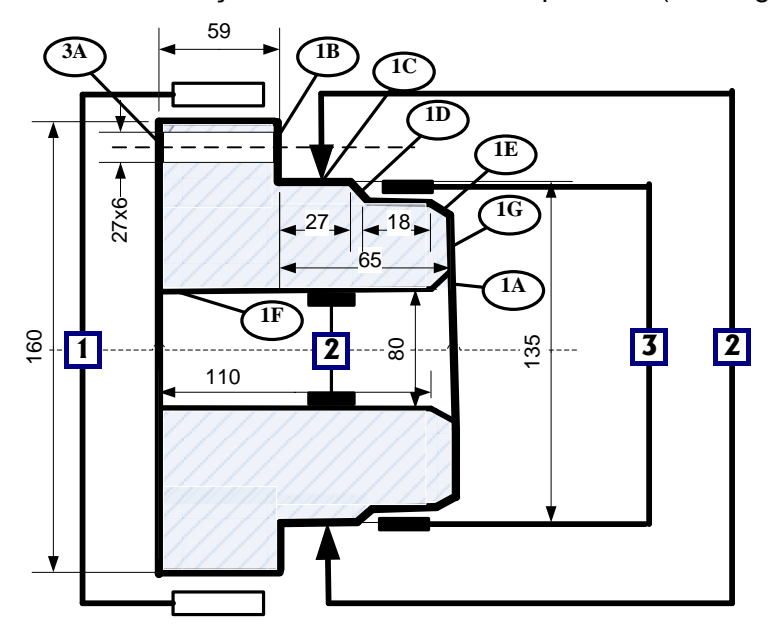

Figura 16 – Flanşă FL2 – PRD4

#### **Fluxurile Tehnologice aferente comenzii CMD4**

**FT1 (54 0 55 16,8 56 75 57 23,4 61 7,8 62 0 63 33,6 65 0 66 48 67 94,8 68 43,2 69 43,2 70 43,2 71 0) --- TTF: 429 sec FT2 (54 0 55 16,8 56 75 57 23,4 61 7,8 62 0 64 110,4 65 0 66 48 67 94,8 68 43,2 69 43,2 70 43,2 71 0) --- TTF: 463 sec FT4 (54 0 58 21 59 56,4 60 46,2 62 0 63 33,6 65 0 66 48 67 94,8 68 43,2 69 43,2 70 43,2 71 0) --- TTF: 386 sec FT4 (54 0 58 21 59 56,4 60 46,2 62 0 64 110,4 65 0 66 48 67 94,8 68 43,2 69 43,2 70 43,2 71 0) --- TTF: 506 sec**

**\_\_\_\_\_\_\_\_\_\_\_\_\_\_\_\_\_\_\_\_\_\_\_\_\_\_\_\_\_\_\_\_\_\_\_\_\_\_\_\_\_\_\_\_\_\_\_\_\_\_\_\_\_\_\_\_\_\_\_\_\_\_\_\_\_\_\_\_\_\_\_\_\_\_\_\_\_\_\_\_\_\_\_\_\_\_\_\_\_\_\_\_\_\_\_\_\_\_\_\_\_\_\_\_\_\_\_\_\_\_\_\_\_\_\_\_\_\_\_\_** În tabela OT sunt **18** operaţii tehnologice organizate pe **5** nivele în adâncime.

Conform timpilor asociati operatiilor tehnologice și a ordonanțării lor rezultă mai multe fluxuri tehnologice ce pot fi parcurse în paralel în maximum **506** de secunde, timpul total necesar fabricării unui produs (cu trecerea semifabricatului prin toate operaţiile tehnologice) fiind de **656** de secunde.

# **6.2 Prezentarea resurselor RMS**

# **6.2.1 Caracteristici principale ale resurselor disponibile pentru formarea Atelierului Virtual**

Resursele RMS sunt toate acele echipamente, utilaje, maşini-unelte cu rol în realizarea practică a operaţiilor tehnologice din cadrul produselor şi comenzilor.

Trebuie precizat de la început că nu toate resursele sunt cuprinse în alcătuirea Atelierului Virtual (AT) ci doar cele aflate în starea "R"-Ready. Resursele care nu sunt cuprinse în AT au starea I (Integrabila în RMS) şi nu participă la realizarea comenzii sau comenzilor curente.

Dacă se doreste adăugarea unei resurse cu starea "I" la AT, ea trebuie trecută explicit în starea "R" (prin apăsarea unui buton din interfața managerului DSS ce face parte din software-ul creat pentru modelarea cu reţele Petri tridimensionale RPD3D), şi, după trecerea unui timp denumit TTI (TimeToIntegrate) – timp necesar resursei pentru a deveni parte din sistemul de fabricaţie (punere în funcţiune, calibrare, testare etc), ea va deveni parte a AT-ului (fig.17).

Caracteristicile marcate cu bold vor fi introduse în baza de date şi vor fi folosite pentru realizarea sincronizării dintre RES şi OT (automată, semiautomată şi manuală).

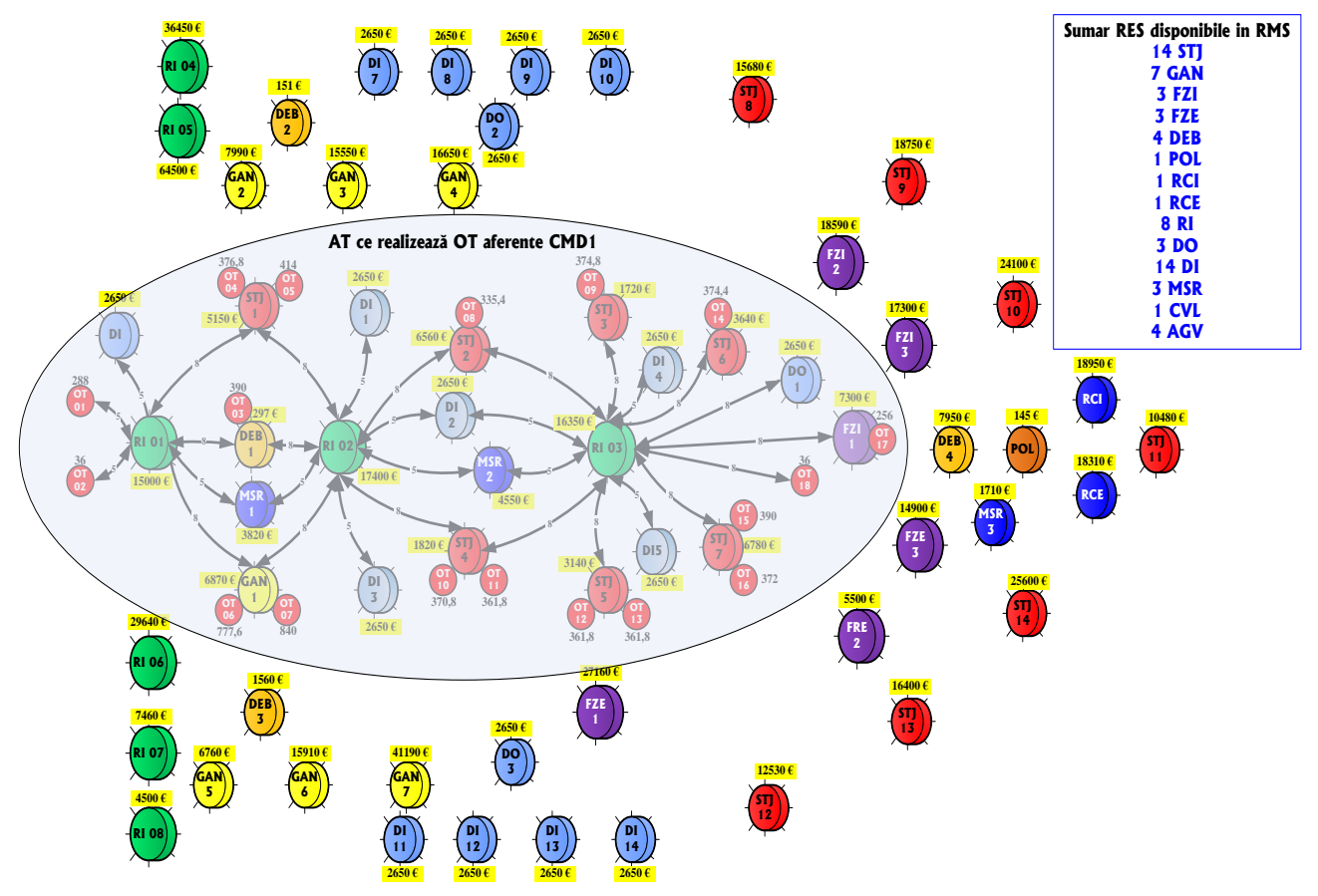

#### **Atelierul virtual asociat RMS**

Figura 17 – Formarea atelierului virtual aferent CMD1 din resursele disponibile în RMS

# **6.3. Atelierul Virtual asociat comenzii CMD1 6.3.1 Reguli de asamblare a Atelierului Virtual**

**\_\_\_\_\_\_\_\_\_\_\_\_\_\_\_\_\_\_\_\_\_\_\_\_\_\_\_\_\_\_\_\_\_\_\_\_\_\_\_\_\_\_\_\_\_\_\_\_\_\_\_\_\_\_\_\_\_\_\_\_\_\_\_\_\_\_\_\_\_\_\_\_\_\_\_\_\_\_\_\_\_\_\_\_\_\_\_\_\_\_\_\_\_\_\_\_\_\_\_\_\_\_\_\_\_\_\_\_\_\_\_\_\_\_\_\_\_\_\_\_**

Dacă timpii de prelucrare a operațiilor tehnologice asociate unei comenzi sunt de 30-50 mai mari decât timpii de manipulare, încărcare / descărcare și fixare / defixare a sculelor și semifabricatelor, atunci se poate folosi o singură resursă de tip Robot Industrial (RI) pentru deplasarea pieselor de pe un post de lucru pe altul din cadrul a două nivele diferite.

Astfel, dacă operațiile tehnologice sunt grupate pe "nr. niv" nivele, înlăturând nivelele terminale, se poate formula prima regulă de asamblare a Atelierului Virtual (AT) şi anume:

#### **Numărul de RI este = mod((nr.niv-1)/2)**

#### **Astfel, particularizând pentru comanda CMD1, numărul de RI = mod((7-1)/2) = 3**

Între operaţiile tehnologice de pe acelaşi nivel este bine să fie amplasate depozite intermediare pentru a asigura staţionarea semifabricatelor între fluxurile care au timpi de realizare diferiţi, în timp ce între operaţiile tehnologice ce sunt consecutive şi depind una de alta nu este nevoie de Depozite intermediare (Di).

#### **Numărul Di este egal cu numărul FT.**

#### **Astfel, particularizând pentru comanda CMD1, numărul de Di = 5**

În ceea ce priveşte alimentarea cu scule, se poate monta o Magazie de Scule Rotativă (MSR) între 2 roboţi industriali sau între un robot şi un AGV, astfel particularizând numărul de depozite de scule, acesta va fi de **2**.

Legăturile dintre modulele din cadrul atelierului se realizează prin arce de pondere = 2 şi se stabilesc în următoarele situaţii:

- între module ce modelează o resursă de tip maşină-unealtă şi un modul ce modelează o operaţie tehnologică (sau între 2 operaţii tehnologice);
- $\triangleright$  modulele RPD3D ce modelează resurse sau operații tehnologice, se vor lega între ele, automat, prin aşa-numitele "disponibilități": RES Ready, MS Ready, DEP Ready, RI Ready etc;
- între module ce modelează operaţii tehnologice diferite dar dependente una de cealaltă;

Legăturile dintre module în atelierele ce modelează comenzi diferite se realizează prin arce de pondere = 1 şi se stabilesc între modulele aferente resurselor comune celor 2 comenzi şi restul modulelor.

Dat fiind că tabela AT se populează automat cu date din tabela MODULE şi Mod\_xxx, legăturile de pondere = 1 şi 2 vor fi adăugate la sfârşitul tabelei AT prin programul Populare\_AT.JSP folosind datele din tabela OT, câmpul OT\_DEPEND, şi datele din tabela MODULE, câmpul IT\_OT, stabilind astfel care modul aferent cărei operații tehnologice se leagă de alt modul aferent unei operaţii tehnologice independente de cea anterioară dar aflată în aceleaşi flux tehnologic cu cea anterioară.

## **6.3.2 Calcularea fluxurilor tehnologice (FT)**

Primul caz analizat este ca fiecare operaţie tehnologică să aibă asociată o resursă diferită.

Astfel, cel mai simplu flux tehnologic – FT0 - este compus din resursele asociate operatiilor tehnologice aşezate în linie.

În continuare se citeşte conţinutul tabelei OT, se calculează şi se afişează următorul text:

"Conform timpilor asociați OT și a ordonanțării lor rezultă FT0 ce poate fi parcurs în "TTF" de secunde", unde TTF (TimeTo Finish) este obținut prin însumarea simplă a timpilor asociați OT.

O altă modalitate de aranajare a resurselor este cea în paralel (în conformitate cu dependenţele dintre OT – date în fişa tehnologică ce însoţeşte comanda produsului), generându-se astfel mai multe fluxuri tehnologice.

Algoritmul de creare a acestor fluxuri tehnologice este următorul:

*"Nivelul 1 - se parsează tabela OT şi se află câte OT sunt legate de OT1, acestea fiind memorate în vectorul niv1;*

**\_\_\_\_\_\_\_\_\_\_\_\_\_\_\_\_\_\_\_\_\_\_\_\_\_\_\_\_\_\_\_\_\_\_\_\_\_\_\_\_\_\_\_\_\_\_\_\_\_\_\_\_\_\_\_\_\_\_\_\_\_\_\_\_\_\_\_\_\_\_\_\_\_\_\_\_\_\_\_\_\_\_\_\_\_\_\_\_\_\_\_\_\_\_\_\_\_\_\_\_\_\_\_\_\_\_\_\_\_\_\_\_\_\_\_\_\_\_\_\_**

*Nivelul 2-infinit – se deschide un ciclu infinit după numărul nivelului şi apoi doar pentru OT-urile care au avut niv\_anterior diferit de zero se va parsa din nou tabela OT şi se vor scoate în vectorul niv\_nivel\_curent OT-urile de care sunt acestea sunt legate, iar în vectorul fii\_nivel\_curent vor fi trecuţi numărul de fii ai fiecărei OT, prin fii înţelegând OT-urile care, pentru a se putea realiza, depind de realizarea anterioară a unei alte OT.*

*Ieşirea din ciclul infinit după numărul nivelului se realizează atunci când nu mai există OT-uri noi de prelucrat. La sfârşit se calculează timpii pentru fiecare flux tehnologic, TTF maxim şi TTF total (timpul corespunzător fluxului FT0), şi se afişează aceste date calculate în formatul:*

*" În tabela OT sunt 'xxxx' operaţii tehnologice organizate pe 'nnnnn' nivele în adâncime.* 

*"Conform timpilor asociaţi OT şi a ordonanţării lor rezultă mai multe FT ce pot fi parcurse în paralel în maximum 'TTF maxim' de secunde, timpul total necesar fabricării unui produs (cu trecerea semifabricatului prin toate OT) fiind de 'TTF total' de secunde".* 

#### **6.3.3 Gruparea operaţiilor tehnologice pe resurse disponibile**

Crearea atelierului presupune mai întâi determinarea dependenţelor dintre operaţiile tehnologice.

**Pasul 1:** se caută resurse de tip maşină-unealtă pentru OT1.

**Pasul 2:** se caută resurse pentru operațiile tehnologice ce sunt direct dependente de realizarea OT1. Indepedenţa operaţiilor presupune alegerea câte unei resurse pentru fiecare operație tehnologică în parte și montarea acestora în paralel, dar presupunem că nu avem disponibile decât câteva strunguri normale şi doar o singură maşină de găurit verticală. Vom pune strungurile pe un nivel iar maşina de găurit pe nivelul următor.

**Pasul 3:** Resursele pentru operaţiile tehnologice extrem de specializate se găsesc greu sau se refuză comanda.

**Pasul 4:** După cum sunt aşezate resursele de tip maşină-unealtă, se aşează şi resursele de tip depozit (DEP). În cazul în care resursele de prelucrare de pe un nivel sunt independente între ele atunci între nivelurile succesive ale RMS se caută să se asigure depozite intermediare cu o capacitate calculată în funcţie de timpii de producţie ai resurselor implicate, iar în cazul în care resursele de prelucrare de pe un nivel sunt dependente de cele anterioare atunci nu mai este nevoie de depozite intermediare între nivelurile succesive ale RMS.

**Pasul 5:** Pe baza datelor din baza de date, respectiv tabelele RES şi OT, se realizează atelierul de producție (se introduc doar resursele disponibile la momentul respectiv) și se face o analiză a posibilităţilor de fabricare a produselor (s-ar putea ca pentru o anumită operaţie tehnologică să nu existe nici o resursă disponibilă la momentul când ar trebui realizată şi atunci comanda să intre în starea P – Pauză).

După analizarea operaţiilor tehnologice şi a dependenţelor acestora, se creează fluxurile tehnologice FT.

Pentru fiecare flux se calculează TTE\_FT şi se elimină fluxul pentru care **TTE\_FT > TTF** (dată de intrare obţinută din tabela CMD).

#### **Dacă se elimină toate fluxurile atunci:**

- în ordinea descrescătoare a timpilor de execuţie a operaţiilor tehnologice se vor căuta alte resurse care să execute acele operații tehnologice mai repede;

- se va încerca eliminarea depozitelor intermediare de piese (necesită recalcularea capacităţilor poziţiilor de tip V şi R);

- se va încerca modificarea sistemului de transport piese şi scule în sensul scăderii TTE\_FT.

**În cazul extrem în care** toate aceste ajustări nu sunt suficiente, este afişat cel mai bun tinp de producţie şi întrebat managerul sistemului de asistare a deciziilor – DSS - dacă acceptă acest timp ca dată de intrare (comanda este deja în starea L - Lansată) sau comanda este pusă pe starea

**\_\_\_\_\_\_\_\_\_\_\_\_\_\_\_\_\_\_\_\_\_\_\_\_\_\_\_\_\_\_\_\_\_\_\_\_\_\_\_\_\_\_\_\_\_\_\_\_\_\_\_\_\_\_\_\_\_\_\_\_\_\_\_\_\_\_\_\_\_\_\_\_\_\_\_\_\_\_\_\_\_\_\_\_\_\_\_\_\_\_\_\_\_\_\_\_\_\_\_\_\_\_\_\_\_\_\_\_\_\_\_\_\_\_\_\_\_\_\_\_** P (în aşteptarea disponibilizării unei resurse mai performante care să micşoreze TTE\_FT) sau comanda este respinsă (starea J - Respinsă).

**Altfel,** se alege fluxul cu cel mai mic TTE\_FT, se asamblează RMS-ul corespunzător din RPD3D asociate fiecărei resurse sau operaţiilor tehnologice implicate în flux şi apoi se calculează capacitățile pozițiilor de tip V și R astfel încât RPD3D asociată RMS să fie stabilă.

**Pasul 6:** Pe baza configuraţiei atelierului se adaugă magazii de scule rotative (MSR) ce pot fi alimentate de către AGV-uri şi deservite de roboţi.

Astfel, dacă resursele sunt în linie, se poate folosi un o magazie de scule generală, poziţionată la mijlocul liniei, sculele fiind duse/aduse de la resurse de către AGV-uri, cu staţii lângă resurse sau lângă roboţi.

Dacă resursele sunt aranjate pe ramuri paralele, atunci trebuie folosită câte o magazie pentru fiecare ramură, piesele fiind duse/aduse de roboţi direct de pe magazie, sau tot cu ajutorul AGV-urilor dacă ramurile sunt mai lungi de 3-4 resurse.

Pasul 7: Ultimile elemente ale sistemului de fabricație reconfigurabil ce sunt adăugate în atelier sunt roboţii. Tipul acestora, dimensiunile şi modul lor de lucru pot fi alese astfel încât să se poate realiza deplasarea pieselor între elementele RMS-ului.

Pe măsură ce elementele componente ale atelierului sunt adăugate, în mod automat sunt inserate datele aferente acestora în tabela AT din tabela MOD unde sunt salvate reţelele RPD3D ale modulelor respective.

Cu această retea Petri de tip RPD3D se începe simularea fabricației, pe parcursul acesteia RMS-ul putându-se reconfigura datorită modificării stării unor resurse.

### **6.3.4 Desen atelier virtual cu resursele şi operaţiile tehnologice asociate comenzii CMD1**

Tinând cont de considerațiile enunțate în subcapitolul anterior (6.3.3), și de datele aferente primei comenzi (CMD1), respectiv de lista operaţiilor tehnologice şi interdependenţele dintre acestea, s-a putut realiza sincronizarea OT-RES, rezultând atelierul virtual AT1 prezentat în fig.18.

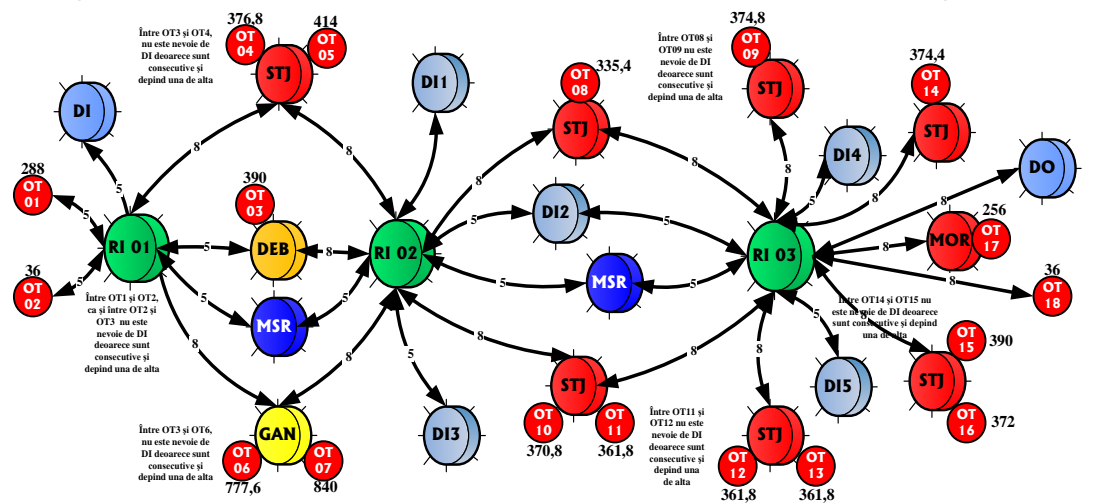

Figura 18 - Asocierea dintre OT aferente comenzii CMD1 şi RES realizată după dependenţele dintre OT şi sincronizarea OT-RES bazată pe valorile celor trei caracteristici principale

# **6.3.5 Asocierea coordonatelor 3D pentru fiecare dintre elementele atelierului creat pentru CMD1**

Ţinând cont de atelierul virtual AT1 prezentat în figura 18 şi dimensiunile medii ale unui modul RPD3D de 200x200x200 px (pixeli), s-a putut realiza asocierea de coordonate 3D pentru fiecare dintre elementele atelierului. Pentru a simula funcționarea acestui atelier, în locul fiecărui element va fi desenată RPD3D echivalentă, coordonatele elementului reprezentând coordonatele centrului feicărei reţele Petri 3D. Se vor separa apoi din aceste reţele Petri poziţiile şi tranziţiile, ale căror coordonate globale vor fi date de suma dintre coordonata centrului retelei și coordonatele poziţiei respectiv tranziţiei din acea reţea, rezultând AT din figura 19.

**\_\_\_\_\_\_\_\_\_\_\_\_\_\_\_\_\_\_\_\_\_\_\_\_\_\_\_\_\_\_\_\_\_\_\_\_\_\_\_\_\_\_\_\_\_\_\_\_\_\_\_\_\_\_\_\_\_\_\_\_\_\_\_\_\_\_\_\_\_\_\_\_\_\_\_\_\_\_\_\_\_\_\_\_\_\_\_\_\_\_\_\_\_\_\_\_\_\_\_\_\_\_\_\_\_\_\_\_\_\_\_\_\_\_\_\_\_\_\_\_**

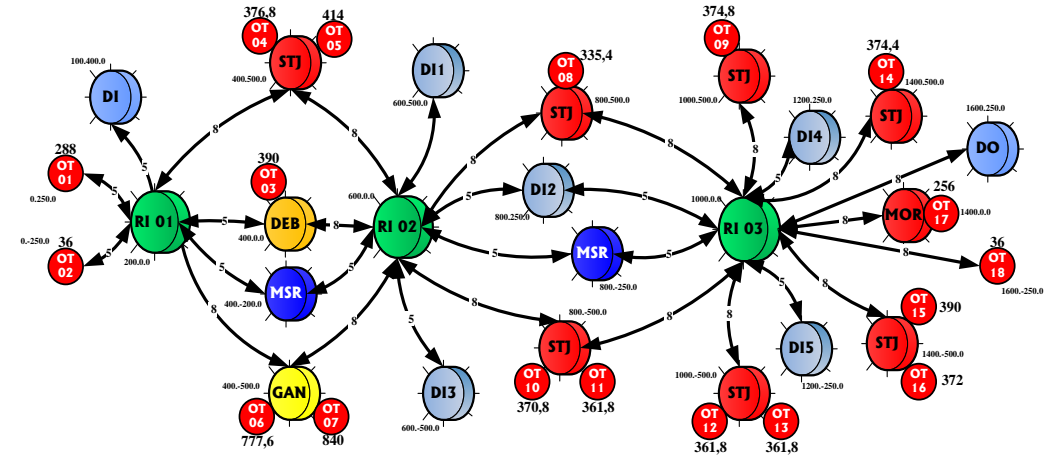

Figura 19 - Asocierea de coordonate 3D pentru fiecare dintre elementele AT creat pentru CMD1

# **6.4 Transpunerea atelierului şi comenzilor într-o reţea Petri bazată pe RPD3D**

# **Modalitatea de populare automată a tabelei AT cu datele din tabela MODULE şi MOD\_xxx**

Legăturile dintre modulele din cadrul atelierului se realizează prin arce de pondere = 2 şi se stabilesc în următoarele situații:

- $\triangleright$  între module ce modelează o RES de tip MU și un modul ce modelează o OT (sau 2);
- modulele RPD3D ce modelează RES sau OT-uri, se vor lega între ele, automat, prin așa-numitele "disponibilități": RES Ready, MS Ready, DEP Ready, RI Ready etc (fig.20);
- $\triangleright$  între module ce modelează OT-uri diferite dar dependente una de cealaltă;

Legăturile dintre module între AT-uri ce modelează comenzi diferite se realizează prin arce de pondere = 1 şi se stabilesc între modulele aferente resurselor comune şi restul modulelor.

Dat fiind că tabela AT se populează automat cu date din tabela MODULE și Mod xxx, legăturile de pondere = 1 şi 2 vor fi adăugate la sfârşitul tabelei AT prin programul Populare\_AT.JSP folosind datele din tabela OT, câmpul OT\_DEPEND, şi datele din tabela MODULE, câmpul IT\_OT, stabilind astfel care modul aferent cărei OT se leagă de alt modul aferent unei OT independente de cea anterioară dar aflată în aceleaşi FT cu cea anterioară.

Modalitatea de populare automată a tabelei AT cu datele din tabela MODULE şi MOD\_xxx este realizată astfel:

- 1. confirmare conectare la MySQL;
- 2. se citeşte tabela MODULE şi se afişează conţinutul;
- 3. se citesc pe rând tabelele MOD\_XXX şi se afişează continutul;
- 4. scrierea datelor extrase din tabela MODULE și tabelele MOD xxx în tabela AT;
- 5. aflarea ultimului ID din tabela AT;
- 6. scrierea datelor extrase din tabela MODULE si tabelele MOD\_xxx în tabela AT;

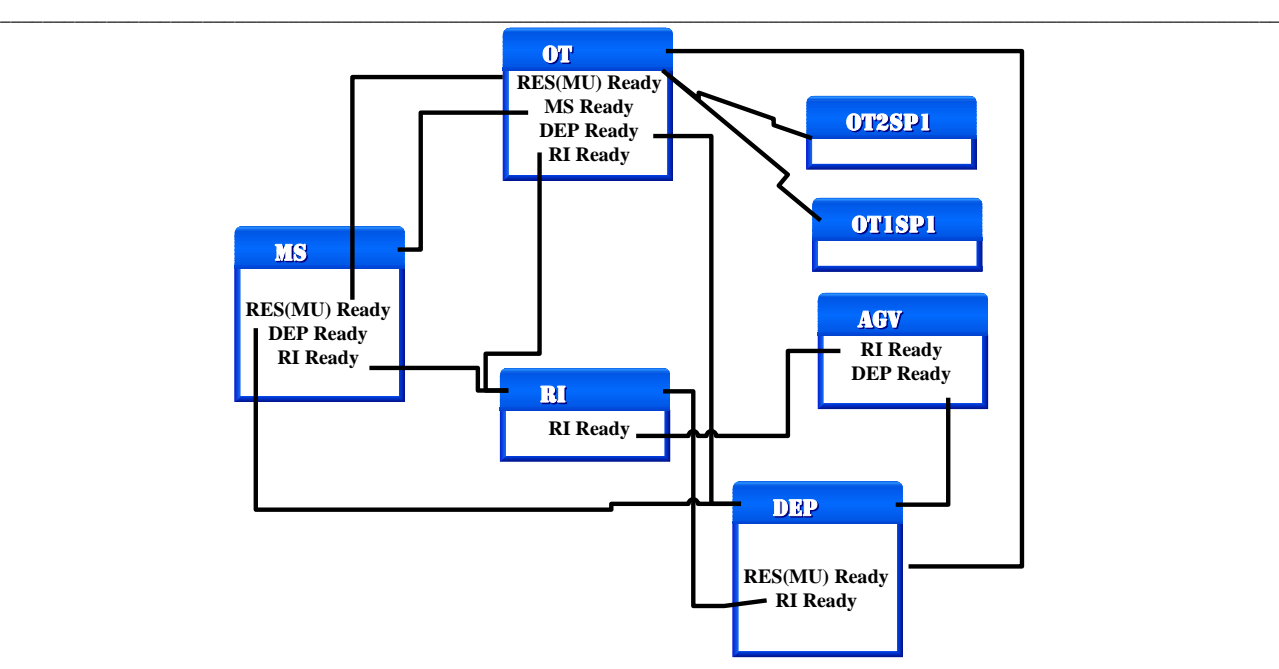

Figura 20 - Modalitatea de legare automată, prin așa-numitele "disponibilități" (RES Ready, MS Ready, DEP Ready, RI Ready), a modulelor RPD3D aferente unei comenzi dată RMS-ului

# **6.5 Simularea fabricaţiei unor produse în cadrul Atelierului Virtual Algoritmul de simulare a fabricaţiei unei comenzi (R3)**

În primul rând, toate modulele sunt construite din elemente denumite identic (POZ, TRZ, LEG, CON) şi plasate la coordonate identice.

Pentru a le putea diferenția și a putea lucra cu ele, în tabela AT precum și în programul de simulare denumirea lor va fi urmată de numărul modului (Ex: V1 din modulul Mod\_023 va fi transformată în V1\_023, T22 din modulul Mod\_004 va deveni T22\_004 etc), iar la coordonatele elementului vor fi adăugate cele ale modulului (Ex: Coord. elementului I6 din modulul Mod\_045 – coord. centru modul (400,-500,0) se vor transforma din (-70,-60,-10) în (330,-560,-10)).

#### **Algoritmul de simulare a fabricaţiei:**

**Faza 1**

- 1. Se începe simularea fabricaţiei cu comanda CMD1, deoarece este prima comandă cu starea "R" - Ready sau "N" - New.
- **2.** Modulele aferente CMD1 (operaţii tehnologice şi resurse) sunt parsate iar datele din ele încărcate în tabela AT – se realizează prin programul **populare\_at.jsp.** Desemenea, este foarte important ca **marcajul POZ C1 să fie egal cu numărul exemplarelor comandate (ce poate fi obţinut din tab. PRD).**
- 3. Se stabileşte o primă valoare pentru perioada de dozare timpul necesar fabricării unui exemplar din produsul creat de CMD1.
- 4. Sincronizarea stării conectorilor M1-M6 aferenţi modulelor cu valorile poziţiilor de tip C (dacă conectorul este în starea ON atunci marcajul poziţiei este 1, altfel este 0).
- 5. Se afişează M0 (vectorul marcaj iniţial al tuturor poziţiilor) şi se inserează M0 în tabela MRJ.

**Faza 2**

- 1. Se deschide un ciclu FOR infinit după timp;
- 2. Se iau pe rând toate tranziţiile, se află ce legături de intrare au, se verifică dacă toate aceste intrări de tip POZ au marcajul diferit de zero şi se decide astfel dacă tranziţiile sunt accesibile sau nu;

**\_\_\_\_\_\_\_\_\_\_\_\_\_\_\_\_\_\_\_\_\_\_\_\_\_\_\_\_\_\_\_\_\_\_\_\_\_\_\_\_\_\_\_\_\_\_\_\_\_\_\_\_\_\_\_\_\_\_\_\_\_\_\_\_\_\_\_\_\_\_\_\_\_\_\_\_\_\_\_\_\_\_\_\_\_\_\_\_\_\_\_\_\_\_\_\_\_\_\_\_\_\_\_\_\_\_\_\_\_\_\_\_\_\_\_\_\_\_\_\_** 3. Se calculează maximul sumei timpilor de execuţie ai poziţiilor de intrare.

4. Dintre tranziții se execută, *în fiecare modul*, una singură, în conformitate cu regulile: **Reg 1:** dacă există, *în fiecare modul*, o singură TRZ accesibilă – accea se execută; **Reg.2:** dacă există, *în fiecare modul*, mai multe TRZ accesibile – se execută cea cu

timpul de executie cel mai mic sau prima dintre ele în cazul în care timpii de executie sunt egali;

Dacă T1\_001 și T1\_057 sunt accesibile simultan, ele se vor executa în același timp.

 **Reg.3:** dacă NU există, *în toate modulele*, nici o TRZ accesibilă – atunci simularea comenzii CMD1 se termină cu mesajul: "Simulare blocată, nu mai sunt TRZ accesibile", comanda CMD1 trece în tabela POR (portofoliul de comenzi) cu starea P – Pause sau J - respinsă.

Se verifică dacă mai sunt comenzi cu starea "R", se încarcă prima dintre ele în tabela AT, tabelă purjată de date în prealabil (ca şi OT-RES), noua perioadă de dozare fiind egală cu timpul necesar fabricării a 100 de exemplare din produsul aferent noii comenzi.

### **Faza 3**

 1. Pentru tranziţia care se execută, se iau poziţiile de intrare şi li se incrementează marcajul cu o unitate, iar la poziţiile de ieşire li se decrementează marcajul cu o unitate.

2. Se reciteşte marcajul tuturor poziţiilor şi se afişează noul marcaj.

**Faza 4**

1. Se parsează "trz acc" – vectorul tuturor tranzițiilor accesibile și se adună la TTE (TimeToExecute) timpul corespunzător poziției "trz\_exec" și se inserează noul marcaj în tabela MRJ.

# **Faza 5**

1. Se compară timpul trecut din ciclul infint cu valoarea perioadei de dozare:

**Dacă NU** – se execută în continuare tranziţia accesibilă (Faza 2);

**Dacă DA** – se verifică dacă mai există comenzi în POR cu starea "R" sau "N" - New:

**Dacă NU** – simularea comenzii CMD1 continuă;

**Dacă DA** – se verifică dacă comanda nouă găseşte toate modulele RPD3D necesare:

**Dacă DA** – atunci comenzile pot merge în paralel şi se pot compara valorile EP, DD şi TTF şi decide care dintre comenzi este mai profitabilă fiind astfel păstrată în execuţie.

**Dacă NU** – atunci probabil că o parte dintre resurse vor fi comune şi astfel simularea comenzii noi va afecta simularea celei vechi, modificându-i parametrii EP, DD şi TTF.

După trecerea unei perioade de dozare = timpul de fabricație a 100 de produse din cele 2 comenzi, se vor compara EP, DD şi TTF şi se va alege una din două sau uneia dintre ele (probabil comanda cu valorile cele mai mici), iar apoi i se vor aplica reconfigurări de tipul R4 şi R5 în vederea creşterii valorii parametrilor.

# **6.6 Alegerea comenzii optime pe baza valorii EPsistem calculat pentru fiecare atelier virtual**

Pentru calcularea valorilor EP<sub>sistem</sub> vor trebui calculate mai întâi câteva date necesare:

- 1. Salariul mediu pe economie în 2015 este de 2415 RON, numărul de ore lucrate pe lună de 160, deci pe ora lucrată salariaţii au fost plătiţi, în medie, cu 15,09375 RON, iar pentru fiecare minut lucrat aceiaşi salariaţi au primit, în medie, 0,2516 RON.
- 2. Salariile calculate mai sus vor trebui să fie ponderate cu valoarea regiei atelierului, regie ce poate varia între 200 % pentru operaţii tehnologice simple din punct de vedere al manoperei şi 400 % pentru cele complicate.
- 3. În ceea ce priveşte costul produselor, ele vor fi egale cu suma costurilor operaţiilor tehnologice (timpul de lucru x salariul mediu pe economie) moderate cu un adaos între 10-20 %;
- 4. Pentru calculul EP<sub>sistem</sub> va fi folosită relația următoare:

## **EPsistem = (preţul operaţiilor efectuate [€] – costurile operaţiilor efectuate [€]) / Asistem x tperiod [€ x min],**

**\_\_\_\_\_\_\_\_\_\_\_\_\_\_\_\_\_\_\_\_\_\_\_\_\_\_\_\_\_\_\_\_\_\_\_\_\_\_\_\_\_\_\_\_\_\_\_\_\_\_\_\_\_\_\_\_\_\_\_\_\_\_\_\_\_\_\_\_\_\_\_\_\_\_\_\_\_\_\_\_\_\_\_\_\_\_\_\_\_\_\_\_\_\_\_\_\_\_\_\_\_\_\_\_\_\_\_\_\_\_\_\_\_\_\_\_\_\_\_\_**

unde Asistem este assetul întregului sistem, iar tperiod este perioada de folosire a acestui asset.

# **Asocierea dintre resursele şi operaţiile tehnologice aferente comenzii CMD1 şi calcularea EPsistem1**

#### **Vom începe calculele cu comanda CMD1 – 10000 bucăţi PRD1 în 6380 sec./produs.**

Cost total produs PRD1 => **90,3139** RON, ceea ce înseamnă că pentru toată comanda costul celor 10000 bucăţi = 903139 RON = 200697,5 €

Produsele de tip PRD1 se pot valorifica cu un pret = costul total \* adaos de 10 %, ceea ce înseamnă că pentru toată comanda preţul celor 10000 bucăţi = 1083766,8 RON = 220767,25 €

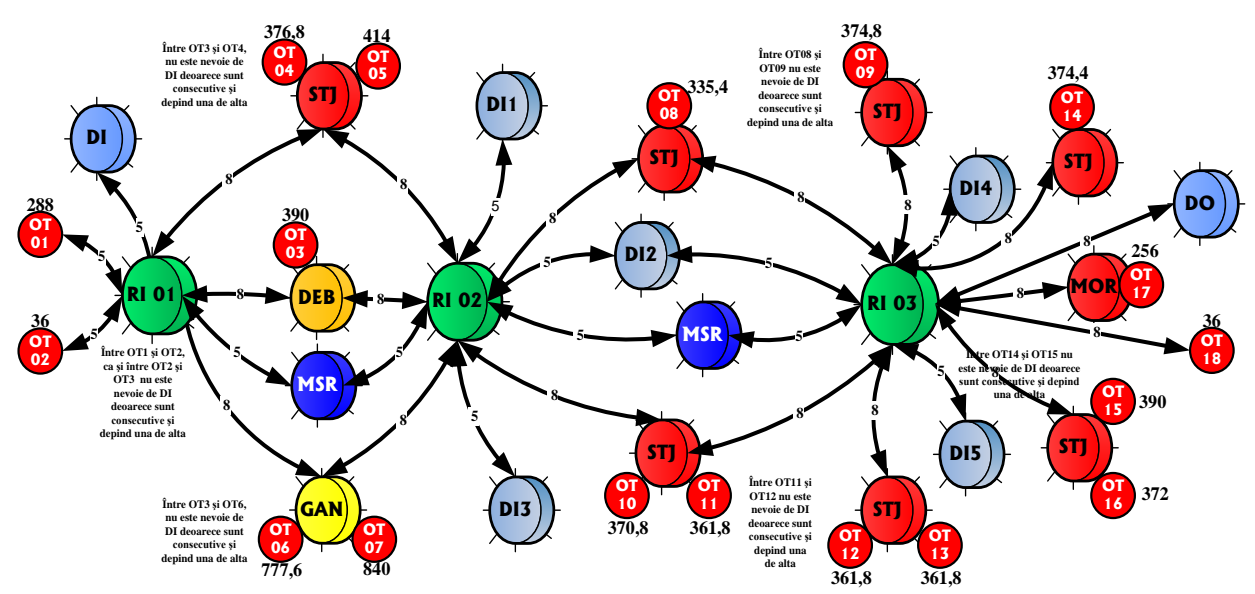

Figura 21 **-** Atelier virtual cu resursele şi operaţiile tehnologice asociate comenzii CMD1

Resursele care nu sunt cuprinse în alcătuirea Atelierului Virtual (fig.21) au starea I (Integrabila în RMS) şi nu participă la realizarea comenzii CMD1 şi deci nici nu influenţează valoarea lui **EPsistem1.** OT1 şi OT2 nu au asociată nici o resursă;

În total, resursele (asset-urile) vor participa la calculul EPsistem cu valoarea de **745311,4** [€ x min] / unitate de produs, ceea ce înseamnă că pentru toată comanda de 10000 de unităţi de produs **EPsistem1** = 20069,8 € / (745311,4 \* 10000) = **2.69 e-6**

**Assetul mediu folosit în realizarea comenzii CMD1 a fost de 7011 €.**

**EPsistem1 = 0,00000269** – **înseamnă că Atelierul Virtual asamblat pentru a realiza comanda CMD1 a permis obţinerea unui profit de 0,0269 € la fiecare € investit în fiecare minut de lucru al AT timp de 738,2 zile (2,02 ani)**

# **Asocierea dintre resursele şi operaţiile tehnologice aferente comenzii CMD2 şi calcularea EPsistem2**

#### **Comanda CMD2 presupune fabricarea a 6000 bucăţi din PRD2 în 7741 sec./produs.**

Cost total produs PRD2 => 106,6759 RON ceea ce înseamnă că pentru toată comanda CMD2 costul celor 6000 bucăţi de produs = **640055,4 RON** = **142234,5 €**

**\_\_\_\_\_\_\_\_\_\_\_\_\_\_\_\_\_\_\_\_\_\_\_\_\_\_\_\_\_\_\_\_\_\_\_\_\_\_\_\_\_\_\_\_\_\_\_\_\_\_\_\_\_\_\_\_\_\_\_\_\_\_\_\_\_\_\_\_\_\_\_\_\_\_\_\_\_\_\_\_\_\_\_\_\_\_\_\_\_\_\_\_\_\_\_\_\_\_\_\_\_\_\_\_\_\_\_\_\_\_\_\_\_\_\_\_\_\_\_\_** Produsele de tip PRD2 se pot valorifica cu un preţ = costul total \* adaos de 10 %, ceea ce înseamnă că pentru toată comanda preţul celor 6000 bucăţi = **704061 RON** = **156458 €**

Resursele care nu sunt cuprinse în alcătuirea Atelierului Virtual (fig.22) au starea I (Integrabila în RMS) şi nu participă la realizarea comenzii CMD2 şi deci nici nu influenţează valoarea lui **EPsistem2.**

În total, resursele (asset-urile) vor participa la calculul **EPsistem2** cu valoarea de **2039947** [€ x min] / unitate de produs, ceea ce înseamnă că pentru toată comanda de 6000 de unități de produs **EPsistem2** = 14223,45 / (2039947 \* 6000) = **1,162e-6**

## **Assetul mediu folosit în realizarea comenzii CMD2 a fost de 15478 €.**

**EPsistem2 = 0,000001162** – **înseamnă că Atelierul Virtual asamblat pentru a realiza comanda CMD2 a permis obţinerea unui profit de 0,01162 € la fiecare € investit în fiecare minut de lucru al AT timp de 537,6 zile (1,47 ani)**

**Ca variantă pentru calcularea valorii lui EPsistem2,** pentru compararea rezultatelor obţinute cu **EPsistem1,** se vor folosi la fabricarea comenzii CMD2, pe cât posibil, aceleaşi resurse ca în cazul comenzii CMD1:

În total, resursele (asset-urile) vor participa la calculul **EPsistem2** cu valoarea de **1886596** [€ x min] / unitate de produs, ceea ce înseamnă că pentru toată comanda de 6000 de unități de produs **EPsistem2** = 14223,45 / (1886596 \* 6000) = **1,256 e-6.**

**Assetul mediu folosit în realizarea comenzii CMD2 a fost de 12375,2 € (în scădere cu 20,05 % faţă de varianta în care se folosesc resursele mai scumpe).**

**EPsistem2 = 0,000001256** – **(în creştere cu 7,48 % faţă de varianta în care se folosesc resursele mai scumpe).**

# **Asocierea dintre resursele şi operaţiile tehnologice aferente comenzii CMD3 şi calcularea EPsistem3**

## **Comanda CMD3 presupune fabricarea a 5500 bucăţi din PRD3 în 647 sec./produs.**

Cost total produs PRD3 => 8,567 RON, ceea ce înseamnă că pentru toată comanda CMD3 costul celor 5500 bucăţi de produs = **47118,5 RON** = **10470,8 €**

Produsele de tip PRD3 se pot valorifica cu un preţ = costul total \* adaos de 10 %, ceea ce înseamnă că pentru toată comanda preţul celor 5500 bucăţi = **51830 RON** = **11517,88 €**

În total, resursele (asset-urile) vor participa la calculul **EPsistem3** cu valoarea de **186857** [€ x min] / unitate de produs, ceea ce înseamnă că pentru toată comanda de 5500 de unităţi de produs **EPsistem3** = 1047,08 / (186857 \* 5500) = **1,0188e-6**

**Assetul mediu folosit în realizarea comenzii CMD3 a fost de 5729,5 €.**

**EPsistem3 = 0,00000102** – **înseamnă că Atelierul Virtual (fig.23) asamblat pentru a realiza comanda CMD3 a permis obţinerea unui profit de 0,0102 € la fiecare € investit în fiecare minut de lucru al AT timp de 41,2 zile (0,11 ani).**

# **Asocierea dintre resursele şi operaţiile tehnologice aferente comenzii CMD4 şi calcularea EPsistem4**

## **Comanda CMD4 presupune fabricarea a 8500 bucăţi din PRD7 în 656 sec./produs.**

Cost total produs PRD4 => 8,9445 RON, ceea ce înseamnă că pentru toată comanda CMD4 costul celor 8500 bucăţi de produs = **76028,25 RON** = **16895,2 €.**

Produsele de tip PRD4 se pot valorifica cu un preţ = costul total \* adaos de 10 %, ceea ce înseamnă că pentru toată comanda preţul celor 8500 bucăţi = **83631 RON** = **18584,7 €**

În total, resursele (asset-urile) vor participa la calculul **EPsistem4** cu valoarea de **124957** [€ x min] / unitate de produs, ceea ce înseamnă că pentru toată comanda de 8500 de unități de produs **EPsistem4** = 1689,52 / (124957 \* 8500) = **1,591e-6**

**\_\_\_\_\_\_\_\_\_\_\_\_\_\_\_\_\_\_\_\_\_\_\_\_\_\_\_\_\_\_\_\_\_\_\_\_\_\_\_\_\_\_\_\_\_\_\_\_\_\_\_\_\_\_\_\_\_\_\_\_\_\_\_\_\_\_\_\_\_\_\_\_\_\_\_\_\_\_\_\_\_\_\_\_\_\_\_\_\_\_\_\_\_\_\_\_\_\_\_\_\_\_\_\_\_\_\_\_\_\_\_\_\_\_\_\_\_\_\_\_**

#### **Assetul mediu folosit în realizarea comenzii CMD4 a fost de 6013 €.**

**EPsistem4 = 0,000001591** – **înseamnă că Atelierul Virtual (fig.24) asamblat pentru a realiza comanda CMD4 a permis obţinerea unui profit de 0,01591 € la fiecare € investit în fiecare minut de lucru al AT timp de 64,54 zile (0,1768 ani).**

# **6.7 Efectele includerii / excluderii unei resurse din RMS (R4)**

RMS-ul este un sistem de fabricaţie a cărui calitate de reconfigurabilitate trebuie să se bazeze pe factori economici care să ofere asigurarea că beneficiile obţinute depăşesc costurile reconfigurării și pierderile de producție pe durata acestei operații.

Presupunem că această condiţie este îndeplinită în toate cazurile şi presupunem că **durata reconfigurării este cât mai mică** (timpul pentru R3 şi R5 nu trebuie să depăşească timpul necesar fabricării unui exemplar din produs).

Deasemenea, **reconfigurabilitatea trebuie să fie atomică** – se realizează o singură modificare după care se reevaluează starea RMS-ului.

Ce alte presupuneri (condiții preliminare) se mai pot face vizavi de RMS:

- $\checkmark$  presupunem că resursele nu sunt reconfigurabile (au funcții precise) ci doar ansamblul lor (RMS-ul);
- $\checkmark$  presupunem că nu toate resursele sunt disponibile, în momentul inițierii comenzii, pentru a forma atelierul de productie, o parte dintre ele urmând a deveni disponibile ulterior.
- presupunem că resursele funcţionează autonom, fiecare fiind capabilă să-şi diagnosticheze erorile şi să ştie cum să înlăture efectele acestora (gestionarea erorilor), în caz contrar resursa intră în starea D (Damaged) şi aşteaptă să fie reparată.
- $\checkmark$  spunem că o resursă este disponibilă pentru a fi implicată în fabricația unui produs dacă ea rămâne în starea R (Ready) mai mult timp decât este necesar pentru ca ea să poată fi integrată în RMS (timpR > TTI)
- $\checkmark$  presupunem că RPD3D ce modelează funcționarea unei operații tehnologice arată la fel indiferent de dimensiuni, timpi conducători sau materialele implicate, ceea ce conduce la o standardizare a acestor reţele, ele putând fi predefinite şi încărcate în funcţie de operaţia tehnologică.

#### **Tipuri de reconfigurare a RMS:**

**1.** *Reconfigurare periodică***: în punctele de dozare, prin introducerea sau eliminarea unor comenzi.**

**2.** *Reconfigurare accidentală***: introducerea sau eliminarea unor resurse din sistemul de fabricaţie şi modificarea perioadei de dozare.** 

Analizănd stările posibile ale resurselor am descoperit 6 asemenea stări (fig.25): R – Ready, W – Work, D – Damaged, P – Paused, E – Error corection şi I – IntoRMS (Integrabilă în RMS), 10 actiuni posibile: I to R, R to I, R to W, W to R, W to P, P to W, W to D, D to E, E to I, E to W. Pentru o claritate mai mare în reprezentarea acestor stări li s-au alocat culori diferite: Ready – Bleu, Work – Verde, Damaged – Roşu, Paused – Albă, Error corection – Galben şi IntoRMS – Portocaliu.

Resursa începe automat un proces de autodiagnosticare în urma căruia se identifică eroarea. După identificarea erorii, automat (timp 0), RES trece în starea E şi este începută operaţia de corectare a erorii (defecţiunii). Tot automat (timp 0) resursa trece în starea R dacă defecţiunea a fost remediată sau în starea I (după timpul TTE) dacă nu a fost remediată.

**Drd. Ing. Teodor Florin – Conducerea optimală a Rezumat teză de doctorat sistemelor de fabricaţie reconfigurabile**

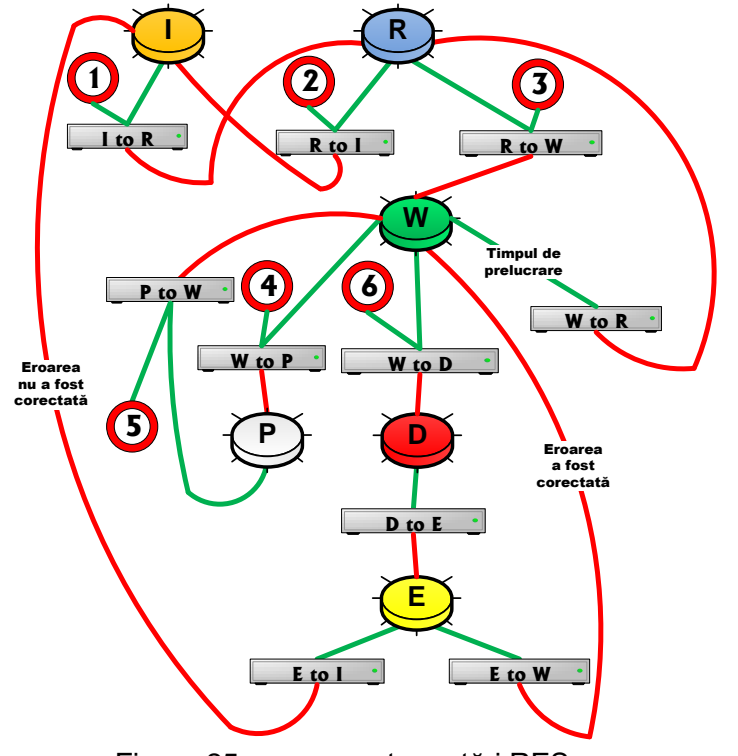

**\_\_\_\_\_\_\_\_\_\_\_\_\_\_\_\_\_\_\_\_\_\_\_\_\_\_\_\_\_\_\_\_\_\_\_\_\_\_\_\_\_\_\_\_\_\_\_\_\_\_\_\_\_\_\_\_\_\_\_\_\_\_\_\_\_\_\_\_\_\_\_\_\_\_\_\_\_\_\_\_\_\_\_\_\_\_\_\_\_\_\_\_\_\_\_\_\_\_\_\_\_\_\_\_\_\_\_\_\_\_\_\_\_\_\_\_\_\_\_\_**

Figura 25 – reprezentare stări RES

## **6.8 Modificarea perioadei de dozare (R5)**

Datele sunt transferate între programul de producție, programele de simulare a fabricației, portofoliu şi interfaţa operatorului cu RMS-ul (interfaţa DSS) exclusiv prin intermediul bazei de date MySQL, ele fiind înscrise, citite, şterse sau actualizate de către programe tip \*.JSP

#### **Algoritm pentru testarea valorii optime a perioada de dozare:**

**P01.** Se verifică tabela CMD pentru a se vedea câte comenzi sunt, ce cerinţe aferente acestora există (deadline-uri, nr. de exemplare etc).

**P02.** Se stabileşte perioada de dozare (perioada de timp după care se reciteşte conţinutul portofoliului de comenzi) astfel încât să fie compatibilă ca şi ordin de mărime cu durata unei zile.

**P03.** Se începe producția cu comanda sau comenzile pentru care OT-urile sunt acoperite cu resurse, celelalte comenzi fiind introduse în portofoliul de comenzi, şi se crează atelierul din resursele disponibile în acel moment.

**P04.** În timpul primei perioade de dozare, se trece CMD1 în starea "L", iar CMD2 se trece în starea "D" - se amână executarea ei, CMD2 ajungând în portofoliul de comenzi.

**P05.** În a doua perioadă de analiză, CMD1 rămâne în starea "L", CMD2 se întoarce, în starea "D‖, spre analiză dinspre portofoliu, iar CMD3 "N‖ apare ca şi comandă nouă.

Comenzile din portofoliu sunt aduse periodic (după trecerea perioadei de dozare) în RMS, este simulată fabricația lor și în funcție de disponibilitatea resurselor necesare sunt trecute în starea "D" și retrimise în portofoliu sau sunt trecute în starea "J" și sunt respinse, iar în funcție de valoarea EP-ului maxim după simulare pot fi trecute în starea "D" și retrimise în portofoliu sau sunt trecute în starea "L" și sunt acceptate.

**P06.** Când comanda este terminată (sunt produse toate exemplarele comandate şi se atinge DD-ul comenzii) ea trece în starea "F", rămânând în baza de date a RMS pentru a putea fi reluată, la un alt moment de timp, într-un timp mult mai scurt. Comenzile trecute în starea "J" nu sunt memorate de baza de date, ele fiind respinse de sistem.

**P07.** Când toate comenzile sunt în starea "F", RMS-ul se oprește, așteptând alte comenzi.

Scopul acestui capitol este de a prezenta o nouă tehnică de modelare a funcționării sistemelor de fabricatie reconfigurabile, noul model fiind denumit RPD3D – retele Petri dezvoltate tridimensionale.

**\_\_\_\_\_\_\_\_\_\_\_\_\_\_\_\_\_\_\_\_\_\_\_\_\_\_\_\_\_\_\_\_\_\_\_\_\_\_\_\_\_\_\_\_\_\_\_\_\_\_\_\_\_\_\_\_\_\_\_\_\_\_\_\_\_\_\_\_\_\_\_\_\_\_\_\_\_\_\_\_\_\_\_\_\_\_\_\_\_\_\_\_\_\_\_\_\_\_\_\_\_\_\_\_\_\_\_\_\_\_\_\_\_\_\_\_\_\_\_\_**

Cu ajutorul acestui model am putut evalua un set de patru comenzi date sistemului de fabricatie din punct de vedere al profitabilității acceptării în fabricație a unei comenzi sau a alteia precum şi în scopul conducerii optimale a sistemului la nivel operaţional.

Indicele prin intermediul căruia s-a realizat evaluarea comenzilor este rata specifică a profitului – EP, indice ce poate fi calculat la nivelul unei operaţii tehnologice, la nivelul unui produs dintr-o comandă, la nivelul unei comenzi sau la nivelul întregului atelier virtual.

Cu alte cuvinte, simularea fabricaţiei celor patru comenzi oferă seturi de date, pe baza cărora managerul DSS are posibilitatea de a alege o comandă sau alta, în funcție de cerințele pieței.

Simularea fabricatiei celor patru comenzi s-a realizat în conditii comparabile, oferind posibilitatea folosirii, pe cât posibil, a aceloraşi resurse, datele rezultate fiind grupate în tabelul următor:

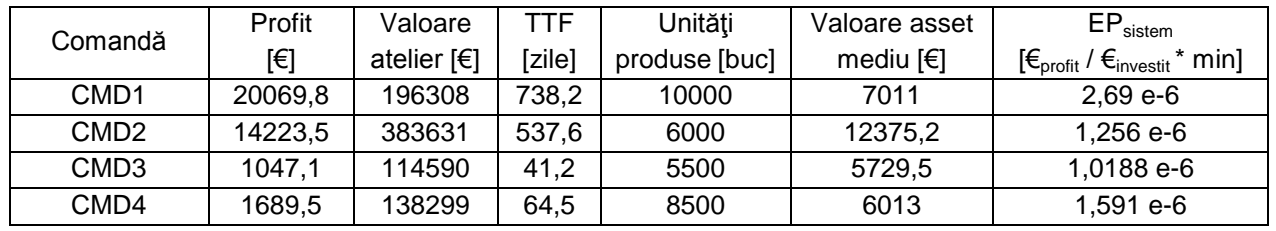

Aşa cum se poate observa din tabel, prima comandă este în mod clar cea mai avantajoasă din punct de vedere al profitabilităţii fabricaţiei şi este cea care ar trebui aleasă pentru producţie dintre toate cele patru comenzi.

Tot în scopul de a oferi seturi de date pe baza cărora managerul DSS să aleagă o comandă sau alta, am simulat situaţia în care prima comandă este acceptată şi este în lucru şi se acceptă şi a doua comandă la fabricaţie, în paralel cu prima comandă.

Evident că s-au folosit pentru realizarea celei de-a doua comenzi resursele nefolosite de prima comandă (resurse mai scumpe și mai rar folosite) și rezultatul a fost că valoarea EP<sub>sistem</sub>2 a **scăzut cu 7,48 % .**

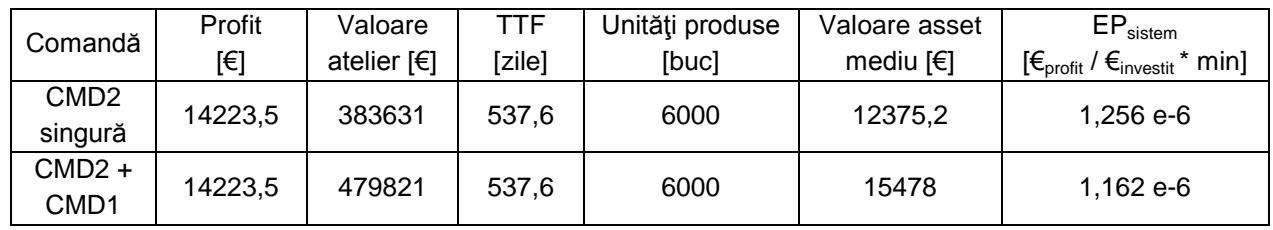

**Concluzia simulării este că este mai rentabil ca a doua comandă să fie realizată singură şi nu în acelaşi timp cu prima comandă.**

# **Capitolul 7 Concluzii generale şi contribuţii originale 7.1 Concluzii generale**

În finalul prezentei teze de doctorat se pot evidenţia următoarele concluzii generale:

1) Metoda de conducere a sistemelor de fabricaţie reconfigurabile, dezvoltată în cadrul tezei, poate asigura optimizarea modului în care se derulează întregul proces industrial din companiile tip MTO, începând cu acceptarea/negocierea comenzilor, continuând cu ordonanţarea şi dispecerizarea lor, şi finalizând cu reconfigurarea şi programarea staţiilor.

- **\_\_\_\_\_\_\_\_\_\_\_\_\_\_\_\_\_\_\_\_\_\_\_\_\_\_\_\_\_\_\_\_\_\_\_\_\_\_\_\_\_\_\_\_\_\_\_\_\_\_\_\_\_\_\_\_\_\_\_\_\_\_\_\_\_\_\_\_\_\_\_\_\_\_\_\_\_\_\_\_\_\_\_\_\_\_\_\_\_\_\_\_\_\_\_\_\_\_\_\_\_\_\_\_\_\_\_\_\_\_\_\_\_\_\_\_\_\_\_\_** 2) La nivel conceptual, principalele atribute ale metodei sunt următoarele:
	- Conducerea este optimală, întrucât orice soluție este rezultatul unei optimizări combinatorice, constând în identificarea, evaluarea soluţiilor tehnic posibile.
	- Conducerea este integrată, întrucât cuprinde atât lista operaţiilor tehnologice şi parametrii proceselor de prelucrare, cât şi selecţia comenzilor primite şi reconfigurarea sistemului de fabricaţie.
	- Conducerea este preventivă, întrucât deciziile de ajustare a sistemului de fabricaţie se iau în urma estimării modului în care procesul de fabricaţie se va desfăşura în viitorul apropiat.
	- 3) Pentru a putea aplica această metodă de conducere optimală, integrată şi preventivă este necesară implementarea noii tehnici de modelare a sistemelor cu evenimente discrete, propusă în această teză. Aceasta se bazează pe un nou model de reţele Petri, denumit RPD3D – retele Petri dezvoltate tridimensionale, model ce se compliază bine pe funcționarea sistemelor de fabricație reconfigurabile.
	- 4) Aplicarea practică a metodei presupune colectarea, gestionarea şi procesarea unui număr mare de date, informații și cunoștințe. Ca urmare, implementarea în mediul industrial este posibilă doar folosind un sistem informatic computerizat. Acesta ar putea fi de tip DSS şi ar trebui să încorporeze, atât algoritmul metodei, cât şi tehnica de modelare cu RPD3D.
	- 5) În cadrul tezei s-au creat condiţiile dezvoltării ulterioare a unui un instrument de modelare, simulare a funcționării și control al sistemelor de fabricație reconfigurabile pus la dispoziția studenților și cadrelor didactice din cadrul departamentului de Ingineria Fabricației a Facultății de Inginerie a Universității "Dunărea de Jos" din Galați, instrument ce va putea fi perfectionat de generațiile ulterioare de studenți și absolvenți și va contribui la crearea de specialişti în domeniul Ingineriei Industriale.
	- 6) In cadrul tezei a fost construit un "proof-of-concept" demonstrator al sistemului informatic computerizat şi, cu acesta, a fost realizat un studiu de caz. Astfel, metoda propusă a fost experimentată, ocazie cu care au fost identificate trei puncte critice, şi anume: dificultatea colectării informaţiilor iniţiale, complexitatea descrierii şi formalizării situaţiilor de fapt, precum şi nevoia existenţei unei dezvoltate reţele de comunicaţii şi a unei baze de date performante.
	- 7) Aceste puncte critice pot fi eliminate doar prin schimbarea de paradigmă tehnică şi de cultură organizaţională. Noua paradigmă tehnică ar trebui să fie reconfigurabilitatea, atât a sistemelor de fabricație, cât și a proceselor tehnologice, așa cum este ea descrisă în Cap. 2, iar noua cultură organizaţională ar trebui să includă modelarea cu RPD3D a sistemului de fabricație și asistarea cu DSS a deciziilor în toate cele 8 etape ale procesului de fabricație, aşa cum au fost ele prezentate în fig. 2 din Cap. 3.
	- 8) În prezent, metoda propusă poate fi implementată practic doar la sistemele de fabricaţie mai simple, care realizează produse simple, aplicând tehnologii bine cunoscute şi stabile în timp. Dar, chiar şi la acest scăzut nivel de implementare, efectele economice se dovedesc a fi semnificative (prin simulări s-a constatat, de exemplu, creşterea cu 7,5% a ratei profitului EP).

# **7.2 Contribuţii originale**

În cadrul tezei de doctorat, autorul a adus următoarele contribuţii personale:

**O** Trecerea de la spațiul 2D la cel 3D pentru rețelele Petri, pentru o mai bună vizualizare și manipularea reţelelor, precum şi o mai bună modelare a procesului de reconfigurare;

**<sup>●</sup>** Diferențierea vizuală a tipurilor elementelor rețelei Petri prin colorarea lor diferită (cele operaţionale rămân roşii ca în modelul de bază pentru continuitate);

 Posibilitatea de a realiza, în mediul 3D, a unui zoom pe nivele (afişarea în spaţiul de lucru a unui număr variabil de elemente ale reţelei, cu atât mai multe cu cât zoom-ul este mai mare),

**\_\_\_\_\_\_\_\_\_\_\_\_\_\_\_\_\_\_\_\_\_\_\_\_\_\_\_\_\_\_\_\_\_\_\_\_\_\_\_\_\_\_\_\_\_\_\_\_\_\_\_\_\_\_\_\_\_\_\_\_\_\_\_\_\_\_\_\_\_\_\_\_\_\_\_\_\_\_\_\_\_\_\_\_\_\_\_\_\_\_\_\_\_\_\_\_\_\_\_\_\_\_\_\_\_\_\_\_\_\_\_\_\_\_\_\_\_\_\_\_** pentru o vizualizare mai clară în cazul reţelelor ce pot ajunge la mii, zeci de mii, de elemente, funcţia zoom\_niv putând fi activată / dezactivată prin modificarea valorii variabilei zoom\_niv din tabela OPT;

 Posibilitatea afişării reţelei Petri într-o formă compactă, prin rularea algoritmului de compactare, o reţea complexă cu mii de elemente fiind confinată într-o sferă mărginită de elementele de conectare la alte retele (conectorii M1  $\div$  M6);

 Stocarea datelor reţelei RPD3D ce modelează un RMS (date despre elementele sale, despre legăturile dintre elemente, date despre comenzile date RMS-ului – cu produsele şi operaţiile tehnologice aferente, date despre resursele RMS-ului – echipamentele ce concură la fabricarea produselor comandate, date legate de evoluția în timp a RMS-ului – simularea fabricației acestuia) se realizează cu ajutorul unei baze de date MySQL;

 Transferul datelor de mai sus precum şi a programelor de lucru aferente sistemului informatic expert, denumit **S.O.D.R.M.S.** (Sistem to Optimal Driving for RMS), cu arhitectură de portal web, implementat în limbajul Java cu elemente de grafică Java3D, destinat managerilor ce trebuie să evalueze comenzile primite în termeni de performanţă şi să controleze întregul proces de producție, de la cererea clientului până la livrarea produselor, se realizează de asemenea prin intermediul aceleiaşi baze de date MySQL (scrierea datelor în bază, citirea lor, actualizarea, salvarea și restaurarea datelor);

 RPD3D asociată unui RMS este modulară, modulele fiind predefinite şi sunt stocate în baza de date în formă compactă (inserabilă în RPD3D a RMS) sau în formă editabilă (tot 3D dar înainte de rularea algoritmului de compactare). Modulele reprezintă atât resursele RMS (maşini-unelte, sisteme de transport a semifabricatelor, pieselor finite şi a sculelor, roboţi industriali, sisteme de stocare a semifabricatelor, pieselor finite şi a sculelor, AGV-uri etc) cât şi operaţiile tehnologice necesare pentru fabricația produselor comandate;

**<sup>O</sup>** În mediul de lucru 3D, crearea și editarea modulelor RPD3D se realizează foarte simplu, folosind mouse-ul şi mişcările asociate lui (click, drag, move, rotate, pressed, released);

 Datele aferente fiecărei comenzi (produs) pot fi salvate din baza de date într-un fişier de tip SQL și reîncărcate în baza de date atunci se dorește reluarea simulării fabricației acelei comenzi;

Diversificarea caracteristicilor aferente elementelor constitutive ale RPD3D:

- $\triangleright$  Introducerea scalei pentru poziții (POZ) și tranziții (TRZ) o mărime mai mare a elementului sugerând o importanţă mai mare a acelui element în cadrul reţelei Petri (POZ de tip V ce modelează disponibilitatea unui robot – RI Ready – au scala 2X, iar POZ de tip I ce modelează stări intermediare ale sistemului au scala 0,5X);
- $\triangleright$  Introducerea caracteristicii de vizibilitate a elementelor constitutive ale RPD3D (1-On, 0-OFF) – folosită pentru funcţia de zoom pe nivele;
- Desenarea legăturilor dintre elementele rețelei în funcție de valoarea atributului pondere – atribut necesar la reconfigurarea reţelei (ponderea 3 fiind alocată legăturilor dintre elementele RPD3D ce construiesc un modul, ponderea 2 legăturilor dintre modulele situate pe acelaşi nivel ierarhic iar ponderea 1 legăturilor dintre modulele situate pe nivele ierarhice diferite) – cu cât ponderea este mai mare, cu atât legătua respectivă se desface mai greu.
- $\triangleright$  Introducerea atributului TimeToBuild (TTB) durata de materializare sau de desfacere a legăturii în procesul de reconfigurare – direct proporţională cu ponderea legăturii. Legăturile dintre pozițiile operaționale și tranziții au timpii cei mai mari –  $7\div 9$ sec, legăturile dintre pozițiile de tip R și tranziții au timpi medii –  $4\div 6$  sec iar legăturile dintre poziții de tip V sau C sau I și tranziții au timpii cei mai mici –  $1\div 3$  secunde.
- $\triangleright$  Introducerea atributului TimeToFinish (TTF) cuprins în tabela PRD a bazei de date, valoarea lui dă timpul de fabricaţie, în secunde, al unui exemplar din produsul respectiv;
- $\triangleright$  Introducerea atributului TimeToExclude (TTE timpul de excludere al RES din RMS)
- **\_\_\_\_\_\_\_\_\_\_\_\_\_\_\_\_\_\_\_\_\_\_\_\_\_\_\_\_\_\_\_\_\_\_\_\_\_\_\_\_\_\_\_\_\_\_\_\_\_\_\_\_\_\_\_\_\_\_\_\_\_\_\_\_\_\_\_\_\_\_\_\_\_\_\_\_\_\_\_\_\_\_\_\_\_\_\_\_\_\_\_\_\_\_\_\_\_\_\_\_\_\_\_\_\_\_\_\_\_\_\_\_\_\_\_\_\_\_\_\_**  $\triangleright$  Introducerea atributului TimeToIntegrate (TTE - timpul de includere al RES în RMS);
	- $\triangleright$  Introducerea atributului TimeStamp (în fiecare tabelă a bazei de date) pentru a marca momentul creării elementului respectiv. Valoarea este folositoare la reconfigurare, comparându-se timpul curent cu TSTP pentru a afla cât de vechi este acel element.

În tabela OPT se poate seta variabila TSTP\_mode astfel încât la reconfigurarea RMS-ului să se elimine din sistem elementul / modulul cel mai vechi / nou.

00 Crearea algoritmului de compactare, util pentru vizualizarea compactă a unor rețele RPD3D de mari dimensiuni, şi pentru oferirea unor perspective inedite asupra reţelei Petri.

 Crearea unui mediu 3D de creare şi editare a modulelor predefinite, folosind Java3D, o bază de date de tip MySQL şi platforma de dezvoltare de software NetBeans 8 (scrisă tot în Java).

**O ©** Crearea unui DSS pentru managerul RMS, a unei interfețe cu sistemul de fabricație prin intermediul căreia managerul poate reconfigura sistemul, poate simula fabricaţia oricărui produs şi alege ce comandă doreşte să se realizeze;

 Introducerea *calculului ratei specifice a profitului (EP) pentru diversele comenzi* ca şi indicator de performanță al procesului de fabricație (pe lângă DD – scadența comenzii și TTF – timpul total de fabricaţie al comenzii)*;*

Pe parcursul elaborării tezei de doctorat și a studiului în domeniu, rezultatele cercetărilor și modelărilor au fost valorificate prin:

 **Publicarea de articole în reviste de specialitate şi în volumele unor manifestări ştiinţifice din ţară şi din străinătate:**

 "Algorithm for compacting a three dimensional Petri Network that simulates the reconfigurable manufacturing system operation", Teodor Florin, Vasile Marinescu și Alexandru Epureanu, publicat în Buletinul Institutului Politehnic din Iaşi, Universitatea Tehnică "Gheorghe Asachi" din Iași, Tomul LIX (LXIII), Fasc.4, 2013, secția Construcții de Maşini, pg. 31-38 [124] [125] [126];

# **Comunicarea de lucrări ştiinţifice în cadrul unor conferinţe internaţionale:**

 $\bullet$  ICMS 2013 –  $7^{\text{th}}$  International Conference on Manufacturing Systems, sectiunea "Maşini-Unelte şi sisteme avansate de fabricație", 24-25 octombrie 2013, Iași, organizat de Universitatea Tehnică "Gheorghe Asachi" din Iași, Facultatea de Construcții de Mașini şi Management Industrial, Departamentul de Maşini-Unelte şi Scule.

Teza "Conducerea optimală a sistemelor de fabricație reconfigurabile" pune la dispoziția studenților și cadrelor didactice din cadrul departamentului de Ingineria Fabricației a Facultății de Inginerie a Universității "Dunărea de Jos" din Galați, un instrument de modelare, simulare a funcționării și control al sistemelor de fabricație reconfigurabile, instrument ce va putea fi perfecționat de generaţiile ulterioare de studenţi şi absolvenţi şi va contribui la crearea de specialişti în domeniul Ingineriei Industriale.

# **Cuprins**

**\_\_\_\_\_\_\_\_\_\_\_\_\_\_\_\_\_\_\_\_\_\_\_\_\_\_\_\_\_\_\_\_\_\_\_\_\_\_\_\_\_\_\_\_\_\_\_\_\_\_\_\_\_\_\_\_\_\_\_\_\_\_\_\_\_\_\_\_\_\_\_\_\_\_\_\_\_\_\_\_\_\_\_\_\_\_\_\_\_\_\_\_\_\_\_\_\_\_\_\_\_\_\_\_\_\_\_\_\_\_\_\_\_\_\_\_\_\_\_\_**

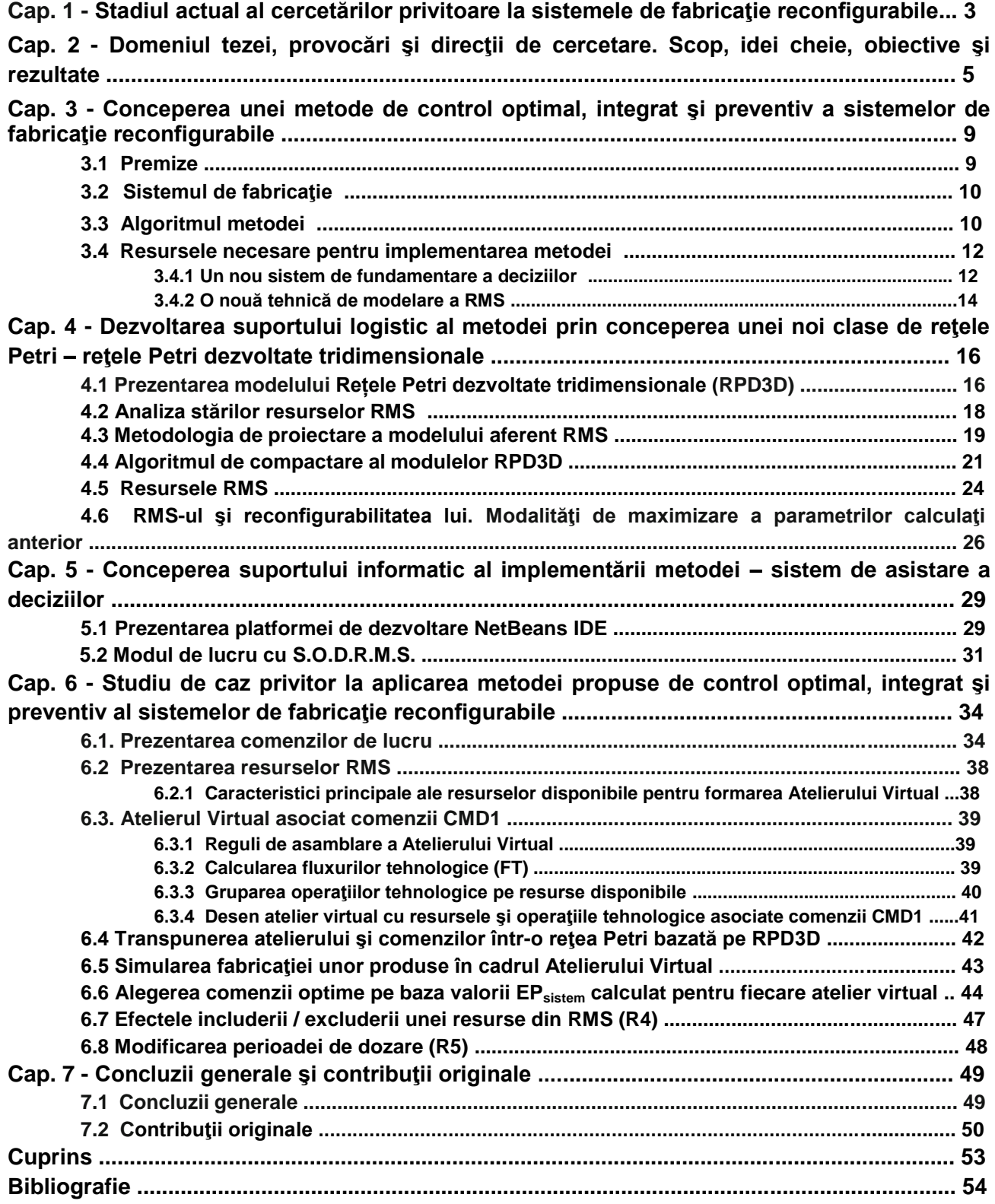

# **Bibliografie**

**\_\_\_\_\_\_\_\_\_\_\_\_\_\_\_\_\_\_\_\_\_\_\_\_\_\_\_\_\_\_\_\_\_\_\_\_\_\_\_\_\_\_\_\_\_\_\_\_\_\_\_\_\_\_\_\_\_\_\_\_\_\_\_\_\_\_\_\_\_\_\_\_\_\_\_\_\_\_\_\_\_\_\_\_\_\_\_\_\_\_\_\_\_\_\_\_\_\_\_\_\_\_\_\_\_\_\_\_\_\_\_\_\_\_\_\_\_\_\_\_**

1. Koren Y. and Kota, S.: Reconfigurable Machine Tool. US patent # 5,943,750; issue date: 8/31/1999.

2. Engineering Research Center for [Reconfigurable Machining Systems](http://www.nsf.gov/pubs/2000/nsf00137/nsf00137l.htm)

3. Koren, Y. and Ulsoy, G,: Reconfigurable Manufacturing System Having a Method for Changing its Production Capacity. US patent # 6,349,237; issue date: 2/19/2002.

4. Landers, R., Min, B.K., and Koren, Y.: Reconfigurable Machine Tools. CIRP Annals, Vol. 49, No. 1, pp. 269-274, July 2001.

5. Mehrabi, M. Ulsoy, G. and Koren Y.: Reconfigurable Manufacturing Systems: Key to Future Manufacturing. Journal of Intelligent Manufacturing, Vol. 11, No. 4, pp. 403-419, August 2000.

6. Bi ZM, Lang SYT, Shen W, Wang L (2008) Reconfigurable manufacturing systems: the state of the art. Int J Prod Res 46 (4):967–992.

7. Lee GH (1997) Reconfigurability consideration: design of components and manufacturing systems. Int J Adv Manuf Technol 13 (5):376–386.

8. Mehrabi MG, Ulsoy AG, Koren Y (2000) Reconfigurable manufacturing systems and their enabling technologies. Int J Manuf Technol Manag 1(1):113–130.

9. Lian FL, Moyne J, Tilbury D (2000) Implementation of networked machine tools in reconfigurable manufacturing systems. Japan-USA Symposium on Flexible Automation, Ann Arbor.

10. Zaho X, Wang J, Luo Z (2000) A stochastic model of a reconfigurable manufacturing system Part1: A framework. Int J Prod Res 38(10):2273–2285.

11. Zaho X, Wang J, Luo Z (2000) A stochastic model of a reconfigurable manufacturing system Part2: Optimal configuration. Int J Prod Res 38(12):2829–2842.

12. Bruccoleri M, Michele A, Giovanni P (2003) Distributed intelligent control of exceptions in reconfigurable manufacturing system. Int J Prod Res 41(7):1393–1412.

13. Abdi MR, Labib AW (2003) A design strategy for reconfigurable manufacturing system using AHP: a case study. Int J Prod Res 41 (10):2273–2299.

14. Jacob B, Dragan D, Patrick S, Katz R (2005) Integration of reconfigurable inspection with stream of variations methodology. Int J Mach Tools Manuf 45:407–419.

15. Anthony IA, Zhang DZ (2006) Dynamic reconfiguration and simulation of manufacturing systems using agents. J Manuf Technol Manag 17(4):435–447

16. Bruccoleri M, Pasekb ZJ, Koren Y (2006) Operation management in reconfigurable manufacturing systems: reconfiguration for error handling. Int J Prod Econ 100:87–100.

17. Xing B, Eganza J, Bright G, Potgieter J (2006) Reconfigurable manufacturing system for Agile Manufacturing, information control problems in manufacturing. Elsevier Science, New York, pp 487–492.

18. Wiendahl HP, ElMaraghy HA, Nyhuis P, Zäh MF, Wiendahl HH, Duffie N, Brieke M (2007) Changeable manufacturing—classification, design and operation. CIRPAnnManuf Technol 56(2):783–809.

19. Chandra C, Grabis J (2009) Reconfigurable manufacturing systems: meeting the challenges of a dynamic business paradigm. Int J Manuf Technol Manag 17(1/2):1–4.

20. Fong BNH, Sturges RH (2009) A control design strategy of a reconfigurable manufacturing system. Int J Manuf Technol Manag 17(1/2):68–81.

21. A. Molina & C. A. Rodriguez (2005), Editorial: "Next generation Manufacturing (NGM)", International Journal of Computer Integrated Manufacturing, 18:7, 523-524, DOI: 10.1080/09511920500069630.

22. Marinescu V, 2000, Research on the Flexible Management of Metalworking Processes Cold, PhD Thesis, "Dunărea de Jos" University of Galați.

23. Epureanu A., Marin F.B., Marinescu V., Banu M., Constantin I., 2008, Reconfigurable Machine Tool Programming – A new Approach, WSEAS, Transactions on Systems and Control, 3, 5, 463-472.

24. Brezovan M., 1998, A Formal Definition of Hierarchical High Level Petri Nets, Proc. of the International Symposium on Systems Theory, Robotics, Computers and Process Informatics, Craiova, 2121-2219.